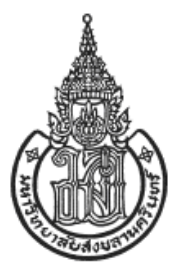

## <span id="page-0-0"></span>**การจัดเส้นทางส าหรับการให้บริการลูกค้าของตัวแทนจ าหน่ายอุปกรณ์ทางวิศวกรรม ในภาคใต้ของประเทศไทย Routing for Providing Customers Service of the Engineering Equipment Dealership in Southern Thailand**

**ชวันลักษณ์ สุวรรณรัศมี Chawanluck Suwanrassamee**

**สารนิพนธ์นี้เป็นส่วนหนึ่งของการศึกษาตามหลักสูตรปริญญาวิศวกรรมศาสตรมหาบัณฑิต สาขาวิชาการจัดการอุตสาหกรรม มหาวิทยาลัยสงขลานครินทร์ A Minor Thesis Submitted in Partial Fulfillment of the Requirements for the Degree of Master of Engineering in Industrial Management Prince of Songkla University 2560**

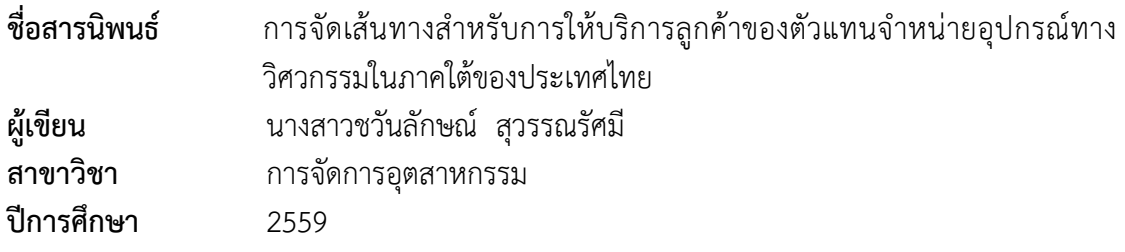

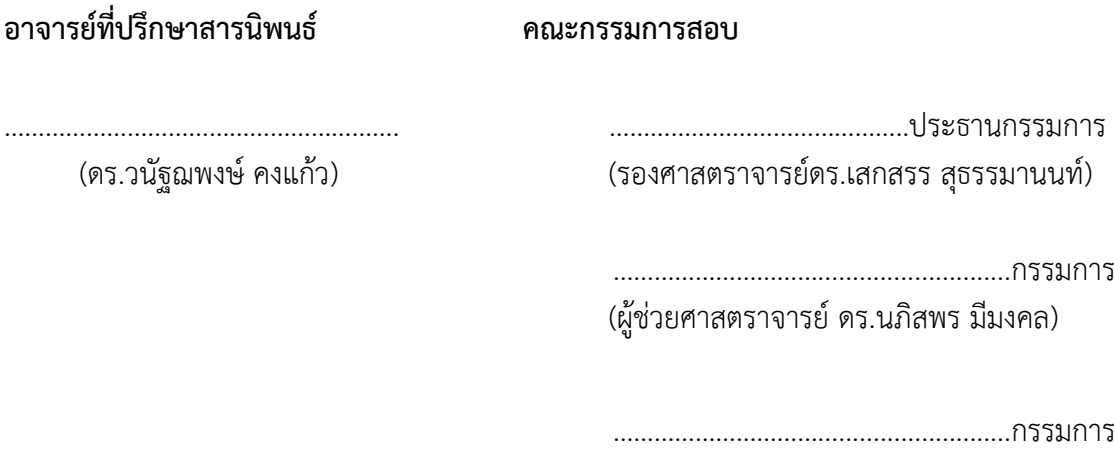

(ดร.วนัฐฌพงษ์ คงแก้ว)

…………………………………………………………. (ผู้ช่วยศาสตราจารย์ ดร.กลางเดือน โพชนา) ประธานคณะกรรมการบริหารหลักสูตรปริญญาวิศวกรรมศาสตรมหาบัณฑิต สาขาวิชาการจัดการอุตสาหกรรม

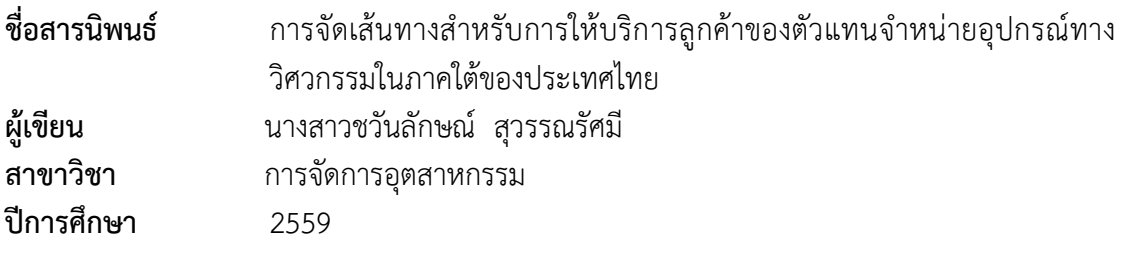

### **บทคัดย่อ**

<span id="page-2-0"></span>การเดินทางของพนักงานขายในปัจจุบันไม่ได้ค านึงถึงเส้นทางที่ให้ระยะทางที่สั้น ที่สุดและแผนการเดินทางเข้าพบลูกค้าไม่มีความแน่นอน ก่อให้เกิดค่าใช้จ่ายเกินกว่าที่บริษัทกำหนด ดังนั้นงานวิจัยนี้มีวัตถุประสงค์เพื่อลดค่าใช้จ่ายด้านค่าน้ ามันเชื้อเพลิงและจัดเส้นทางให้มีระยะทางที่ ู้สั้นที่สุด ตามเงื่อนไขที่กำหนดนั่นคือ การจัดทำแผนการเดินทางเป็นแบบรายเดือนของพนักงานขาย 1 คน มีลูกค้าที่ต้องให้บริการในพื้นที่ 4 จังหวัด ประกอบด้วย สุราษฎร์ธานี กระบี่ สงขลา และ ้นครศรีธรรมราช ทั้งสิ้น 33 จด มีสำนักงานของบริษัทตั้งอย่ที่จังหวัดนครศรีธรรมราช ซึ่งเป็น จุดเริ่มต้นในการเดินทางเพื่อไปพบลูกค้าแต่ละรายพิจารณาความถี่ในการเข้าพบลูกค้าและระยะทาง ไปกลับเท่ากันในแต่ละค่ของลูกค้าและระหว่างสำนักงานของบริษัทกับลูกค้า

งานวิจัยนี้ใช้วิธีเชิงวิวัฒนาการในเครื่องมือโซลเวอร์ ของโปรแกรมไมโครซอฟท์เอ็ก ่ เซล เพื่อจัดเส้นทางของพนักงานขาย ซึ่งให้คำตอบที่ใกล้เคียงคำตอบที่ดีที่สุดด้วยเวลาการประมวลผล อันรวดเร็ว วิธีการหาคำตอบเริ่มต้นจากการสร้างตารางเมตริกซ์ระยะทางโดยใช้ระยะทางระหว่างจุด ่ 2 จุดใดๆ ตามความถี่ที่เกิดขึ้นจริงในการเดินทางไปพบลูกค้า แล้วทำการพัฒนาตัวแบบคำนวณบน โปรแกรมไมโครซอฟท์เอ็กเซลเพื่อให้สอดคล้องกับตัวแบบของปัญหา กำหนดค่าพารามิเตอร์ที่ สอดคล้องกับตัวแปรในการตัดสินใจและข้อจำกัดต่างๆแล้วทำการประมวลผลพบว่าวิธีการเชิง วิวัฒนาการจะให้เส้นทางที่มีระยะทางที่สั้นลงจากวิธีการวางแผนการเดินทางแบบเดิมจาก 33,698 กิโลเมตรต่อปี เป็น 16,109 กิโลเมตรต่อปี ลดลงเป็น 17,589 กิโลเมตร หรือลดลงคิดเป็น 48% ต่อปี ้ และพบว่าค่าใช้จ่ายด้านเชื้อเพลิงต่อเดือนนั้นต่ำกว่า 12,000 บาทต่อปี ตามเกณฑ์ที่บริษัทได้กำหนด ไว้ ดังนั้น การจัดเส้นทางสำหรับการให้บริการลูกค้าด้วยวิธีเชิงวิวัฒนาการ ทำให้ได้แผนการเดินทางที่ จัดเป็นแบบรายเดือนและลดค่าใช้จ่ายด้านเชื้อเพลิงของบริษัท

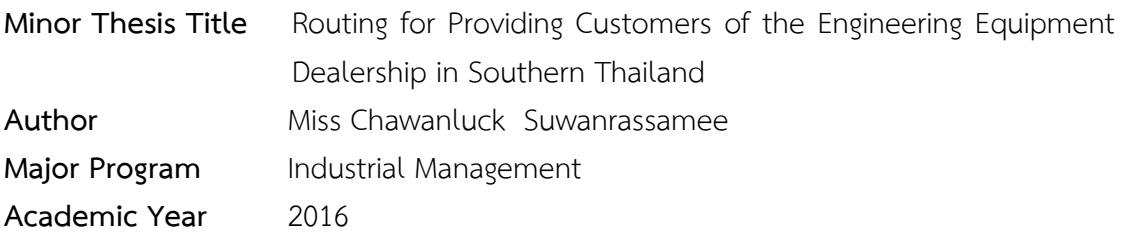

#### **ABSTRACT**

<span id="page-3-0"></span>According to the current planning, the plan to visit customers is uncertain and a planner disregards to the shortest distance of the traveling route. These are the cause of over-expenditure of the company related to the fuel consumption. This research aims to reduce the fuel cost below a company's criterion and to determine the shortest traveling route for serving all existing customers. The monthly traveling plan will be set for a salesman to serve all 33 customers in 4 provinces of southern Thailand, including Surat Thani, Krabi, Songkhla, and Nakhon Si Thammarat. The head office is in Nakhon Si Thammarat and it is the beginning of traveling route (i.e., origin node). In addition, in the model, the same distance between any pairs of customer nodes (including the origin node) and the frequency of visiting each customer were considered.

In this research, an "Evolutionary" function embedded in Microsoft Excel Solver was used to find the traveling route due to its simplicity and the quality and efficiency of the solutions obtained. To find a (near) solution, the distance matrix was created based on the distance between any pairs of nodes and frequency of visits. Following that, the spreadsheet model for this problem (including all constraints and variables) was implemented on Microsoft Excel worksheet and it was solved by the evolutionary method. As a result, the evolutionary method found the traveling route that has less total distance than the route in current plan. The total distance of traveling route was decreased by 48%, from 33,698 kilometer per year to 16,109 kilometer per year. The fuel cost was also reduced below 12,000 Baht per year, setting as company's criterion. Thus, the evolutionary method can help the company to find the monthly traveling route during the year period and reduce its fuel cost.

# **กิตติกรรมประกาศ**

<span id="page-4-0"></span>สารนิพนธ์ฉบับนี้สามารถสำเร็จลุล่วงไปได้ด้วยดีด้วยการให้ความช่วยเหลือและแนะนำ พร้อมทั้งสนับสนุนจากหลายๆ ฝ่าย ทางผู้จัดท าต้องขอขอบพระคุณมา ณ โอกาสนี้

ดร.วนัฐฌพงษ์ คงแก้ว อาจารย์ที่ปรึกษาสารนิพนธ์ ที่กรุณาให้คำปรึกษา แนวคิด ความรู้เกี่ยวกับทฤษฎีปัญหาการเดินทางของพนักงานขายและข้อเสนอแนะต่างๆ ให้งานสำเร็จลุล่วง ด้วยดี รวมทั้งตรวจทานความผิดพลาดในงานวิจัยนี้ ด้วยดีเสมอมา

รศ.ดร.เสกสรร สุธรรมานนท์ประธานกรรมการ และผศ.ดร.นภิสพร มีมงคล กรรมการ ้ สอบสารนิพนธ์ ที่ช่วยให้คำแนะนำ หลักคิด แนวทางและวิธีการให้การทำงานสำหรับวิจัยนี้สำเร็จ ลุล่วงได้ด้วยดี

ผศ.ดร.รัญชนา สินธวาลัยกรรมการสอบโครงร่างสารนิพนธ์ให้แนวทางและวิธีการให้ การทำงานสำหรับวิจัยนี้สำเร็จลุล่วงได้ด้วยดี

้ผศ.ดร.กลางเดือน โพชนาผู้ให้แนวคิด เพื่อเลือกทำหัวข้อเกี่ยวกับปัญหาการเดินทาง ของพนักงานขายที่ใช้กับงานในปัจจุบัน

คณาจารย์หลักสูตรวิศวกรรมศาสตรมหาบัณฑิต สาขาวิชาการจัดการอุตสาหกรรม มหาวิทยาลัยสงขลานครินทร์ ที่ประสิทธิ์ประสาทวิชาให้มีความรู้ความสามารถเพื่อใช้เป็นแนวทางและ จัดทำสารนิพนธ์

> ้ครอบครัวที่ให้กำลังใจ ตลอดระยะเวลาที่ศึกษาและทำสารนิพนธ์ ี เพื่อนร่วมรุ่นและรุ่นพี่ MIM ที่ให้คำปรึกษาและให้ข้อมูลเพื่อประกอบการทำสารนิพนธ์

> > ชวันลักษณ์ สุวรรณรัศมี

**สารบัญ**

<span id="page-5-0"></span>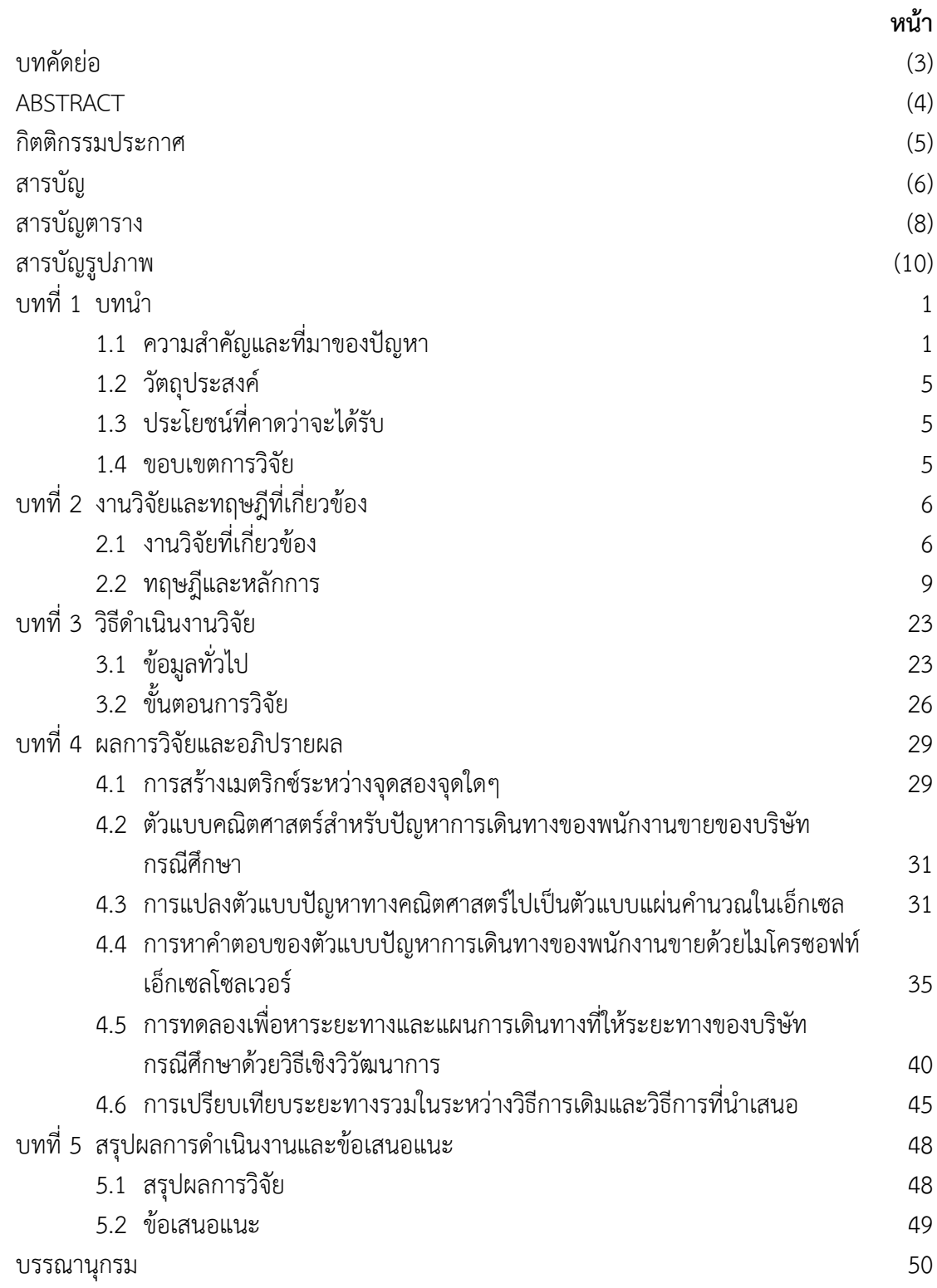

# **สารบัญ (ต่อ)**

<span id="page-6-0"></span>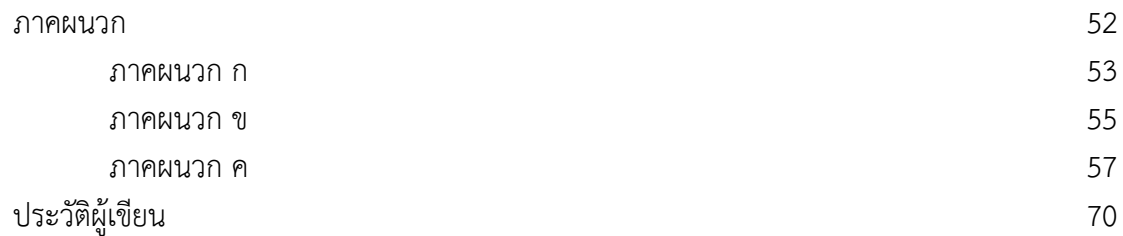

# **สารบัญตาราง**

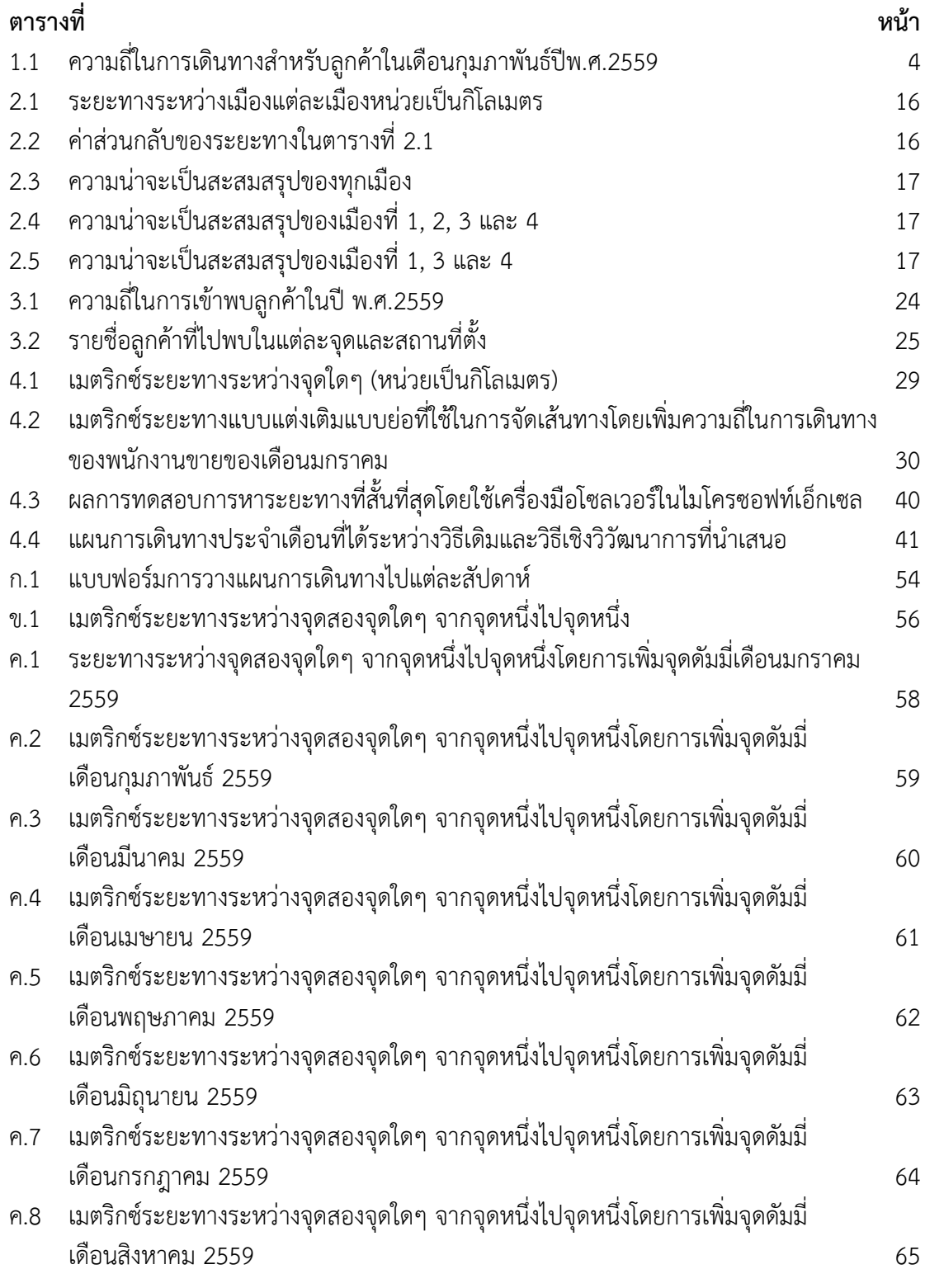

(8)

# **สารบัญตาราง (ต่อ)**

<span id="page-8-0"></span>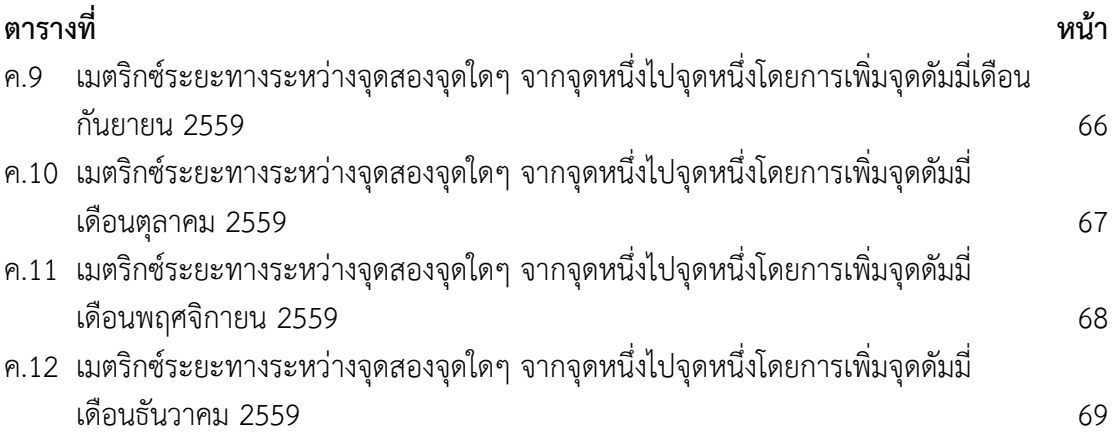

# **สารบัญรูปภาพ**

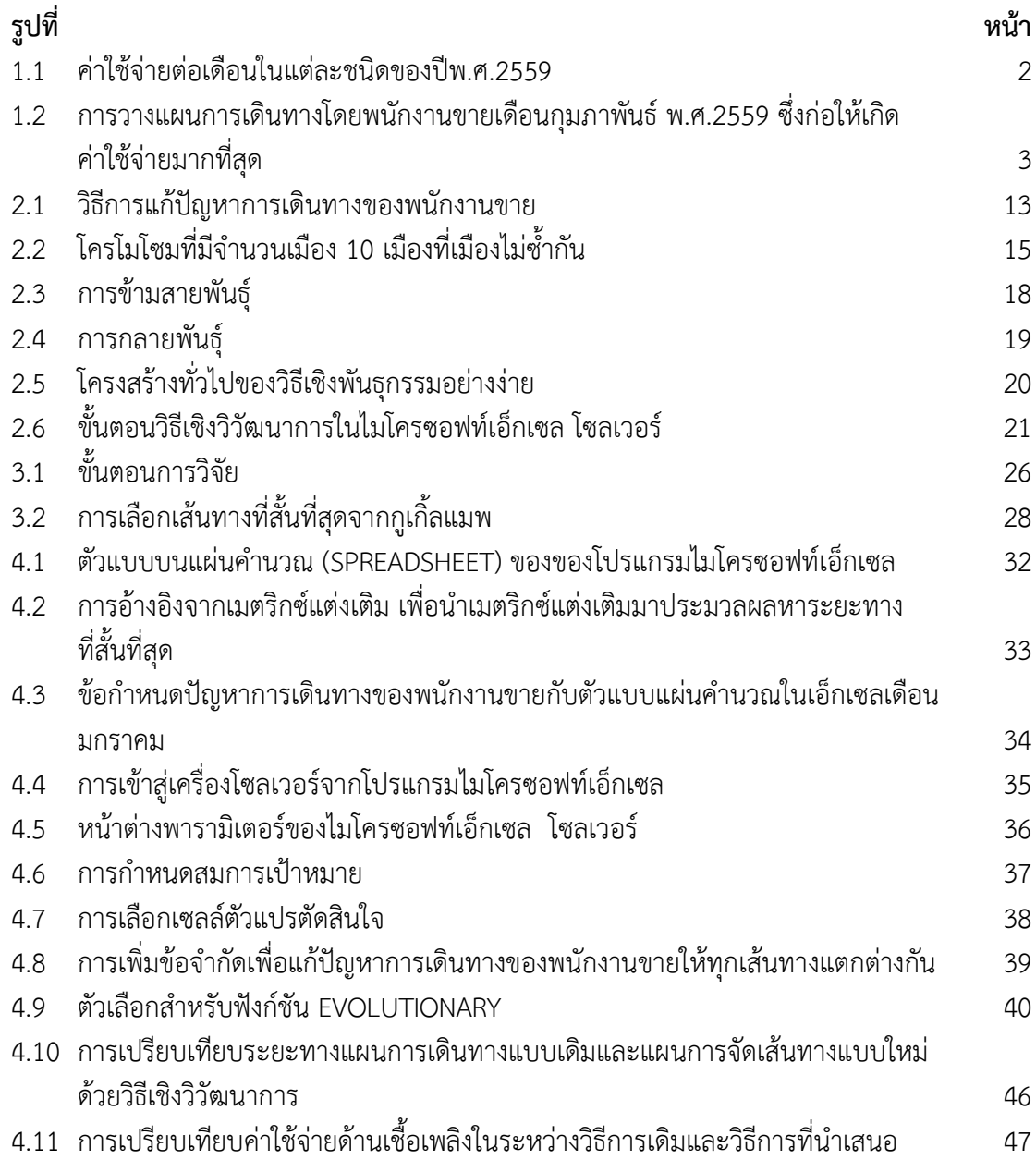

**บทที่ 1**

### **บทน า**

### <span id="page-10-1"></span><span id="page-10-0"></span>**1.1 ความส าคัญและที่มาของปัญหา**

เศรษฐกิจไทยโดยรวมในปัจจุบันมีสภาวะชะลอตัว อัตราเงินเฟ้อสูงขึ้น อันเนื่องมา จากการเปลี่ยนแปลงของเศรษฐกิจโลกอย่างรวดเร็ว และปัจจุบันการเข้าถึงสื่อออนไลน์ท าได้ง่าย จึง สามารถออกแบบผลิตภัณฑ์เพื่อแข่งกันหลายยี่ห้อ เกิดการแข่งทางการค้าสูงขึ้น เหตุการณ์เหล่านี้ ส่งผลให้บางบริษัทในภาคอุตสาหกรรม ประสบปัญหาขาดสภาพคล่องโดยเฉพาะอย่างยิ่งในไตรมาส สุดท้ายของปีพ.ศ.2558 โดยมีการปลดพนักงานออก และส่งผลให้การผลิตภาคอุตสาหกรรมมีการ ่ ขยายในระดับต่ำ [1] ดังนั้นแต่ละบริษัทจึงมีนโยบายการลดต้นทุนการผลิต เพื่อให้สามารถแข่งกันกับ คู่แข่งได้ มีกำไรสุทธิเพิ่มสูงขึ้น สำหรับการเดินทางของพนักงานขายนั้นเป็นอีกกิจกรรมหนึ่งที่แต่ละ บริษัทไม่สามารถหลีกเลี่ยงได้ เนื่องจากพนักงานขายต้องมีการเดินทางเพื่อพบลูกค้าในกิจกรรมต่างๆ ได้แก่ การแนะนำสินค้า การประสานงานขาย การติดตามการใช้งาน และการรับฟังปัญหาของลูกค้า เป็นต้น เพื่อให้เกิดการซื้อขายกันอย่างต่อเนื่อง ดังนั้นการเดินทางไปพบลูกค้าให้ครบด้วยระยะทางที่ ้สั้นหรือเหมาะสมที่สุดนั้น จะสามารถทำให้เกิดต้นทุนการเดินทางต่ำลง

ปัจจุบันบริษัทเอเอเอเป็นตัวแทนจำหน่ายอุปกรณ์ทางวิศวกรรม [2] ได้แก่ อุปกรณ์ ึกันรั่วเชิงกล พอลิเมอร์โค้ทติ้ง และวาล์ว โดยรับสินค้าจากต่างประเทศและจัดจำหน่ายต่อให้กับ โรงงานอุตสาหกรรมในประเทศไทย ซึ่งบริษัทได้รับมอบหมายให้ดูแลลูกค้าในเขตภาคใต้ จำนวน 4 ้จังหวัด ประกอบด้วย สุราษฎร์ธานี กระบี่ สงขลา และนครศรีธรรมราช โดยมีสำนักงานของบริษัท ตั้งอยู่ที่จังหวัดนครศรีธรรมราช และเป็นจุดเริ่มต้นในการเดินทางเพื่อไปพบลูกค้าแต่ละรายในพื้นที่ ้ ต่างๆ เพื่อนำเสนอสินค้า รับฟังปัญหาการใช้งาน แก้ไขปัญหาในกรณีต่างๆ รวมทั้งวางบิลสินค้าซึ่งการ เดินทางแต่ละครั้งทำให้เกิดค่าใช้จ่ายในการเดินทาง แบ่งเป็น 5 ชนิด ได้แก่ ค่าน้ำมัน ค่าโรงแรม ค่า ของขวัญ ค่าเอกสารและค่าโทรศัพท์ เป็นต้น ซึ่งจัดเป็นค่าใช้จ่ายในการดำเนินงาน โดยค่าใช้จ่ายชนิด ค่าโรงแรม ค่าของขวัญ ค่าเอกสารนั้นเป็นค่าใช้จ่ายที่ไม่สูงมากนักทางบริษัทจึงไม่ได้มีนโยบายควบคุม ้ค่าใช้จ่ายดังกล่าว แต่ค่าใช้จ่ายประเภทค่าน้ำมันเป็นค่าใช้จ่ายที่มากจึงมีความจำเป็นต้องควบคุมให้ไม่ เกินกว่า 12,000 บาทต่อเดือน ซึ่งได้วางแผนไว้ตามงบประมาณ จากการเก็บข้อมูลค่าใช้จ่ายในแต่ละ ชนิดเป็นเวลาย้อนหลัง 12 เดือน แสดงดังรูปที่ 1.1

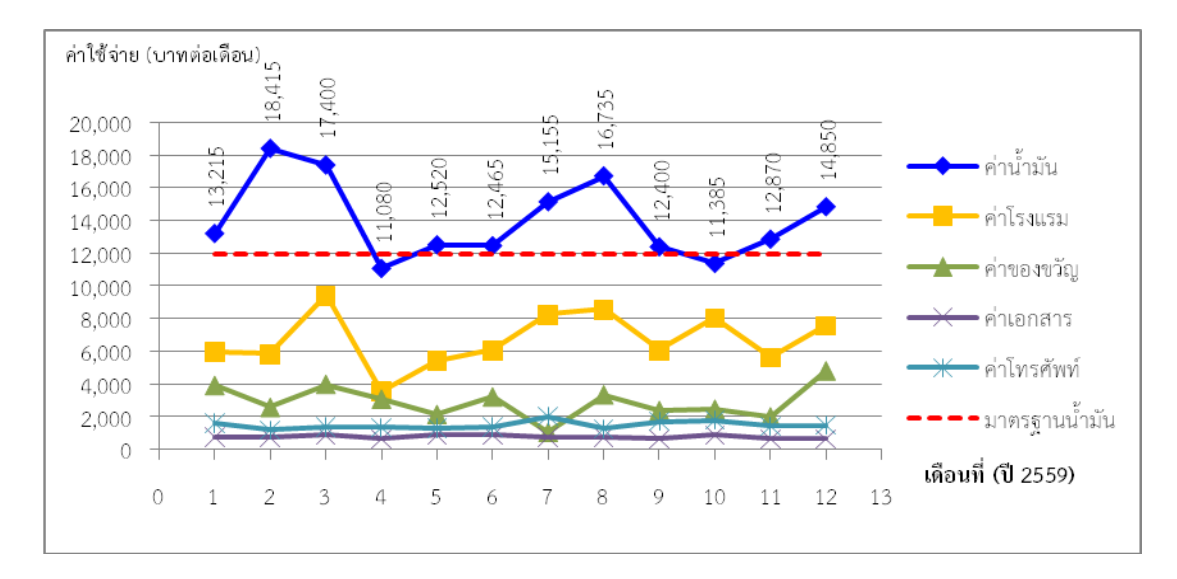

รูปที่ 1.1 ค่าใช้จ่ายต่อเดือนในแต่ละชนิดของปีพ.ศ.2559

<span id="page-11-0"></span>จากรูปที่ 1.1 พบว่าค่าใช้จ่ายประเภทค่าน้ำมันเป็นค่าใช้จ่ายที่มากที่สุดและเกินกว่า ี เกณฑ์ที่บริษัทกำหนดให้ไม่เกินกว่า 12,000 บาทต่อเดือน เมื่อพิจารณาจากกราฟพบว่าเดือนที่ 2 มี ้ ค่าน้ำมันมากที่สุดเป็น 18,415 บาท ค่าใช้จ่ายเกิดขึ้นสูงเนื่องจากมีการเดินทางไปกลับ นครศรีธรรมราชกับสงขลา 3 เที่ยวซึ่งอาจเกิดจากการวางแผนพบลูกค้าที่ไม่มีแผนที่แน่ชัด และเดือน ที่ 4 ค่าน้ำมันต่ำเนื่องจากวันหยุดยาวและเดือนที่ 10 เป็นค่าน้ำมันที่ต่ำที่สุดนั้นเนื่องจากมีการ ฝึกอบรมที่สาขาระยองเป็นเวลา 1 สัปดาห์ จึงเดินทางพบลูกค้าเพียง 3 สัปดาห์ เนื่องจากค่าใช้จ่าย ้ ประเภทน้ำมันนั้นเป็นค่าใช้จ่ายที่เกินเกณฑ์ที่บริษัทกำหนดและต้องควบคุมให้อยู่ภายใต้ค่าที่กำหนด ี จึงเลือกมาเป็นเกณฑ์ในการตัดสินใจเพื่อลดค่าใช้จ่ายในการเดินทางสำหรับค่าโรงแรมนั้นอาจจะนำมา ี พิจารณาหากมีผลกระทบต่อค่าน้ำมัน เช่น เดินทางได้ระยะทางสั้นลง แต่ค่าโรงแรมเพิ่มขึ้นอย่าง ู้ชัดเจน เป็นต้น สำหรับค่าน้ำมันนั้นบริษัทจะจ่ายตามอัตราเลขไมล์ (Mile rate) ดังนั้นการผันผวนของ ราคาน้ ามันนั้นจะไม่มีผลกระทบต่อค่าน้ ามันที่เกิดขึ้น

้จากแผนการเดินทางไปพบลูกค้าในปัจจุบันโดยเฉลี่ยจะพบลูกค้าจำนวน 2 ลูกค้า ้ต่อวันเนื่องด้วยข้อจำกัดของระยะทางและการทำงานเอกสารอื่นๆ เช่น ตอบอีเมล์ลูกค้า การเตรียม ี เอกสาร และการเตรียมตัวเพื่อนำเสนอลูกค้า เป็นต้น โดยเวลาที่ลูกค้าให้เข้าพบอยู่ในช่วงเวลา 10.00-15.00 น. เริ่มต้นออกเดินทางเร็วที่สุดเวลา 8.00 น. เวลาในการทำงานโดยเฉลี่ยใช้เวลาเป็น 1 ี ชั่วโมง 30 นาที ใช้ความเร็วในการเดินทางโดยเฉลี่ยเป็น 90 กิโลเมตรต่อชั่วโมง สำหรับแผนการ เดินทางในแต่ละสัปดาห์จะมีความแตกต่างกันโดยจัดท าการเดินทางไปพบลูกค้าแบบแบ่งโซนโดยใช้ แผนที่และดูระยะทางจากกูเกิ้ลแมพ (Google Map) โดยเริ่มต้นจากนครศรีธรรมราชเดินทางขึ้นไป ภาคใต้ตอนบน กลับมายังสำนักงานของบริษัท แล้วเดินทางต่อไปยังภาคใต้ตอนล่าง เช่น สัปดาห์แรก ้เดินทางไปยังสุราษฎร์ธานี กลับมายังสำนักงานของบริษัท สัปดาห์ที่ 2 เดินทางไปยังกระบี่ เดินทาง ึกลับมายังสำนักงานของบริษัท และสัปดาห์ที่ 3 เดินทางไปยังโซนสงขลา แล้วเดินทางกลับมายัง ี สำนักงานของบริษัท พบว่าการวางแผนเส้นทางไม่ได้มีการวางแผนที่ชัดเจนและคำนึงถึงระยะทางที่

้สั้นที่สุดและเป็นการเดินทางที่ไม่มีประสิทธิภาพก่อให้เกิดปัญหาที่ทำให้ค่าน้ำมันเกินเกณฑ์ที่บริษัท กำหนดไว้

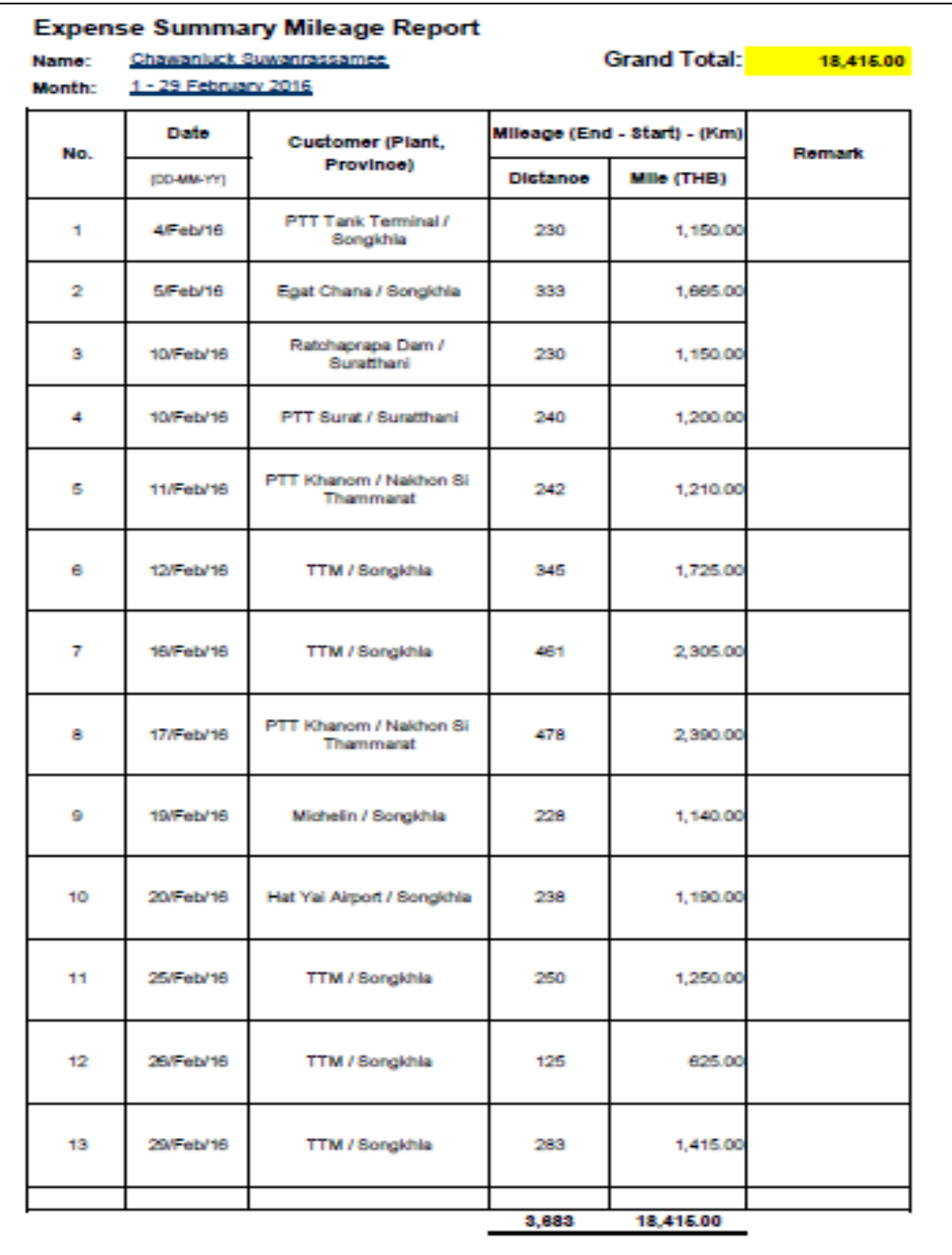

# <span id="page-12-0"></span>รูปที่ 1.2 การวางแผนการเดินทางโดยพนักงานขายเดือนกุมภาพันธ์ พ.ศ.2559 ซึ่งก่อให้เกิดค่าใช้จ่ายมากที่สุด

จากตัวอย่างการวางแผนการเดินทางในรูปที่ 1.2 พบว่าจะมีลักษณะการเดินทางไป ่ พบลูกค้ามีความถี่ของลูกค้าขึ้นกับความสำคัญของลูกค้าและแบบแผนการเดินทางนั้นจะเป็นแบบแบ่ง โซน ได้แก่ โซนสงขลาและนครศรีธรรมราช โดยไม่ได้ค านึงถึงแผนการเดินทางที่ให้ระยะทางที่สั้นที่สุด จากการวางแผนการเดินทางดังกล่าว พบว่าได้ระยะทางรวมเป็นมากที่สุดในปีพ.ศ.2559 เป็น 3,683 ึกิโลเมตร ดังนั้นในงานวิจัยนี้จะทำการศึกษาการวางแผนเส้นทางจากข้อมูลเดิมจากนั้นประยุกต์ใช้การ แก้ปัญหาการเดินทางของพนักงานขายเพื่อจัดเส้นทางได้ระยะทางรวมที่สั้นที่สุด แล้วนำแผนการ เดินทางที่ได้ใหม่ไปเปรียบเทียบกับแผนการเดินทางเดิม โดยใช้ตัวชี้วัดเป็นระยะทางรวมในการ เดินทาง ซึ่งจะเป็นตัวแปรให้ค่าน้ำมันลดลงตามที่บริษัทต้องการ และยังสามารถเพิ่มประสิทธิภาพการ ท างานของพนักงานขาย นั้นคือ ได้แผนการเดินทางที่แน่นอน สามารถนัดลูกค้าและเตรียมข้อมูลได้ อย่างแม่นยำ

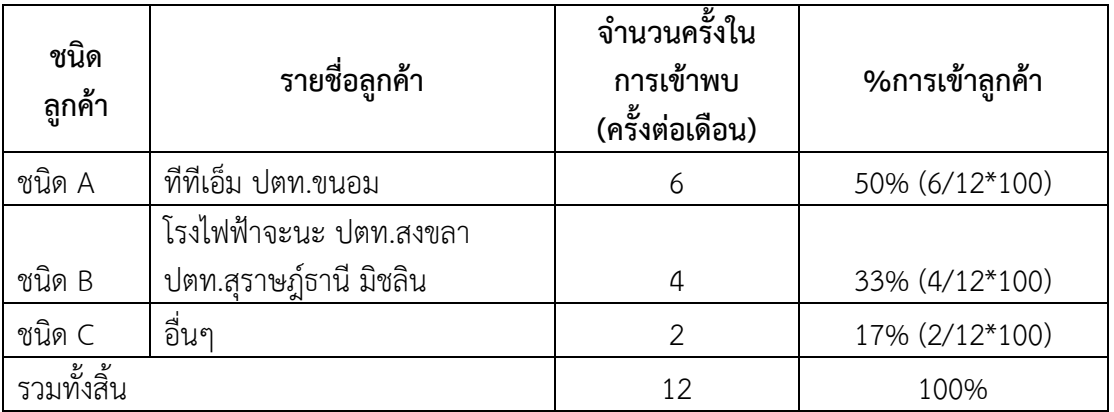

<span id="page-13-1"></span>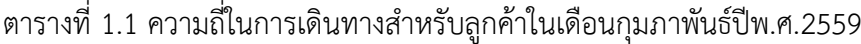

เนื่องจากการเข้าพบลูกค้านั้นมีผลต่อการตัดสินใจในการซื้อของลูกค้า ดังนั้นบริษัทมี ้นโยบายกำหนดให้การเดินทางไปพบลูกค้าตามลำดับชนิดความสำคัญของลูกค้า โดยแบ่งเป็น 3 ชนิด คือ ลูกค้าชนิด A B และ C โดยที่จะต้องพบลูกค้าอย่างน้อย 50% 30% และ 10% ต่อการพบลูกค้า ต่อเดือน ตามลำดับ ยกตัวอย่างเช่น ความถี่ในการเดินทางสำหรับลูกค้าในเดือนกุมภาพันธ์ชนิด A ชนิด B และชนิด C สามารถทำได้ตามเป้าหมายที่นโยบายบริษัทกำหนด ดังแสดงในตารางที่ 1.1

<span id="page-13-0"></span>่ ในงานวิจัยนี้มีจำนวนลูกค้าที่ให้บริการใน 4 จังหวัด ประกอบด้วย จังหวัดสุราษฎร์ธานี ่ จำนวน 5 ลูกค้า จังหวัดนครศรีธรรมราช จำนวน 4 ลูกค้า จังหวัดกระบี่ จำนวน 3 ลูกค้า และจังหวัดสงขลา ่ จำนวน 21 ลูกค้า รวมทั้งสิ้นเป็นจำนวน 33 จุดลูกค้าที่ต้องไปเยี่ยมชม โดยไม่รวมสำนักงานของบริษัท ี ที่เป็นจุดเริ่มต้นและลูกค้ามีจำนวนที่แน่นอนโดยจะแบ่งลูกค้าออกเป็น 3 กลุ่ม ได้แก่ ชนิด A มีความสำคัญ มาก ชนิด B มีความสำคัญปานกลางและ ชนิด C มีความสำคัญน้อย ขึ้นอยู่ชนิดและขนาดของ ้อุตสาหกรรม ซึ่งมีการกำหนดความถี่ลูกค้าตามที่ได้ระบุข้างต้น

### **1.2 วัตถุประสงค์**

1. เพื่อหาเส้นทางในการให้บริการลูกค้าของพนักงานขายของบริษัทกรณีศึกษา ให้ ่ มีระยะทางที่สั้นที่สุดตามเงื่อนไขที่กำหนด

2. เพื่อลดค่าใช้จ่ายด้านค่าน้ำมันเชื้อเพลิงของบริษัทกรณีศึกษาให้อยู่ภายใต้เกณฑ์ที่ ก าหนดไว้

### <span id="page-14-0"></span>**1.3 ประโยชน์ที่คาดว่าจะได้รับ**

1. แผนการเดินทางของพนักงานขายที่มีความเหมาะสมกับสภาพปัจจุบัน

2. ค่าใช้จ่ายด้านน้ำมันเชื้อเพลิงของบริษัท มีค่าลดลง

3. สามารถประยุกต์ใช้กับโรงงานอุตสาหกรรมหรือบริษัทอื่นๆ ที่ต้องการวางแผน การเดินทางเพื่อขนส่งสินค้าหรือให้บริการลูกค้า

#### <span id="page-14-1"></span>**1.4 ขอบเขตการวิจัย**

1. พิจารณาการจัดการของพนักงานขาย 1 คน และพิจารณาลูกค้าที่ต้องให้บริการ ในพื้นที่ 4 จังหวัด ประกอบด้วย สุราษฎร์ธานี กระบี่ สงขลา และนครศรีธรรมราช รวมทั้งสิ้น 33 จุด โดยไม่รวมส านักงานของบริษัทตั้งอยู่ที่จังหวัดนครศรีธรรมราช ซึ่งเป็นจุดเริ่มต้นในการเดินทางเพื่อไป พบลูกค้าแต่ละรายในพื้นที่ต่างๆ

- 2. ไม่พิจารณาน้ำหนักบรรทุกสินค้า เนื่องจากไม่มีการบรรทุกสินค้า
- 3. ไม่พิจารณากรณีการแวะพักค้างคืน
- 4. ไม่พิจารณากรอบเวลาในการเดินทางให้บริการและเวลาให้บริการในแต่ละลูกค้า
- 5. ระยะทางไปกลับในแต่ละคู่ของลูกค้า และระหว่างส านักงานของบริษัทกับลูกค้า

มีค่าเท่ากัน

# **บทที่ 2**

# **งานวิจัยและทฤษฎีที่เกี่ยวข้อง**

<span id="page-15-0"></span>สำหรับงานวิจัยนี้ ผู้วิจัยได้ทำการศึกษางานวิจัยและทฤษฎีที่เกี่ยวข้องเพื่อใช้หา แนวทางเพื่อการแก้ปัญหาการเดินทางของพนักงานขายตามเงื่อนไขที่เกิดขึ้นจริงกับผู้วิจัย และ ประยุกต์ใช้กับแผนการเดินทางในอนาคตเพื่อให้ได้เป็นไปตามวัตถุประสงค์และประโยชน์ทีได้รับ โดย มีรายละเอียด ดังนี้

### <span id="page-15-1"></span>**2.1 งานวิจัยที่เกี่ยวข้อง**

จากการศึกษางานวิจัยที่เกี่ยวข้อง พบว่างานวิจัยเกี่ยวกับปัญหาการเดินทางของ พนักงานขายได้ถูกประยุกต์ใช้กับปัญหาจริงมาเป็นระยะเวลาหลายปี [3] เพื่อหาระยะทางที่สั้นที่สุด ท าให้สามารถลดต้นทุนด้านเชื้อเพลิง โดยจากการเดินทางของพนักงานขายจะเริ่มต้นจากจุดเริ่มต้นที่ กำหนด เช่น สำนักงานของบริษัท ไปยังลูกค้าต่างๆ จนครบ แล้วกลับมายังจุดเดิม พัชรลักษณ์ [4] ศึกษาปัญหาการเดินทางของพนักงานขายในภาคกลางได้แก่ อยุธยา สระบุรี ลพบุรีและปริมณฑล ้จำนวนลูกค้าเป็น 41 ราย สิ่งที่ผู้ทำการวิจัยให้ความสนใจคือ ระยะทางในการเข้าพบลูกค้าโดยจะทำ ึการเก็บข้อมูลพื้นที่ตั้งของบริษัทลูกค้า หลักการเลือกเข้าพบลูกค้าโดยจำแนกตามวัตถุประสงค์การเข้า พบและการจัดลำดับเส้นทางในการเข้าพบลูกค้า กำหนดระยะทางไปกลับเท่ากันโดยได้เสนอ ึการศึกษารูปแบบการจัดเส้นทางเพื่อทำการวางแผนการเดินทางของพนักงานขาย จากนั้นนำทฤษฎี ้ปัญหาการเดินทางของพนักงานขายมาประยุกต์ เพื่อค้นหาคำตอบที่เหมาะสมที่สุด เมื่อนำผลมา เปรียบเทียบกับแผนการเดินทางแบบเดิมซึ่งกำหนดโดยผู้มีประสบการณ์และชำนาญในเส้นทางพบว่า ้ ผลที่ได้ทำให้ได้ระยะทางการเดินทางลดลงในภาคกลางลดลงรวมต่อเดือน เป็น 740.41 กิโลเมตร และปริมณฑลลดลงเป็น 940.57 กิโลเมตร ทั้งนี้ยังได้รูปแบบแผนการเดินทางที่ดีกว่าเดิมทำให้ ้สามารถวางแผนการเดินทางได้อย่างแน่นอน ทำงานได้อย่างมีประสิทธิภาพ กล่าวคือ กระบวนการ ท างานสามารถได้รวดเร็วและเป็นระบบ

ในการแก้ปัญหาการเดินทางของพนักงานขายนั้นมีหลากหลายวิธี [5] ซึ่งวิธีที่เลือกใช้ นั้นขึ้นอยู่ความซับซ้อนของแต่ละปัญหา โดยเสกสรร [6] ศึกษาปัญหาการหาเส้นทางที่สั้นที่สุดของ ้เส้นทางรถรางนำเที่ยวของเทศบาลนครเชียงราย ประกอบด้วยสถานที่ท่องเที่ยว 9 แห่ง แล้ว ประยุกต์ใช้ตัวแบบของปัญหาการเดินทางของพนักงานขาย (Traveling Salesman Problem, TSP) คือ การเริ่มต้นเดินทางจากจุดเริ่มต้นผ่านทุกๆ จุดที่กำหนด แล้วกลับมายังจุดเริ่มต้น โดยให้ได้ เส้นทางที่สั้นที่สุด เริ่มต้นด้วยการนำเอาตัวแบบปัญหาวิธีสั้นที่สุดหาระยะทางระหว่างจุดท่องเที่ยวแต่ ละแห่ง จากนั้นเอาตัวแบบปัญหาการเดินทางของพนักงานขายเข้ามาหาเส้นทางที่สั้นที่สุดโดยที่ผ่าน ้จุดทุกจุด โดยมีจุดเริ่มต้นและจุดสิ้นสุดเป็นจุดเดียวกัน โดยใช้โปรแกรมเชิงเส้นหาคำตอบ สำหรับ ้ รถรางนำเที่ยว เพื่อเป็นการเปรียบเทียบผล จึงได้นำเอาการจัดเส้นทางเดินรถโดยใช้ค่าประมาณมาหา เส้นทางของรถรางนำเที่ยวของเทศบาลนครเชียงรายด้วย โดยจะใช้วิธีเปรียบเทียบการประหยัดใน

ึการหาคำตอบของเส้นทางวิธีการที่ใช้โปรแกรมเชิงเส้นจะได้ระยะทางรวมเป็น 5.510 เมตร วิธีการ เปรียบเทียบการประหยัด ได้ระยะทางรวม 5,850 เมตร ระยะทางรวมเดิมเป็น 6,060 เมตร ดังนั้น ึการหาคำตอบโดยโปรแกรมเชิงเส้น ให้ระยะทางรวมที่สั้นที่สุดในการนำเที่ยวของรถราง โดยสามารถ ้วิ่งผ่านทุกจุดได้เหมือนเดิม สำหรับศุภสิริ [7] ต้องการลดการสูญเสียค่าใช้จ่ายและระยะเวลาในการ ่ ขนส่งน้อยที่สุด ทำการแก้ปัญหาการจัดเส้นทางเดินรถแบบมีจุดส่งรถหรือคลังสินค้า โดยประยุกต์จาก ปัญหาการเดินทางของพนักงานขาย โดยมีจุดเริ่มต้นจากทางออกคลังสินค้าแห่งหนึ่ง และหลังจากส่ง สินค้าให้ลูกค้าจนครบ ให้แวะส่งรถไปยังคลังสินค้าที่มีระยะทางสั้นที่สุด เลือกวิธีการแก้ปัญหาโดยการ แตกกิ่งและการจำกัดขอบเขตมาปรับปรุงและประยุกต์ใช้ จากนั้นนำอัลกอริทึมที่ได้ทำการปรับปรุงมา ้ แปลงเป็นรหัสคำสั่งในโปรแกรมแมทแลบเพื่อช่วยในการประมวลผล พบว่าซอฟแวร์สามารถทำนาย เส้นทางที่มีระยะทางนั้นได้ จากนั้นนำเส้นทางที่ได้รับการวิเคราะห์มาจัดอันดับและเปรียบเทียบ ระยะทางกับเส้นทางอื่นที่เป็นไปได้ทุกกรณี ผลที่ได้มีความคลาดเคลื่อนน้อยและได้เส้นทางที่ได้รับการ วิเคราะห์เป็นระยะทางที่สั้นและเข้าใกล้ค่าที่ดีที่สุดมาก การประมวลผลด้วยวิธีดังกล่าวสามารถ แก้ปัญหาการเดินทางแบบมีจุดส่งรถได้ทุกกรณีโดยไม่จำกัดขนาดของปัญหา

้นอกจากนั้นยังสามารถกำหนดเงื่อนไขเพิ่มเติมในปัญหาการเดินทางของพนักงาน ี ขายได้ เช่น ความถี่ในการเข้าพบลูกค้า การเข้าพบลูกค้าภายในระยะเวลาที่กำหนดเข้ามาพิจารณา ่ ร่วมด้วยซึ่งมีความใกล้เคียงกับปัญหาของผู้วิจัยที่กำลังศึกษาโดย Hamzadayi [3] ได้ศึกษาสิ่งที่ผัน แปรในสิ่งที่เกิดขึ้นจริงมีชื่อเรียกว่า ปัญหาการเดินทางแบบมีช่วงเวลา (Periodic Traveling Salesman Problem) และใช้ชื่อย่อปัญหาว่า "V\_PTSP" จะเดินทางไปพบลูกค้าช่วงเวลาที่กำหนด เรียกว่า "m-day planning" โดยงานวิจัยนี้ใช้กับระบบการกระจายของผู้ค้าปลีก โกดังสินค้าถูกตั้งให้ เหมาะสมกับแต่ละเขตที่มีผู้ค้าปลีกเป็นจำนวนมากและการส่งของจะถูกวางแผนตามแต่ความถี่ในการ ไปเยี่ยมของแต่ละผู้ค้าปลีก วัตถุประสงค์ของงานวิจัยนี้ได้กำหนดเกี่ยวกับเส้นทางเดินรถในแต่ละวัน ในช่วงเวลาที่กำหนดเชื่อมโยงกับความถี่ในการเยี่ยมชมเพื่อให้ได้ระยะทางที่สั้นที่สุด ในขั้นต้น V\_PTSP ถูกพัฒนาด้วยตัวแบบคณิตศาสตร์แบบ Integer Programming Model แต่เนื่องจากตัว แบบดังกล่าวสามารถแก้ปัญหาได้เฉพาะปัญหาที่มีขนาดเล็ก จึงใช้กระบวนการของ Nested Simulated Annealing มาพัฒนาวิธีการสำหรับแก้ปัญหาขนาดใหญ่ของ V\_PTSPs การทดสอบทาง คอมพิวเตอร์ถูกแสดงเพื่อประเมินผลประสิทธิภาพของกระบวนการของวิธีฮิวริสติกส์ (Heuristic) ใน การแก้ปัญหาโดยผลที่ได้แสดงถึง การให้คำตอบที่ดีในระยะการคำนวณทางคอมพิวเตอร์ที่สั้น Paletta [8] ได้นำเสนอวิธีฮิวริสติกส์ สำหรับปัญหาการเดินทางขายแบบมีช่วงเวลา ผลการคำนวณ ทางคอมพิวเตอร์พบว่าวิธีการที่ได้นำเสนอนั้นให้ผลที่ดีกว่าในเรื่องของความถูกต้องเมื่อเปรียบเทียบ ึกับวิธีอื่นๆ ที่ใช้เปรียบเทียบ นอกจากนี้เปอร์เซ็นต์ความผิดพลาดนั้นลดลง ทำให้ได้คำตอบที่ดีที่สุดที่ดี ขึ้น Paletta and Triki [9] ก็ได้อธิบายเกี่ยวกับวิธีฮิวริสติกส์เพื่อแก้ปัญหาการเดินทางของพนักงาน ขายแบบมีช่วงเวลาแบบไม่สมมาตรโดยให้แผนการเดินทางเป็นแบบ m-day โดยแต่ละเมืองที่ i ได้ถูก ี เดินทางไป r<sub>i</sub> ครั้งภายใต้ช่วงเวลาที่กำหนด และในการเดินทางไปในแต่ละวันนั้นกำหนดให้รวมลูกค้า เป็นกลุ่มที่อยู่ในเส้นทางเดียวกันเพื่อให้มีระยะทางที่สั้นที่สุด ได้นำเสนอฮิวริสติกอัลกอริทึมเริ่มต้นด้วย การออกแบบเส้นทางที่เป็นไปได้ในแต่ละวันสำหรับช่วงเวลาที่กำหนดไว้ จากนั้นทำการปรับปรุง ึกระบวนเส้นทางย่อยโดยการรวมกลุ่มเพื่อปรับปรุงตัวเลือกเป้าหมายวิธีฮิวริสติกส์ที่นำเสนอผลการ

ทดสอบพบว่าจะให้ค่าที่เหมาะสม เปอร์เซ็นต์ความคลาดเคลื่อนเฉลี่ยยังคงมีเล็กน้อยและระยะเวลาใน การด าเนินการยังคงอยู่ในขอบเขตที่ต้องการ จะพบว่าปัญหาการเดินทางของพนักงานแบบมีช่วงเวลา ้นั้น สามารถใช้การหาคำตอบโดยฮิวริสติกส์ที่เป็นการหาคำตอบแบบประมาณค่า

การแก้ปัญหาการเดินทางของพนักงานขาย โดยใช้เครื่องมือโซลเวอร์ในไมโครซอฟ เอ็กเซลผ่านวิธีการเชิงวิวัฒนาการเป็นวิธีการหนึ่งของวิธีเมตาฮิวริสติกส์ (Metaheuristics) ซึ่งจะให้ ค าตอบที่เหมาะสม ซึ่งใช้งานได้กับปัญหาขนาดเล็ก ใช้งานง่ายและประมวลผลได้อย่างรวดเร็ว นคร [10] ลดต้นทุนในการขนส่งของน้ำดื่ม ได้ศึกษารูปแบบปัญหาการเดินทางของเขตตำบลบ้านดู่ จังหวัด ่ เชียงราย นำเรื่องน้ำหนักบรรทุกมาร่วมพิจารณา ไม่มีข้อจำกัดทางด้านเวลาในการขนส่ง และปริมาณ ้ ความต้องการของลูกค้ามีค่าคงที่ มีจำนวนลูกค้าที่ต้องเดินทางไปทั้งหมด 85 จุด ทำการรวมจุดเพื่อ ี่ช่วยให้การจัดเส้นทางง่ายขึ้น บางจุดอยู่ในซอยเดียวกันและหมู่บ้านเดียวกัน ทำให้จำนวนจุดที่ต้อง เดินทางลดลงเป็น 36 จุด จากนั้นใช้เซฟวิ่งอัลกอลิทึมเพื่อจัดเส้นทางโดยเริ่มจากค่ามากที่สุดพิจารณา ประกอบกับความสามารถในการบรรทุกได้ของรถคือ 1,600 กิโลกรัม แล้วนำแต่ละเส้นทางมาจัดใหม่ โดยใช้โปรแกรมเชิงเส้นตรง โดยใช้เครื่องมือโซลเวอร์ในไมโครซอฟเอ็กเซล ซึ่งจะให้ระยะทางที่สั้น ที่สุดได้เส้นทาง 6 เส้นทางสามารถลดระยะทางจากเดิมได้ 1,727 เมตร และ ณัฐณิชาและคณะ [11] ศึกษาเพื่อจัดเส้นทางรถเก็บขยะมูลฝอยภายในมหาวิทยาลัยสงขลานครินทร์ วิทยาเขตหาดใหญ่ เพื่อให้ได้ระยะทางที่สั้นที่สุด โดยใช้วิธีการแบบประหยัด และฟังก์ชันวิธีการเชิงวิวัฒนาการเครื่องมือ โซลเวอร์ในไมโครซอฟเอ็กเซล พิจารณาการเดินรถแบบ 1 เส้นทางและ 2 เส้นทาง ได้ระยะทางรวมที่ สั้นที่สุดโดยวิธีเชิงวิวัฒนาการ แบบหนึ่งเส้นทางได้ระยะทางที่ลดลงจากเดิม 19.632 กิโลเมตรต่อวัน และแบบสองเส้นทางได้ระยะทางลดลง 5.942 กิโลเมตรต่อวัน

การเดินทางของพนักงานขาย เพื่อวัตถุประสงค์ในการดำเนินงานได้แก่ นำเสนอ สินค้า ติดตามการใช้สินค้า ต่อรองราคาสินค้า และวางบิลสินค้า เพื่อให้มีการซื้อขายกันอย่างต่อเนื่อง การเดินทางนั้นจะก่อให้เกิดต้นทุนการเดินทาง [12] การประหยัดต้นทุนการเดินทางก็จะท าให้ลด ้ต้นทุนในการดำเนินงานได้เช่นกัน ซึ่งการจัดเส้นทางเพื่อไปพบลูกค้าทุกลูกค้า โดยมีระยะทางสั้นที่สุด มีความซับซ้อนในการแก้ปัญหาการเดินทางคือ การที่มีลูกค้าที่ต้องเข้าพบหลายรายและมีความ กระจัดกระจาย ยกตัวอย่างบริษัทขนส่งกรณีศึกษาที่ใช้แนวทางการปรับปรุงเส้นทางการขนส่งพบว่า ี เส้นทางที่กำหนดจำนวน 7 เส้นทาง หากใช้วิธีการแก้ปัญหาการเดินทางของพนักงาน (TSP) พบว่า ต้นทุนของแต่ละเส้นทางจะสั้นลงแต่ยังคงใช้จำนวนเส้นทางเท่าเดิม

<span id="page-17-0"></span>ดังนั้น งานวิจัยนี้จะศึกษาปัญหาการเดินทางแบบช่วงมีเวลา และใช้วิธีเชิง วิวัฒนาการโดยใช้เครื่องมือโซลเวอร์ในโปรแกรมไมโครซอฟท์เอ็กเซลเพื่อใช้ในการประมวลผลหา เส้นทางที่ให้ระยะทางที่สั้นที่สุด ก่อให้เกิดลดต้นทุนการเดินทางที่ลดลงโดยเปรียบเทียบกับเส้นทาง การเดินทางแบบเดิม ทั้งจัดทำแผนการเดินทางของพนักงานขายรายเดือน และศึกษาตัวแบบทาง ปัญหาทางคณิตศาสตร์ให้สอดคล้องกับปัญหาการเดินทางของพนักงานขายแบบมีช่วงเวลา เชื่อมโยง ้กับโปรแกรมที่ช่วยคำบวญบั้นคือ ไมโครซอฟต์เอ็กเซล เครื่องมือโซลเวอร์

#### **2.2 ทฤษฎีและหลักการ**

งานวิจัยนี้เกี่ยวข้องกับทฤษฎีปัญหาการเดินทางของพนักงานขาย (Traveling Salesman Problem: TSP) ตัวแบบคณิตศาสตร์แบบดั้งเดิมสำหรับปัญหาการเดินทางของพนักงานขาย ปัญหา การเดินทางของพนักงานขายแบบมีช่วงเวลา (Periodic Traveling Salesman Problem) (PTSP) วิธีเชิงพันธุกรรม (Genetic Algorithm) โปรแกรมไมโครซอฟท์เอ็กเซล เครื่องมือโซลเวอร์และต้นทุน เกี่ยวกับการขนส่ง (Cost of Transportation) ดังต่อไปนี้

2.2.1 ปัญหาการเดินทางของพนักงานขาย (Traveling Salesman Problem, TSP) [13] เป็นการแก้ปัญหาเพื่อใช้ในการตัดสินใจ เช่น ระยะทางที่สั้นหรือเหมาะสมที่สุด โดยมีเมืองหรือ ี จำนวนจุดที่ต้องเดินทางเป็นจำนวน N เมือง หรือ N จุด เริ่มต้นจากเมืองใดเมืองหนึ่งตามเงื่อนไขที่ กำหนด เช่น กำหนดให้เริ่มต้นจากเป็นแหล่งที่ตั้งของศูนย์กระจายสินค้า หรือเริ่มต้นจากสำนักงาน กลาง เป็นต้น จากนั้นพนักงานขายเดินทางต่อโดยจะผ่านเมืองทุกเมือง N เมือง แล้วจึงกลับมายัง ี เมืองเริ่มต้น ยกตัวอย่างเช่น พนักงานขายต้องเดินทางไปพบลูกค้าเพื่อนำเสนอสินค้าทั้งหมด 9 ราย มี ส านักงานของบริษัท หลักอยู่ที่เมืองที่ 5 ลักษณะเส้นทางจะเป็น 5 – 2 – 8 – 3 – 9 – 7 – 1 – 4 – 6 – 5 ซึ่งจะเห็นได้ว่าเริ่มต้นจากเมืองที่กำหนดตามเงื่อนไขของการเดินทางเริ่มต้นจากสำนักงานของ บริษัท แล้วเดินทางต่อไปยังเมืองที่ 2, 8, 3, 9, 7, 1, 4, 6 และวนกลับมายังเมืองเดิม คือ เมืองที่ 5 ตัวแบบคณิตศาสตร์แบบดั้งเดิมสำหรับปัญหาการเดินทางของพนักงานขาย

[13]

ประกอบด้วยดัชนี พารามิเตอร์ และตัวแปรตัดสินใจสามารถแสดงได้ดังนี้ **ดัชนี**:

หมายถึง ลูกค้ารายที่ i หรือ j โดยที่ i,j = 1…k i, j

#### **พารามิเตอร์**

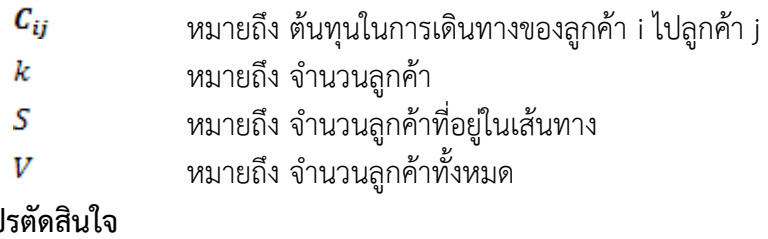

์ ตัวแป  $X_{ii}$ 1: เมื่อมีการเดินทางจาก i ไป j

0: เมื่อไม่มีการเดินทางจาก i ไป j

แบบจำลองทางคณิตศาสตร์สำหรับกรณีที่ไม่มีข้อจำกัดทางด้านทรัพยากร

สมการเป้าหมาย

$$
\sum_{i \neq j} C_{ij} X_{ij} \tag{2.1}
$$

สมการขอบข่าย

$$
\sum_{j=i}^{k} X_{ij} = 1 \ \forall \ i = 1 \dots k
$$
\n(2.2)

$$
\sum_{j=i}^{k} X_{ij} = 1 \quad j = 1 \dots k \tag{2.3}
$$

$$
\sum_{i,j \in S}^{k} X_{ij} \le |s| - 1 \quad s \subset \vee, 2 \le |s| \le k - 2 \quad (2.4)
$$

สมการที่ (2.1) แสดงต้นทุนการเดินทางจากเมือง i ไปเมือง j สมการที่ (2.2) แสดง การเดินทางออกจากเมือง i ใดๆ ต้องมีค่าเท่ากับ 1 (เมืองใดเมืองหนึ่งเดินทางออกได้เพียงครั้งเดียว) ในขณะที่สมการที่ (2.3) มีการเดินทางเข้าเมือง i ได้เพียงครั้งเดียว เมื่อ (2.4) เป็นสมการป้องกันการ เกิดการเดินทางย่อย (Subtour) การเกิดการเดินทางย่อยหมายความว่า การเดินทางเริ่มต้นจากเมือง ใดเมืองหนึ่งแต่เดินทางไม่ครบทำให้เกิดทัวร์ย่อยขึ้น เช่น 1-2-3-4-1 และ 5-6-7-8-5 ทุกเมืองเดิน ทางเข้าและออกอย่างละ 1 ครั้งตามสมการ (2.2) และ (2.3) เมื่อมีสมการ (2.4) จะสามารถป้องกัน ่ ปัญหานี้ได้เมื่อในเส้นทางใดๆ ที่มีเมืองน้อยกว่าจำนวน n จะทำให้เกิดเส้นทางการเดินเท่ากับจำนวน เมืองที่มี ทำให้สมการ (2.4) ไม่เป็นจริง

<span id="page-19-0"></span>2.2.2 ปัญหาการเดินทางของพนักงานขายแบบมีช่วงเวลา (Periodic Traveling Salesman Problem, PTSP) เป็นการพิจารณาเส้นทางกับช่วงเวลาใดๆ ตามความต้องการของลูกค้า ี่ที่มีลักษณะเป็นคาบเวลาในช่วงเวลาที่พิจารณา โดยกำหนดจำนวนของเวลาที่กำหนดให้เป็น "m-day planning period" ในเมืองนั้นไม่จำเป็นต้องเยี่ยมครั้งเดียวในแต่ละวัน แทนที่แต่ละเมืองถูกกำหนด โดยจัดลำดับของวันที่เยี่ยมและวันที่เยี่ยมได้ถูกมอบหมายไปยังเมืองโดยการเลือกหนึ่งเมืองของลำดับ เมืองต่างๆ ปัญหาการเดินทางแบบมีช่วงเวลาสามารถถูกพิจารณาเป็นปัญหาของการตัดสินใจอย่าง เลียนแบบของวันที่เดินทางไปแต่ละเมือง และออกแบบ "m tours" แต่ละการเชื่อมโยงของเมืองไป ้ยังเมืองที่ได้ถูกเยี่ยมชมในวันนั้น จุดประสงค์เพื่อให้ได้ระยะทางที่สั้นที่สุดของพนักงานขายเพื่อทำให้ ทุก "m tours"

Hamzadayi [3] ได้เสนอตัวแบบคณิตศาสตร์สำหรับปัญหาการเดินทางของ พนักงานขายของดังต่อไปนี้ สมการเป้าหมาย

$$
Minimize \sum_{t=1}^{T} \sum_{\substack{i,j=1 \ i \neq j}}^{N} d_{ij} X_{ij}
$$
\n
$$
(2.5)
$$

สมการข้อจำกัด

$$
\sum_{\substack{i=1 \ i \neq j}}^{n} X_{ij} - \sum_{\substack{i=1 \ i \neq j}}^{n} X_{ij} = 0 \text{ for } t = 1, ..., T \text{ and } j = 1, ..., N
$$
 (2.6)

$$
\sum_{k \in C_j} a_{ik} - \sum_{\substack{i=1 \ i \neq j}}^N X_{ij} \ge 0 \text{ for } t = 1, ..., T \text{ and } j = 2, ..., N \tag{2.7}
$$

$$
\sum_{k \in C_j} a_{ik} - n c_j^* \sum_{\substack{i=1 \\ i \neq j}}^N X_{ij} \le 0 \text{ for } t = 1, ..., T \text{ and } j = 2, ..., N
$$
 (2.8)

$$
visit_{l} \leq \sum_{k=1}^{K} a_{ik} \leq visit_{h} \text{ for } t = 1,...,T \text{ and } k = 1,..., K
$$
 (2.9)

$$
\sum_{m=0}^{(\min_f - 1)} a_{t+m,k} \le 1 \text{ for } f = 1,..., F \quad k \in CV_f, \quad t = 1,..., (T - Min_f + 1) \tag{2.10}
$$

$$
\sum_{m=0}^{\max_{f} - 1} a_{t+m,k} \ge 1 \text{ for } f = 1,..., F \quad k \in CV_f, \quad t = 1,..., (T - Max_f + 1) \tag{2.11}
$$
\n
$$
\sum_{m=0}^{(f_{k-1})} a_{t+m,k} \ge 1 \text{ for } k = 1,..., K \tag{2.12}
$$

$$
\sum_{m=0}^{(fv_k-1)} a_{t+m,k} \ge 1 \text{ for } k = 1, ..., K \ (2.12)
$$

$$
\sum_{\substack{i,j=1 \ i\neq j}}^{N} X_{tij} \leq |\kappa| - 1 \quad \text{for} \quad \kappa \subset \{2, \dots, n, \ |\kappa| > 2 \}
$$
 (2.13)

**พารามิเตอร์**:  $i, i$ หมายถึง ดัชนีแสดงจุดของลูกค้าแต่ละอำเภอ (i = 2, ..., N) และ i = 1 สำหรับคลังสินค้า *t* ช่วงเวลาที่กำหนดเป็นแต่ละวัน (t=1, ..., T) *k* หมายถึง จ านวนลูกค้าที่ต้องไปให้บริการในแต่ละจังหวัด  $(k=1,...,K)$ *f* หมายถึง ชนิดความถี่ในการเดินทาง *<sup>C</sup><sup>j</sup>* หมายถึง จ านวนลูกค้าในจังหวัดนั้นๆ ที่ต้องเดินทางไปเยี่ยมชม  $CV_f$ หมายถึง กลุ่มของลูกค้าในแต่ละชนิดความถี่ในการเดินทาง  $Min_f$  ,  $Max_f$  หมายถึง ค่าต่ำที่สุดและค่าที่มากที่สุดของจำนวนวันที่ต้อง เดินทางไปเยี่ยมอีกครั้ง *ij <sup>d</sup>* หมายถึง ระยะทางระหว่างลูกค้า i กับ ลูกค้า j  $nc_i$  หมายถึง หมายถึง จ านวนลูกค้าทั้งหมดในจังหวัดนั้นๆ ที่ต้องเดินทางไป เยี่ยมชม  $|k|$  หมายถึง หมายถึง จ านวนเส้นเชื่อมภายในเส้นทางย่อย (Subtour) ที่ เกิดขึ้น  $V$ *isit<sub>l</sub>*,  $V$ *isit<sub>h</sub>* หมา หมายถึง ความถี่ต่ าที่สุดและมากที่สุดต้องการเดินทางไปเยี่ยม ชมลูกค้า

11

#### **ตัวแปรตัดสินใจ**  $X_{tii}$  1: เมื่อมีการเดินทางจาก i ไป j ในเดือนที่ t 0: เมื่อไม่มีการเดินทางจาก i ไป j ในเดือนที่ t 1 เมื่อเดินทางไปพบลูกค้า k ในเดือนที่ t  $a_{tk}$ 0 เมื่อไม่เดินทางไปพบลูกค้า k ในเดือน t

จากตัวแบบคณิตศาสตร์ดังกล่าวสามารถอธิบายได้ดังนี้

สมการที่ 2.5 เป็นสมการเป้าหมายที่เป็นการหาระยะทางที่สั้นที่สุดที่ได้เดินทางใน ี่ ช่วงเวลานั้นคือระยะทางรวมในแต่วันและรวมกันเป็นช่วงเวลาที่กำหนด มีสมการข้อจำกัดดังนี้

สมการที่ 2.6 เป็นการแสดงให้เห็นว่ามีการเดินทางเข้า และ เดินทางออก คือ มีการ เดินทางจากลูกค้า i ไปลูกค้า j และเดินทางออกจากลูกค้า j ไปยังจุดอื่น ในช่วงเวลาที่ t สมการที่ 2.7 และ สมการที่ 2.8 เป็นการแสดงถึงการเยี่ยมชมลูกค้าในช่วงเวลาที่กำหนดเป็นรายวัน ที่มีความถี่เข้า มาเกี่ยวข้อง

สมการที่ 2.9 เป็นการแสดงถึงความจุของยานพาหนะที่ถูกจัดเก็บที่มีค่าน้อยที่สุด และมากที่สุดของลูกค้าที่ต้องเดินทางการให้เป็นตามข้อจำกัดในการเดินทางแต่ละวัน

ี สมการที่ 2.10 เป็นการแสดงถึงจะไม่เดินทางไปพบลูกค้าก่อนถึงจำนวนวันที่น้อย ที่สุดที่กำหนดนับจากวันที่เดินทางครั้งสุดท้าย

ี สมการที่ 2.11 เป็นการแสดงถึงจะไม่เดินทางไปพบลูกค้าเกินถึงจำนวนวันที่มาก ที่สุดที่กำหนดนับจากวันที่เดินทางครั้งสุดท้าย

สมการที่ 2.12 เป็นการอธิบายการเดินทางไปพบลูกค้าที่ k ครั้งแรกจะถูกเข้าพบ ภายในวันที่มากที่สุดที่กำหนด

สมการที่ 2.13 ใช้บังคับเพื่อป้องกันเส้นทางย่อยเกิดขึ้นในเส้นทางของพนักงานขาย เพื่อท าให้เส้นทางที่ได้เป็นเส้นทางเดียวกันทั้งหมดและเป็นไปตามหลักทฤษฎีของปัญหาการเดินทาง ของพนักงานขาย

ี ปัจจุบันปัญหาการเดินทางของพนักงานขาย ได้รับความสนใจแก่ผู้วิจัยเพื่อจำนวน มาก ซึ่งใช้วิธีการแก้ปัญหาด้วยวิธีการที่แตกต่างออกไป ขึ้นกับอยู่เงื่อนไขต่างๆ ในแต่ละปัญหาและมี ข้อดี ข้อเสีย แตกต่างกันไป [4,9] โดยการแก้ปัญหาการเดินทางของพนักงานขาย แบ่งเป็น 3 กลุ่ม [14] แสดงดังรูปที่ 2.1 อธิบายได้ดังต่อไปนี้

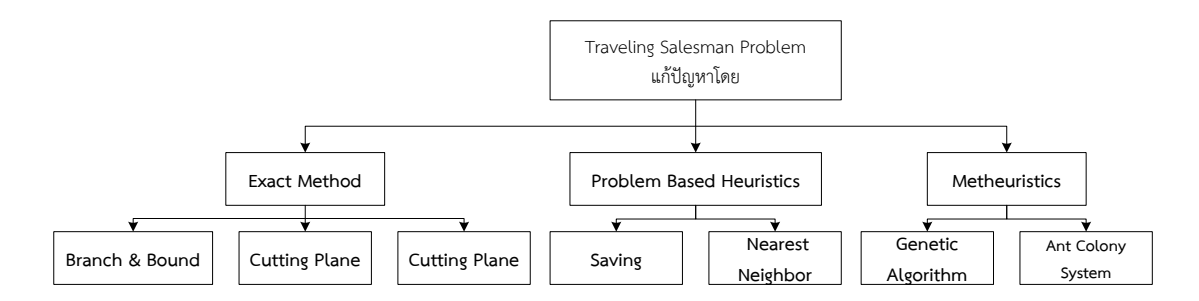

รูปที่ 2.1 วิธีการแก้ปัญหาการเดินทางของพนักงานขาย [15]

<span id="page-22-0"></span>2.2.2.1 การหาคำตอบที่ดีที่สุด (Exact Solution Algorithm) วิธีนี้จะไม่สามารถ ้ แก้ปัญหาที่ความซับซ้อนด้วยข้อจำกัดของในเรื่องขนาดหรือเวลาในการคำนวณเกิดเป็นคำตอบ จึงได้ ค าตอบที่มีความกว้างเกินไป ยกตัวอย่างดังต่อไปนี้

2.2.2.1.1 อัลกอริทึมการแตกกิ่งและจำกัดขอบเขต (Branch & Bound Algorithms) เป็นวิธีที่ไม่ยุ่งยาก แต่ไม่สามารถแก้ปัญหาที่ซับซ้อนได้ [10] ซึ่งต้องมีการผ่านจุดให้ครบ ิทุกจุดโดยไม่สนใจลำดับในการผ่าน โดยอัลกอริทึมจะใช้การลดค่าเมตริกในการคำนวณหาขอบเขต (Bound) เมตริกที่มีค่าขอบเขตที่น้อยที่สุดจะทำการแตกกิ่ง (Branch) ซึ่งวิธีนี้จะสามารถหาเส้นทางที่ ี เหมาะสมที่สุด เหมาะสมกับปัญหาที่มีขนาดเล็กเนื่องจากต้องใช้หน่วยความจำและเวลาในการ ค านวณมาก

2.2.2.1.2 วิธีการแก้ปัญหาด้วยวิธีการตัดระนาบ (Cutting plane) [16] ี สามารถแก้ปัญหาที่มีขนาดเมือง 49 เมืองและได้คำตอบที่ดีที่สุด

 $2.2.2.1.3$  Column Generation เป็นการคำตอบด้วยวิธี Linear Programming โดยใช้วิธีการซิมเพล็กซ์ในการหาคำตอบ [13]

2.2.2.2 กลุ่มของวิธีการที่สามารถใช้แก้ปัญหาเฉพาะปัญหาเท่านั้น (Problem Based Heuristics) ได้แก่

2.2.2.2.1 Saving Heuristics จะเป็นวิธีที่ทำให้ได้คำตอบที่ดีพอใช้ภายใน ระยะเวลาที่ไม่นานมาก

2.2.2.2.2 Nearest-neighbor Heuristic สามารถเริ่มต้นจาก Node ไหนก็ ได้ จากนั้นเชื่อมต่อกับเมืองที่อยู่ใกล้ที่สุด จากนั้นก็เชื่อมจุดนั้นต่อไปยังที่ต่อไปที่อยู่ใกล้ที่สุด เชื่อมต่อ แบบนี้ไปเรื่อยๆ จนครบทุกเมือง และสุดท้ายวนมายังจุดเริ่มต้น ซึ่งวิธีการนี้จุดเริ่มต้นจะมีผลต่อ ค าตอบ [13]

2.2.2.3 เมตาฮิวริสติก (Metaheuristic) เป็นการหาคำตอบโดยการประมาณ (Approximate Algorithm) เป็นวิธีการที่มีความรวดเร็วในการคำนวณ โดยส่วนมากจะให้คำตอบที่ ดีกว่ากลุ่ม Problem Based Heuristic เพราะเป็นวิธีการเพิ่มเติมมาจากกลุ่มที่ 2 แต่วิธีการในกลุ่มนี้ ้จะมีความซับซ้อนกว่าจึงให้คำตอบที่ดีกว่า [15] ตัวอย่างวิธีการในกล่มนี้ ได้แก่

2.2.2.3.1 อาณาจักรมด (Ant Colony Optimization) เป็นการได้รับแรง ้ บันดาลใจมาจากพฤติกรรมของมด ผู้ออกแบบวิธีการจึงจำลองพฤติกรรมนี้ โดยในปัญหาการเดินทาง ของพนักงานขาย (TSP) เริ่มต้นจากการเดินทางจากเมืองหนึ่งไปยังเมืองต่างๆ จนครบทุกเมือง จะได้ ระยะทางรวมทั้งหมด หากระยะทางเดินทางนี้สั้น จะวางปริมาณฟีโรโมนไว้มาก หากระยะทางที่ได้ ยาว จะวางฟีโรโมนไว้น้อย [15]

2.2.2.3.2 วิธีเชิงพันธุกรรมเป็นวิธีการหาคำตอบโดยอาศัยรูปแบบกลไกการ ้คัดสรรพันธุกรรมจากธรรมชาติ ซึ่งพันธุกรรมที่ดีเสมือนคำตอบที่ดี จะสามารถอยู่รอด และถูก ถ่ายทอดไปสู่รุ่นลูก รุ่นหลานต่อไปได้ [17]

2.2.3 วิธีเชิงพันธุกรรม (Genetic Algorithm) [15]

ปกติโครโมโซมในร่างกายของมนุษย์หรือสิ่งมีชีวิตทั้งหมาย จะมีวิวัฒนาการและมีการ สืบทอดสายพันธุ์ตลอดเวลา ทำให้มีความแตกต่างของรูปร่างหน้าตา ผิวพรรณ และลักษณะนิสัย เป็น ต้น เนื่องจากโครโมโซมของรุ่นพ่อ รุ่นแม่มาผสมกันเป็นโครโมโซมรุ่นลูก ประกอบด้วยยีนเด่น ยีนด้อย ี่ที่จะถูกเก็บไว้หรือกำจัดทิ้งแล้วแต่วิธีการผสมทางพันธุกรรม เรียกว่า การคัดเลือกสายพันธุ์ สิ่งเหล่านี้ เป็นวิธีการขั้นตอนทางพันธุกรรมของสิ่งมีชีวิต

2.2.3.1 ความหมายของวิธีเชิงพันธุกรรม หมายถึง เป็นวิธีการมาจาก กระบวนการทางพันธกรรมของสิ่งมีชีวิตจากการวิวัฒนาการ หรือ การอย่รอดของสิ่งมีชีวิต จึงได้นำ ้วิธีการแก้ปัญหาที่ใช้แนวทางเดียวกันมาช่วยหาคำตอบที่เหมาะสมที่สุดให้กับปัญหาโดยใช้ กระบวนการทางพันธุศาสตร์เข้ามาช่วยในกระบวนการค้นหาคำตอบของปัญหา เช่น ระบบแขนกล ่ หรือ ตรวจสอบระบบการทำงานต่าง ๆ เป็นต้น ปัญหาที่พบส่วนใหญ่เป็นปัญหาที่ไมเที่ยงตรงและมี ้ความคลุมเครือ ซึ่งถ้าหากต้องการคำตอบที่เที่ยงตรงและมีความแน่นอนสูงมากก็ย่อมมีค่าใช้จ่ายที่สูง ้ มาก ดังนั้นวิธีที่สามารถแก้ปัญหาที่คลุมเครือ โดยได้คำตอบที่ใกล้เคียงสามารถยอมรับได้ใช้เวลาใน การหาค าตอบไม่มากนัก และมีค่าใช้จ่ายพอประมาณ ยอมดีกว่าวิธีได้ความเที่ยงตรงสูงแต่มีค่าใช้จ่าย สูง

2.2.3.2 องค์ประกอบของวิธีเชิงพันธุกรรม

1) การออกแบบโครโมโซมแทนคำตอบ (Chromosome Encoding) การถอดรหัสหรือการได้มาซึ่งโครโมโซม คือปัญหาแรกที่จะเริ่มแก้ปัญหาโดยใช้ Genetic Algorithm ในการถอดรหัสนั้นจะขึ้นอยู่กับปัญหา และในปัจจุบันปัญหามีมากมายจึงทำให้รูปแบบของโครโมโซม มีความแตกต่างกันออกไปตามปัญหานั้นๆ มีหลายวิธีดังต่อไปนี้

1.1) การออกแบบโครโมโซมแบบไบนารี (Binary Encoding) เป็น ูรูปแบบโครโมโซมเริ่มแรกที่นำมาใช้แก้ปัญหาของวิธีเชิงพันธุกรรม จึงทำให้รูปแบบโครโมโซมแบบนี้ เป็นเรื่องธรรมดาที่สุด ลักษณะของ Binary Encoding คือ ทุกตำแหน่งของยีนของโครโมโซมจะมีค่า เป็นบิต 0 หรือ 1 เช่น Chromosome A เป็น 101100101100101011100101, Chromosome B เป็น 111111100000110000011111 ส าหรับในปัญหาการเดินทางของพนักงานจะเป็นลักษณะคือ ้ถ้าเดินทางจะมีค่าเป็น 1 และถ้าไม่เดินทางจะมีค่าเป็น 0 เป็นต้น

1.2) การออกแบบโครโมโซมแบบใช้ค่าเครื่องหมายจริง (Value Encodine) โดยทุกตำแหน่งของยีนบนโครโมโซมจะมีค่าบางค่า ที่สามารถเชื่อมโยงไปยังปัญหาได้ ี่ เช่น ตัวอักษร จำนวนจริง คำสั่ง หรืออื่นๆ รูปแบบโครโมโซมแบบนี้สามารถใช้ได้กับปัญหาที่ค่อนข้าง

ซั บ ซ้ อ น ค่ า ไ ด้ เ ช่ น Chromosome A เ ป็ น 1.2324 5.3243 0.4556 2.3293 2.4545, Chromosome B เป็ น ABDJEIFJDHDIERJFDLDFLFEGT แ ล ะ Chromosome C เป็ น (back), (back), (right), (forward), (left)

1.3) การออกแบบโครโมโซมแบบลำดับ (Permutation Encoding) เป็นการกระทำดับแรกก่อนที่จะเข้ากระบวนการของ Genetic Algorithm ประชากรที่เกิดจากการ ี สุ่ม Random เพื่อนำประชากรเข้าไปในกระบวนการในการสุ่มจะต้องสุ่มให้ได้จำนวนเท่ากับขนาด ของรุ่นที่ได้กำหนดไว้โดยที่ยังไม่มีการสนใจค่าความเหมาะสมของแต่ละโครโมโซม B: 9 5 2 1 4 6 7 8 3 จ ะได้ Chromosome A 1 5 3 2 6 4 7 9 8 แล ะ Chromosome B 8 5 6 7 2 3 1 4 9 ส าหรับปัญหาการเดินทางของพนักงานขาย จะใช้แบบอักษรผสมกับตัวเลข โดยยีนหนึ่งยีนแทนด้วย 1 ี เมือง นั้นคือความยาวของโครโมโซมขึ้นอยู่กับจำนวนที่ต้องไปเยี่ยมชมลูกค้าที่ต้องเดินทางความสำคัญ คือจะต้องไม่มียีนที่ซ้ำกัน ดังตัวอย่างรูปที่ 2.2 โครโมโซมที่มีจำนวนเมือง 10 เมือง

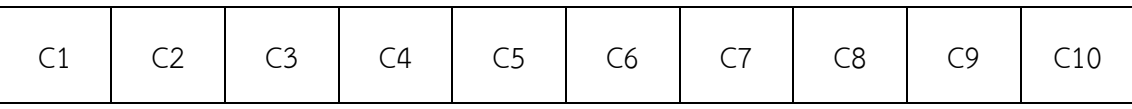

ูรูปที่ 2.2 โครโมโซมที่มีจำนวนเมือง 10 เมืองที่เมืองไม่ซ้ำกัน

<span id="page-24-0"></span>2) การสร้างประชากรเริ่มต้น (Initial population) คือ การสุ่มเลือก เพื่อสร้างประชากรต้นแบบขึ้นมาเพื่อใช้เป็นจุดเริ่มต้นของขั้นตอนการวิวัฒนาการขั้นตอนนี้จะเป็น ขั้นตอนแรกที่เกิดขึ้นก่อนที่จะเริ่มเข้ากระบวนการของวิธีเชิงพันธุกรรม โดยประชากรกลุ่มแรกหรือ ่ ประชากรต้นกำเนิด จะเกิดจากการสุ่มเลือกขึ้นมาจากกลุ่มของประชากรทั้งหมดที่มีอยู่ โดยในการสุ่ม เลือกจะทำการสุ่มตามจำนวนของประชากรที่ได้กำหนดไว้เป็นพารามิเตอร์ของอัลกอริทึมวิธีการหา ประชากรเริ่มต้นมีหลากหลายวิธี เช่น

2.1) การสุ่มแบบมีความน่าจะเป็นเท่ากันทุกกรณี (Random) คือ ทุกทางเลือกจะมีความน่าจะเป็นเท่ากัน

2.2) การสุ่มแบบมีความน่าจะเป็นไม่เท่ากัน (Greedy Random) คือ แต่ละทางเลือกจะมีความน่าจะเป็นที่ไม่เท่ากันซึ่งกับตัวแปรบางตัวในปัญหานั้นๆ เช่น ในปัญหาการ เดินทางของพนักงานขาย พนักงานขายจะต้องเดินทางไปให้ครบทุกเมือง และย้อนกลับมายังเมือง เริ่มต้น สมมุติว่าพนักงานขายคนหนึ่งจะต้องเดินทางไปทั้งหมด 5 เมือง ระยะทางแต่ละเมืองแสดง ตามเมตริกซ์ ดังตารางที่ 2.1

|   |    | $\sqrt{2}$ | ⌒  |    | -  |
|---|----|------------|----|----|----|
|   |    | 10         | 15 |    |    |
| ◠ | 10 |            | 12 |    | ∩  |
| ⌒ | 15 | 12         |    | 14 | 20 |
|   |    |            | 14 |    | 15 |
|   |    |            | 20 | 15 |    |

<span id="page-25-0"></span>ตารางที่ 2.1 ระยะทางระหว่างเมืองแต่ละเมืองหน่วยเป็นกิโลเมตร

จากตารางที่ 2.1 สามารถอธิบายได้ดังนี้ เมืองที่ 1 มีระยะห่างจากเมืองที่ 2 เป็น 10 ้กิโลเมตร และห่างจากเมืองที่ 3 เป็น 15 กิโลเมตร ไปเรื่อยๆ ตามลำดับ ถ้าสมมุติให้วิธีการสุ่มแบบมี ความน่าจะเป็นเท่ากัน สุ่มเลือกเมืองใดเมืองหนึ่งที่จะเริ่มเดินทางเป็นเมืองแรก ความน่าจะเป็นจะเป็น ดังนี้

$$
p_{i} = \frac{\sum_{j=1}^{N} (\frac{1}{d_{ij}})}{\sum_{i=1}^{N} \sum_{j=1}^{N} (\frac{1}{d_{ij}})}
$$
(2.14)

เมื่อ <sup>d</sup>i คือ ระยะทางระหว่างเมือง i กับ j และ N คือ จำนวนเมืองที่ต้องเดินทางทั้งหมดส่วนเมืองที่ ต้องเดินทางเป็นล าดับถัดไปให้ใช้สมการดังนี้

$$
p_{i} = \frac{\frac{1}{d_{ij}}}{\sum_{j \in S}(\frac{1}{d_{ij}})}
$$
(2.15)

เมื่อ S คือชุดของเมืองที่ยังไม่ถูกเลือก เพื่อให้เป็นไปตามสมการทั้งสอง ในการหาเมืองที่ใช้เป็น จุดเริ่มต้น โดยการหาส่วนกลับในตารางที่ 2.1 และผลรวมในแต่ละแถวของเมือง i แสดงในตารางที่ 2.2

|                |      | 2    | 3    | 4    | 5    | ผลรวม |
|----------------|------|------|------|------|------|-------|
|                | 0.00 | 0.10 | 0.07 | 0.13 | 0.25 | 0.54  |
| $\overline{2}$ | 0.10 | 0.00 | 0.08 | 0.20 | 0.13 | 0.51  |
| 3              | 0.07 | 0.08 | 0.00 | 0.07 | 0.05 | 0.27  |
| 4              | 0.13 | 0.20 | 0.07 | 0.00 | 0.07 | 0.46  |
| 5              | 0.25 | 0.13 | 0.05 | 0.07 | 0.00 | 0.49  |

<span id="page-25-1"></span>ตารางที่ 2.2 ค่าส่วนกลับของระยะทางในตารางที่ 2.1

ส่วนกลับของเมือง 1-1 หรือ 2-2 หรือคู่อื่นๆ ที่เป็นเมืองเดียวกันจะให้ค่าเป็น 0 เพราะไม่สามารถเดินทางได้ ผลรวมด้านแถวของแต่ละแถวได้ 0.54, 0.51, 0.27, 0.46 และ 0.49 ตามล าดับ และผลรวมทั้งหมดได้ 2.28 ความน่าจะเป็นของเมืองที่ 1 ตามสมการที่ 2.1 ได้ 0.54/2.28 = 0.24 ความน่าจะเป็นของเมืองที่ 2, 3, 4 และ 5 เป็น 0.22, 0.12, 0.20, 0.22 ตามลำดับ หากสุ่ม ตัวเลขแบบวงกลมรูเล็ต ทำได้โดยหาความน่าจะเป็นสะสมสรุปได้ดัง ตารางที่ 2.3

<span id="page-26-0"></span>ตารางที่ 2.3 ความน่าจะเป็นสะสมสรุปของทุกเมือง

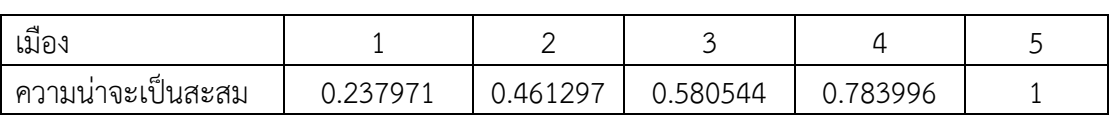

สมมติตัวเลขสุ่มที่ได้คือ 0.951 เมืองที่จะต้องเริ่มต้นคือ เมืองที่ 5 เนื่องจากค่าที่สุ่ม ี ได้อยู่มากกว่า 0.78 และต่ำกว่า 1 หาเมืองที่ต้องเดินทางต่อจากเมืองที่ 5 โดยสมการที่ 2.2 ซึ่งเหลือ เมืองที่ไม่ถูกเลือก คือ 1, 2, 3, 4 ตามลำดับ ดังนั้นความน่าจะเป็นของเมืองที่ 5 ที่จะเดินทางไปเมือง 1 คือ 0.25/0.49 = 0.51 ความน่าจะเป็นของการเดินทางจากเมือง 5 ไปเมือง 2, 3 และ 4 เป็น 0.25, 0.10 และ 0.14 ตามลำดับ และค่าความน่าจะเป็นสะสมได้ดังนี้

ตารางที่ 2.4 ความน่าจะเป็นสะสมสรุปของเมืองที่ 1, 2, 3 และ 4

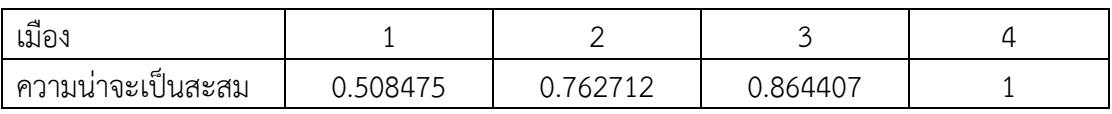

สมมติตัวเลขสุ่มที่ได้คือ 0.63 เลือกเดินทางไปเมืองที่ 2 เป็นลำดับถัดไป จากเมือง ที่ 2 ต้องเดินทางต่อไปยังเมือง คือ 1, 3, 4 ตามลำดับ ทำเช่นเดียวกับรอบที่ผ่านมา ได้ความน่าจะ เป็นในการเดินทางไปยังเมืองที่ 2 ไปเมืองที่ 1 ดังนี้ 0.1(0.1+0.08+0.2) = 0.26 ความน่าจะเป็นของ ึการเดินทางจากเมือง 2 ไปเมือง 3 และ 4 เป็น 0.21 และ 0.53 ตามลำดับ ดังนั้นความน่าจะเป็น สะสมคือ

ตารางที่ 2.5 ความน่าจะเป็นสะสมสรุปของเมืองที่ 1, 3 และ 4

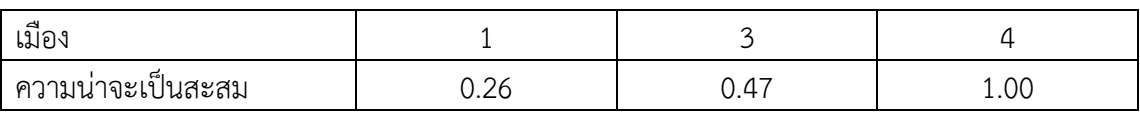

สมมุติตัวเลขส่มเป็น 0.91 ดังนั้นเลือกเดินทางไปเมือง 4 ลำดับถัดจากเมือง 3 จะ กระทำเช่นเดียวกัน สมมุติได้โครโมโซมคำตอบทุกยีนดังนี้ 5-2-4-1-3-5 ซึ่งจะใช้วิธีการเดียวกันนี้ ้ สำหรับการหาโครโมโซมจนครบตามจำนวนประชากรที่ต้องการ

2.3) สมการแทนค่าคำตอบ (Fitness Function) เป็นวิธีการสำหรับ

ี ประเมินค่าความเหมาะสม เพื่อให้คะแนนสำหรับคำตอบต่างๆ ที่เป็นไปได้ของปัญหาโครโมโซมทุกตัว ้จะมีค่าความเหมาะสมของตัวเองเพื่อใช้สำหรับพิจารณาว่า โครโมโซมตัวนั้น เหมาะหรือไม่ที่จะ นำมาใช้สืบทอดพันธกรรมสำหรับสร้างโครโมโซมร่มใหม่ เช่น กำหนดให้ค่าความเหมาะสม เท่ากับ จ านวนของบิต 1 ทั้งหมดในโครโมโซม A: 100011100 ดังนั้นโครโมโซม A มีค่าความเหมาะสม เท่ากับ 4

3) ตัวดำเนินการทางพันธุกรรม (Genetic Operator) ซึ่งเป็นวิธีการ ้ ปรับเปลี่ยนองค์ประกอบของข้อมูลทุกขั้นตอน Genetic Algorithm ซึ่งมีกระบวนการพื้นฐานที่สำคัญ มี 3 ส่วน ดังนี้

3.1) การคัดเลือกสายพันธุ์(Selection) เพื่อให้เกิดการอยู่รอดของ สิ่งมีชีวิตนั้น โดยคัดเลือกมาเป็นโครโมโซมพ่อและโครโมโซมแม่ หรือที่เรียกว่า Parents ในการ ี่สืบสายพันธุ์ ทำให้เกิดปัญหาว่าจะทำอย่างไรให้เกิดจากคัดเลือกโครโมโซมที่น่าพอใจเพื่อที่จะเกิดการ อยู่รอดของสิ่งมีชีวิตตามทฤษฏีของ Charles Darwin จึงท าให้เกิดรูปแบบมากมายในการเลือก โครโมโซมที่น่าพอใจที่สุดเพื่อนำไปสืบสายพันธุ์ทำให้เกิดรูปแบบการคัดเลือกมากมายเพื่อให้เกิด ผลลัพธ์น่าพอใจที่สุด เช่น การคัดเลือกแบบ Roulette Wheel การคัดเลือกแบบ Ranking การ คัดเลือกแบบ Tournament การคัดเลือกแบบ Elitist การคัดเลือกแบบ Steady-state และอื่นๆ มากมายหลายวิธีเพื่อให้ได้มาซึ่งวิธีการคัดเลือกโครโมโซมที่ดี

3.2) การข้ามสายพันธุ์ (Crossover) เป็นกระบวนการที่สำคัญ Genetic Algorithm เมื่อเกิดการ Crossover ขึ้นในทางพันธุศาสตร์จะทำให้เกิดการเปลี่ยนแปลงของ สิ่งมีชีวิตที่หลากหลาย ซึ่งการ Crossover จะต้องอาศัยวิวัฒนาการเป็นเวลานาน จึงสามารถเลือก คำตอบที่เหมาะสมกับความต้องการได้มากที่สุดและขั้นตอนในการ Crossover คือ นำ 2 โครโมโซม (Parent) มาผสมกันเพื่อให้ได้โครโมโซมใหม่ขึ้นมา จากนั้นใช้วิธีการที่ง่ายที่สุด คือ สุ่มตำแหน่ง Crossover และทำการคัดลอกทุกอย่างที่อยู่หน้าตำแหน่ง Crossover ของพ่อและคัดลอกทุกอย่าง หลังตำแหน่ง Crossover ของแม่รวมกันจะได้ลูกตัวที่ 1 ออกมา จากนั้นทำการคัดลอกทุกอย่างที่อยู่ หน้าตำแหน่ง Crossover ของแม่ และคัดลอกหลังตำแหน่ง Crossover ของพ่อรวมกันจะได้ลูกตัวที่ 2 ออกมา

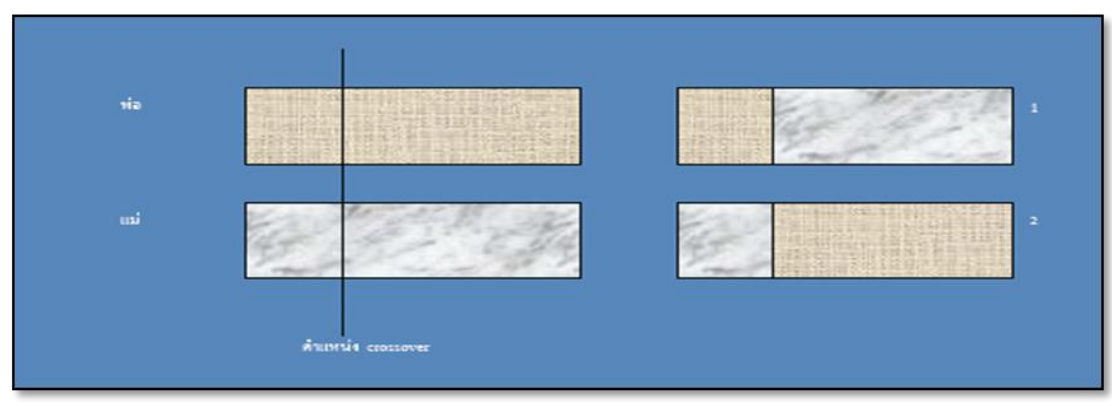

<span id="page-27-0"></span>รูปที่ 2.3 การข้ามสายพันธุ์ [18]

3.3) การกลายพันธุ์ (Mutation) เกิดขึ้นหลังจากการ Crossover ี เสร็จสิ้นจะทำการสุ่มประชากรเปลี่ยนแปลงผลที่ได้จากการ Crossover หมายความว่า รุ่นลูกที่เกิด ิ จากผสมจากรุ่นพ่อแม่แล้วจึงนำรุ่นลูกมาดำเนินการ Mutation ต่อไป ซึ่งการ Mutation ทางพันธุ ศาสตร์จะทำให้ได้ลักษณะใหม่ๆ เกิดขึ้น ขั้นตอนในการ Mutation เมื่อได้ตำแหน่ง Mutation แล้ว เปลี่ยนแปลงค่า ณ ตำแหน่งที่สุ่มนั้น ในตัวอย่างต่อไปนี้จะดำเนินการ Mutation กับรูปแบบ โครโมโซมแบบ Binary จะสุ่มเลือกบิตเพียงเล็กน้อย จะมีการเปลี่ยนแปลงค่าจาก 1 เป็น 0 หรือจาก 0 เป็น 1

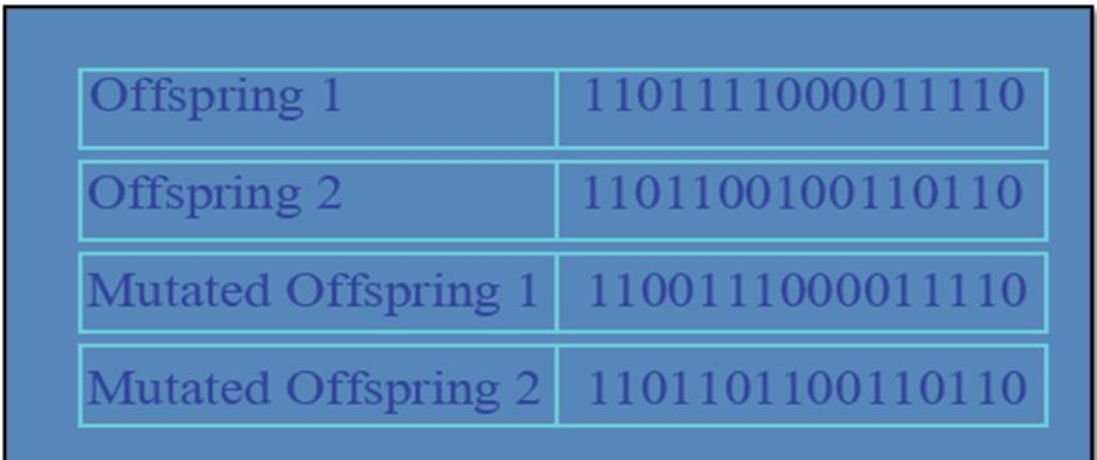

# รูปที่ 2.4 การกลายพันธุ์ [18]

3.4) Parameter เป็นวิธีการที่ใช้ในการสร้างจำนวนโครโมโซมรุ่น

<span id="page-28-0"></span>ถัดไป ถ้ากำหนดให้จำนวนโครโมโซมในแต่ละรุ่นมากจะทำให้ Genetic Algorithm ประมวลผลได้ช้า ลง เช่น ขนาดของประชากร Population size ความน่าจะเป็นของ Crossover หรือ Probability Crossover ส่วนใหญ่มีค่าอยู่ที่ 60% -95% ความน่าจะเป็นของ Mutation หรือ Probability Mutation ส่วนใหญ่มีค่าอยู่ที่ 0%-1% และจำนวนโครโมโซมที่ใช้ในการสร้างรุ่นถัดไป ถ้ากำหนดให้ จำนวนโครโมโซมในแต่ละรุ่นมากจะทำให้ Genetic Algorithm ประมวลผลได้ช้าลง

2.2.3.3 ขั้นตอนการทำงาน Genetic Algorithm

จากองค์ประกอบของ Genetic Algorithm ในหัวข้อที่ 2.2.3.2 นั้น ี สามารถนำมาอธิบายการทำงานได้ ดังต่อไปนี้

 $\stackrel{ \text{d} }{v}$ นตอนที่ 1: เริ่มทำการค้นหาปัญหาที่เกิดขึ้น

<u>ขั้นตอนที่ 2</u>: ถ้ายังไม่พบคำตอบ แต่ครบจำนวนรอบที่ได้กำหนดไว้ ก็จะ

หยุดทำการค้นหา

้ ขั้นตอนที่ 3: ทำการค้นหาจนพบเป้าหมายหรือคำตอบที่ต้องการ ก็จะ

หยุดทำการค้นหา

<u>ขั้นตอนที่ 4</u>: พบว่าคำตอบที่ได้เริ่มลู่เข้าสู่คำตอบที่เป็นคำตอบที่ดีที่สุด ่ เช่น คำตอบที่ได้จากประชากรแต่ละรุ่นไม่มีการเปลี่ยนแปลงหรือคงที่เป็นจำนวนที่ติดต่อกัน

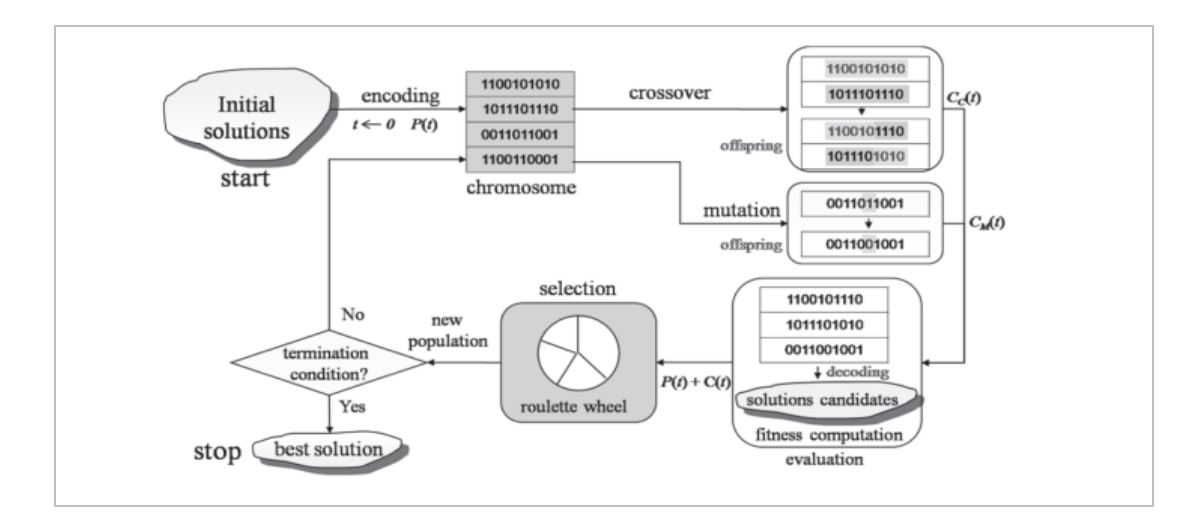

รูปที่ 2.5 โครงสร้างทั่วไปของวิธีเชิงพันธุกรรมอย่างง่าย [19]

<span id="page-29-0"></span>จากรูปที่ 2.5 สามารถอธิบายโครงสร้างทั่วไปของวิธีเชิงพันธุกรรมให้มองเห็นภาพ ้อย่างง่าย แสดงให้เห็นทกองค์ประกอบและการทำงานในแต่ละขั้นตอน ได้แก่ Chromosome Encoding, Initial Population, Fitness Function, Genetic Operator (Selection, Crossover and Mutation) และ Parameter

วิธีเชิงพันธุกรรม (Genetic Algorithm) เป็นขั้นตอนวิธีเชิงพันธุกรรมเป็นวิธีที่ใช้กัน ้อย่างแพร่หลายและให้คำตอบที่ใกล้เคียงค่าคำตอบที่ดีที่สุดในระยะเวลาที่รวดเร็วกว่าวิธีทางตรง เช่น ้วิธีแตกกิ่งและก้าน (Branch & Bound Method) วิธีการที่อาศัยโปรแกรมแบบจำนวนเต็ม (Integer Programming Methods) เป็นต้น จึงท าให้เป็นวิธีการที่มีความนิยม แต่ความก้าวหน้าของเทคโนโลยี คอมพิวเตอร์ในปัจจุบันทำให้สามารถลดเวลาในการดำเนินการตามกระบวนการของขั้นตอนวิธีเชิง พันธุกรรมได้เป็นอย่างมากซึ่งสามารถใช้วิธีเชิงวิวัฒนาการไว้ในไมโครซอฟท์เอ็กเซล โซลเวอร์ สามารถ เลือกจากตัวเลือกของฟังก์ชันเป็น Evolutionary เพื่อหาคำตอบที่เหมาะสม ซึ่งโปรแกรมนี้ได้พัฒนา มาจาก วิธีเชิงพันธุกรรม (Genetic Algorithm) อธิบายได้ดังนี้วิธีเชิงวิวัฒนาการ (Evolutionary Algorithm) เป็นการคำนวณเพื่อหาค่าที่เหมาะสมที่สุดแบบเมตาฮิวริสติก (Metaheuristic Optimization) มีจุดเด่นในด้านความทนทานต่อความผิดพลาดในการค้นหาคำตอบจากแหล่งข้อมูลที่ ้ มีความซับซ้อนและยากที่จะสร้างแบบจำลองด้วยสมการคณิตศาสตร์ ที่ทำตามอย่างการวิวัฒนาการที่ เกิดขึ้นในธรรมชาติ อันได้แก่ การสืบพันธุ์ การแลกเปลี่ยนยีนการกลายพันธุ์ และการคัดเลือก ซึ่ง ขั้นตอนวิธีดังกล่าว สามารถนำไปใช้ได้กับปัญหาการหาค่าเหมาะสมที่สุดได้อย่างกว้างขวาง โดย ขั้นตอนวิธีเชิงวิวัฒนาการเครื่องมือโซลเวอร์ในไมโครซอฟท์เอ็กเซล จะไม่ใช้การแลกเปลี่ยนยีนจะ เหลือขั้นตอนที่สามารถอธิบายได้ ดังต่อไปนี้ [20]

้ขั้นตอนที่ 1: ทำการสร้างประชากรกลุ่มแรกขึ้นมาด้วยการสุ่ม นั้นคือ การสุ่มเมืองที่สร้างจากเมืองที่ต้องการไปเยี่ยมชม

ขั้นตอนที่ 2: ประเมินความเหมาะสมของแต่ละสมาชิกประชากร จะได้

หลายๆ คำตอบออกมา

้ขั้นตอนที่ 3: ทำซ้ำดำเนินการกระบวนการต่อไปนี้จนกว่าจะได้จะถึงจด ที่เหมาะสมหรือเข้าเงื่อนไขการหยุด ประกอบด้วยกระบวนการทำงานเริ่มต้นคัดเลือกประชากรขึ้นมา เป็นต้นกำเนิด นั้นคือ การแสดงค่า Population size มีค่าเริ่มต้น 100 ใน Evolutionary function จากนั้นท าการกลายพันธุ์สมาชิกที่เกิดขึ้นจากขั้นที่แล้ว มีค่า Mutation rate เริ่มต้นเป็น 0.075 แล้ว ประเมินความเหมาะสมของแต่ละสมาชิกประชากรใหม่นั้นคือ การหาค่า Objective function ของ แต่ละคำตอบในประชากร ใน Solver parameter คัดเลือกสมาชิกที่จะเป็นประชากรรุ่นถัดไป ดังรูป ที่ 2.6

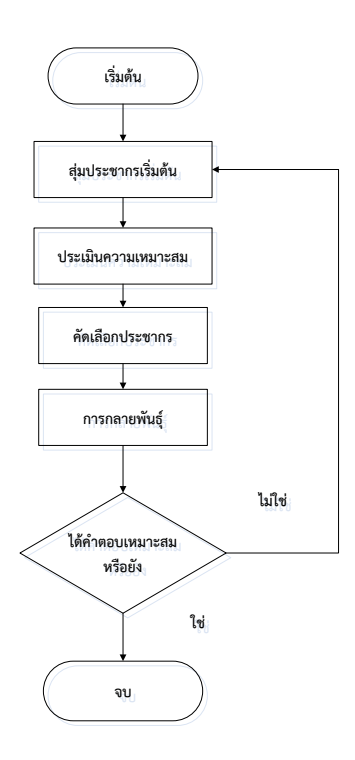

รูปที่ 2.6 ขั้นตอนวิธีเชิงวิวัฒนาการในไมโครซอฟท์เอ็กเซล โซลเวอร์

<span id="page-30-0"></span>วิธีเชิงวิวัฒนาการนั้นมีข้อดีเมื่อเปรียบเทียบกับวิธี Simplex นั้น จะใช้งานได้ง่าย และใช้เวลาไม่นานในการประมวลผลซึ่งเป็นที่นิยมสำหรับปัญหาที่ไม่ได้ต้องการความแม่นยำมากนัก

2.2.4 โปรแกรมไมโครซอฟท์เอ็กเซล เครื่องมือโซลเวอร์[17, 21]

โซลเวอร์เป็นส่วนหนึ่งของชุดคำสั่งในไมโครซอฟท์เอ็กเซล บางครั้งเรียกว่า การวิเคราะห์แบบ What-If ด้วยมือ กับ โซลเวอร์ซึ่งสามารถค้นหาที่ดีที่สุด (สูงสุดหรือต่ าสุด) ค่า ้ ความผิดสำหรับสูตร ในเซลล์หนึ่งซึ่งเรียกว่าเซลล์วัตถุประสงค์ซึ่งอยู่ภายใต้ข้อจำกัด หรือขีดจำกัดของ ิตามค่าของเซลล์อื่นสูตรบนเวิร์กชีตได้ โซลเวอร์ทำงานกับกลุ่มของเซลล์ เรียกว่าตัวแปรการตัดสินใจ หรือเพียงแค่เซลล์ตัวแปรการ ที่มีส่วนร่วมในการคำนวณสูตรในเซลล์วัตถุประสงค์และข้อจำกัด โซล เวอร์ปรับค่าในเซลล์ตัวแปรการตัดสินใจตรงกับขีดจำกัดในเซลล์ที่มีข้อจำกัด และสร้างผลลัพธ์สำหรับ เซลล์วัตถุประสงค์ [21]

วิธีแก้ปัญหาที่ใช้โดย Solver สามารถเลือกอัลกอริธึมหรือวิธีแก้ปัญหาวิธีใด วิธีหนึ่งจากสามวิธีต่อไปนี้ในกล่องโต้ตอบ Solver Parameters [22] คือ

> 1) Generalized Reduced Gradient (GRG) Nonlinear ใช้สำหรับปัญหาที่ มีลักษณะเป็นเชิงเส้นแบบเรียบ

- 2) LP Simplex ใช้สำหรับปัญหาที่มีลักษณะเป็นเชิงเส้น
- 3) Evolutionary ใช้สำหรับปัญหาที่มีลักษณะไม่เรียบ

2.2.5 ต้นทุนของการขนส่ง (Cost of Transportation) [23] ต้นทุนที่เกิดขึ้นจาก ึการขนส่งสามารถจำแนกออกเป็นหลายชนิด ตามลักษณะของกิจกรรมที่ เกิดส่งผลให้เกิดต้นทุน ดังนี้

2.2.5.1 ต้นทุนคงที่ (Fixed Cost) เป็นต้นทุนหรือค่าใช้จ่ายที่ไม่มีการ ่ เปลี่ยนแปลงใดๆตามการผลิต ไม่ว่าจะทำการผลิตหรือไม่ผลิตก็ตาม ต้นทุนนี้จะเกิดขึ้นเป็นจำนวนที่ ้คงที่ ต้นทุนนี้ถึงแม้จะมีการผลิตเป็นจำนวนมากหรือจำนวนน้อยเพียงใด ก็จะต้องเสียค่าใช้จ่ายใน อัตราเท่าเดิมอยู่ตลอดเวลา เช่น ค่าเช่า ที่ดินอาคาร ค่าประกันภัย ค่าทะเบียนยานพาหนะ ค่าเสื่อม ้ ราคา เงินเดือนประจำ และค่าใบอนุญาตเช่าสถานที่ เป็นต้น ในบางครั้งต้นทุนชนิดนี้อาจเรียกชื่อได้ อย่างอื่นอีก เช่น Constant Cost หรือ Overhead Cost ต้นทุนชนิดนี้แม้จะให้บริการมากน้อย เพียงใดหรือไม่ได้ให้บริการเลย ก็ต้องเสียเป็นจำนวนเท่ากัน เป็นต้น

2.2.5.2 ต้นทุนผันแปร (Variable Cost) เป็นต้นทุนหรือค่าใช้จ่ายที่จะมีการ ี เปลี่ยนแปลงไปตามปริมาณของการผลิต อาจเรียกชื่อเป็นอย่างอื่นได้อีก คือต้นทุนดำเนินงาน (Operation Cost) ถ้าให้บริการขนส่งมากต้นทุนชนิดนี้ก็มากด้วย ถ้าผลิตบริการขนส่งน้อยต้นทุนนี้ก็ ้น้อย ถ้าไม่ได้ให้บริการเลยก็ไม่ต้องจ่ายต้นทุนนี้เลย ต้นทุนผันแปร ได้แก่ ค่าน้ำมันเชื้อเพลิง ค่า ซ่อมแซม ค่าน้ ามันหล่อลื่น และค่าใช้จ่ายในการขนส่ง เป็นต้น

2.2.5.3 ต้นทุนรวม (Total Cost หรือ Joint Cost) เป็นต้นทุนหรือค่าใช้จ่าย ต่างๆ โดยรวมเอาต้นทุนคงที่และต้นทุนผันแปรมารวมกัน ถือเป็นต้นทุนของการบริการทั้งหมด ใน ึการขนส่งถือว่าเป็นต้นทนหรือค่าใช้จ่ายที่เกิดขึ้นสำหรับการขนส่งสินค้า โดยไม่สามารถจะแยกออกได้ ว่าต้นทุนของการขนส่งสินค้าหรือบริการแต่ละอย่างแต่ละชนิดนั้นเป็นเท่าใด เช่น การขนส่งทางรถไฟ โดยรถขบวนหนึ่งอาจมีทั้งผู้โดยสาร สินค้าและบริการอยู่ในขบวนเดียวกัน ค่าใช้จ่ายที่เกิดขึ้นจะเป็น ต้นทุนร่วมกัน เพราะไม่สามารถจะแยกออกได้ว่าเป็นต้นทุนในการขนส่งผู้โดยสาร หรือเป็นต้นทุน ส าหรับการขนส่งสินค้าและบริการ เป็นต้น ดังนั้นต้นทุนที่เกิดขึ้นในการขนส่งเที่ยวนั้น ก็ควรจะแบ่ง สรรไปยังสินค้าแต่ละชนิดที่ขนส่งในเที่ยวนั้น การที่ต้องแบ่งสรรต้นทุนเช่นนี้ก็จะเป็นประโยชน์แก่ ธุรกิจ เพื่อจะได้ทราบว่าสินค้าแต่ละชนิดที่ดำเนินการอยู่นั้นมีต้นทุนและให้กำไรเพียงใด ต้นทุนร่วมที่ ี สามารถแยกแยะได้ชัดเจน เช่น ค่าน้ำมันซึ่งอาจคิดเฉลี่ยค่าน้ำมันแต่ละเที่ยวไปตามน้ำหนักบรรทุก สินค้า เป็นต้น

# **บทที่ 3**

# **วิธีด าเนินงานวิจัย**

### <span id="page-32-1"></span><span id="page-32-0"></span>**3.1 ข้อมูลทั่วไป**

จากการเก็บข้อมูลเบื้องต้นเพื่อสร้างตัวแบบปัญหาการเดินทางของพนักงานขายของ บริษัทกรณีศึกษา บริษัทเอเอเอ งานวิจัยนี้จะศึกษาโดยการพิจารณาการจัดการแผนการเดินทางของ พนักงานขายเป็นแบบรายเดือน (1 month planning) มีจำนวนพนักงานขาย1 คน และพิจารณา ลูกค้าที่ต้องให้บริการในพื้นที่ 4 จังหวัด ประกอบด้วย จังหวัดสุราษฏร์ธานีจำนวน 5 ลูกค้า จังหวัด ินครศรีธรรมราชจำนวน 4 ลูกค้า จังหวัดกระบี่จำนวน 3 ลูกค้า และจังหวัดสงขลาจำนวน 21 ลูกค้า ้ รวมทั้งสิ้นเป็นจำนวน 33 จุดลูกค้าที่ต้องไปเยี่ยมชม โดยไม่รวมสำนักงานของบริษัทที่เป็นจุดเริ่มต้น และลูกค้ามีจำนวนที่แน่นอน โดยลูกค้าจะถูกแบ่งออกเป็น 3 กลุ่มตามลำดับความสำคัญตามนโยบาย ี ของบริษัท ได้แก่ ชนิด A สำคัญมาก ต้องพบลูกค้าอย่างน้อย 5 ครั้งต่อเดือนชนิดสำคัญปานกลาง B ี ต้องพบลูกค้าอย่างน้อย 3 ครั้งต่อเดือน และชนิด C มีความสำคัญน้อย ต้องพบลูกค้าอย่างน้อย 1 ครั้ง ต่อเดือน การจัดลำดับความสำคัญนั้นขึ้นอยู่ชนิดและขนาดของอุตสาหกรรม งานวิจัยนี้จะไม่พิจารณา น้ าหนักบรรทุกสินค้า เนื่องจากไม่มีการบรรทุกสินค้าไม่พิจารณากรอบเวลาในการเดินทางให้บริการ และเวลาให้บริการในแต่ละลูกค้าและมีระยะทางไปกลับในแต่ละคู่ของลูกค้า และระหว่างสำนักงาน ของบริษัทกับลูกค้ามีค่าเท่ากัน

ปัจจุบันการวางแผนการเดินทางของพนักงานขายพิจารณาโดยการแบ่งโซนตาม จังหวัด แบ่งเป็นการเดินทางไปแต่ละจังหวัด ได้แก่ สุราษฎร์ธานี นครศรีธรรมราช กระบี่ และสงขลา โดยใช้สำนักงานของบริษัท จังหวัดนครศรีธรรมราชเป็นจุดศูนย์กลาง โดยการวางแผนการเดินทางจะ ตั้งเป้าการไปหาลูกค้าชนิด A เป็นอันดับแรก นั้นคือ ทีทีเอ็ม และ ปตท.ขนอม จากนั้นเลือกลูกค้าชนิด B ที่อยู่ในโซนใกล้เคียงกับลูกค้าระดับ A ก่อน แล้วจึงพิจารณาเลือกลูกค้าระดับ C โดยพิจารณาจาก ้ แผนที่รวมจากกูเกิ้ลแมพ ซึ่งไม่ได้คำนึงถึงระยะทางที่สั้นที่สุด

|                    | ความถี่ในการเข้าพบลูกค้าแต่ละชนิด |                                               |                           |                                               |                   |                                               |  |  |
|--------------------|-----------------------------------|-----------------------------------------------|---------------------------|-----------------------------------------------|-------------------|-----------------------------------------------|--|--|
| เดือนที่<br>(2559) |                                   | ชนิด A                                        |                           | ชนิด B                                        | ชนิด C            |                                               |  |  |
|                    | จำนวน<br>(ครั้ง )                 | %จำนวนของการ<br>เข้าพบทั้งหมดต่อ<br>เดือน (%) | จำนวน<br>(ครั้ง )         | %จำนวนของการ<br>เข้าพบทั้งหมดต่อ<br>เดือน (%) | จำนวน<br>(ครั้ง ) | %จำนวนของการ<br>เข้าพบทั้งหมดต่อ<br>เดือน (%) |  |  |
| $1\,$              | 6                                 | 50%                                           | $\overline{4}$            | 33%                                           | $\overline{2}$    | 17%                                           |  |  |
| $\mathbf{2}$       | 6                                 | 50%                                           | $\sqrt{4}$                | 33%                                           | $\overline{2}$    | 17%                                           |  |  |
| 3                  | $\overline{7}$                    | 50%                                           | 5                         | 36%                                           | $\overline{2}$    | 14%                                           |  |  |
| $\overline{4}$     | 6                                 | 50%                                           | $\sqrt{4}$                | 33%                                           | $\overline{2}$    | 17%                                           |  |  |
| 5                  | 6                                 | 50%                                           | $\sqrt{4}$                | 33%                                           | $\overline{2}$    | 17%                                           |  |  |
| 6                  | $\,8\,$                           | 50%                                           | 5                         | 31%                                           | $\overline{3}$    | 19%                                           |  |  |
| $\overline{7}$     | $\overline{7}$                    | 50%                                           | 5                         | 36%                                           | $\overline{2}$    | 14%                                           |  |  |
| 8                  | $\,8\,$                           | 50%                                           | 5                         | 31%                                           | $\mathfrak{Z}$    | 19%                                           |  |  |
| 9                  | $\overline{7}$                    | 54%                                           | $\sqrt{4}$                | 31%                                           | $\overline{2}$    | 15%                                           |  |  |
| 10                 | 5                                 | 50%                                           | $\ensuremath{\mathsf{3}}$ | 30%                                           | $\overline{2}$    | 20%                                           |  |  |
| 11                 | $\overline{7}$                    | 50%                                           | 5                         | 36%                                           | $\overline{2}$    | 14%                                           |  |  |
| 12                 | $\overline{7}$                    | 50%                                           | 5                         | 36%                                           | $\sqrt{2}$        | 14%                                           |  |  |

ตารางที่ 3.1 ความถี่ในการเข้าพบลูกค้าในปี พ.ศ.2559

จากตารางที่ 3.1 แสดงถึงความถี่ในการเข้าพบลูกค้าแต่ละชนิดในปี 2559 ตั้งแต่

เดือนมกราคมถึงเดือนธันวาคม พบว่าเป็นไปตาม Key Improvement Target (KIT) ของบริษัทที่ ก าหนดให้พบลูกค้าชนิด A B และ C มากกว่าหรือเท่ากับ 50% 30% และ 10% ของการพบลูกค้า ทั้งหมดต่อเดือนตามลำดับ

<span id="page-33-0"></span>ตัวอย่างการเดินทางในเดือนมกราคม พ.ศ.2559 เลือกเข้าพบลูกค้าชนิด A ก่อนแล้ว เลือกลูกค้าชนิด B ซึ่งจากตารางระยะทางของลูกค้าชนิด B อยู่ในโซนใกล้เคียงกับทีทีเอ็ม กล่าวคือ ้ ระยะทางห่างกันไม่เกิน 40 กิโลเมตร จากนั้นเลือกชนิด C ตามลำดับ

<span id="page-34-0"></span>

| ลำดับ          | รายชื่อลูกค้า            | รหัส<br>ลูกค้า | สถานที่ตั้ง<br>(อำเภอ,<br>จังหวัด) | ลำดับ | รายชื่อลูกค้า             | รทัส<br>ลูกค้า | สถานที่ตั้ง<br>(อำเภอ, จังหวัด) |
|----------------|--------------------------|----------------|------------------------------------|-------|---------------------------|----------------|---------------------------------|
| $\mathbf 0$    | สำนักงานของ<br>บริษัท    | O1             | เมือง, นครศรีฯ                     | 17    | สยามไฟเบอร์<br>บอร์ด      | C9             | หาดใหญ่, สงขลา                  |
| $\mathbf{1}$   | ทีทีเอ็ม                 | A1             | จะนะ, สงขลา                        | 18    | สุราษฎร์ธานี<br>เบเวอเรซ  | C10            | พุนพิน, สุราษฎร์<br>ธานี        |
| 2              | ปตท.ขนอม                 | A2             | ขนอม,<br>นครศรีฯ                   | 19    | นิวไบโอดีเซล              | C11            | เมือง, สุราษฎร์ธานี             |
| $\mathfrak{Z}$ | โรงไฟฟ้าจะนะ             | <b>B1</b>      | จะนะ, สงขลา                        | 20    | สยาม<br>ปาล์มออยด์        | C12            | เมือง, กระบี่                   |
| $\overline{4}$ | โรงไฟฟ้ากระบี่           | B <sub>2</sub> | เหนือคลอง,<br>กระบี่               | 21    | ยูนิวานิช<br>อ่าวลึก      | C13            | อ่าวลึก, กระบี่                 |
| 5              | โรงไฟฟ้าขนอม             | B <sub>3</sub> | ขนอม,<br>นครศรีฯ                   | 22    | คิมเบอร์ลี่ย์-<br>คล๊าค   | C14            | หาดใหญ่, สงขลา                  |
| 6              | มิชลิน                   | <b>B4</b>      | หาดใหญ่,<br>สงขลา                  | 23    | เวิร์คช้อป<br>เชฟรอน      | C15            | ้เมือง, สงขลา                   |
| $\overline{7}$ | ปตท.<br>สุราษฎร์ธานี     | B <sub>5</sub> | เมือง,<br>สุราษฎร์ธานี             | 24    | นที่ชัย                   | C16            | พุนพิน, สุราษฎร์<br>ธานี        |
| $\,8\,$        | ปตท.สงขลา                | <b>B6</b>      | สิงหนคร,<br>สงขลา                  | 25    | พาเนลพลัส                 | C17            | หาดใหญ่, สงขลา                  |
| 9              | เอสซีจีทุ่งสง            | C1             | ทุ่งสง, นครศรีฯ                    | 26    | ไอกะหาดใหญ่               | C18            | หาดใหญ่, สงขลา                  |
| 10             | ซีพีเอฟบ้านพรุ           | C2             | หาดใหญ่,<br>สงขลา                  | 27    | โรงไฟฟ้า<br>ชีวมวลช้างแรก | C19            | ทุ่งสง, นครศรีฯ                 |
| 11             | สนามบิน<br>หาดใหญ่       | C3             | หาดใหญ่,<br>สงขลา                  | 28    | เอพีเคกรีน                | C20            | หาดใหญ่, สงขลา                  |
| 12             | โรงไฟฟ้า<br>สุราษฎร์ธานี | C4             | พุนพิน,<br><u>สุร</u> าษฎร์ธานี    | 29    | จิเด็กซ์                  | C21            | หาดใหญ่, สงขลา                  |
| 13             | เขื่อนรัชประภา           | C <sub>5</sub> | บ้านตาขุน,<br>สุราษฎร์ธานี         | 30    | ซีแอลเอส                  | C22            | สิงหนคร, สงขลา                  |
| 14             | เบทาโกรรัตภูมิ           | C6             | รัตภูมิ, สงขลา                     | 31    | เอ็นเนอร์จี<br>ดิลลิ่ง    | C23            | สิงหนคร, สงขลา                  |
| 15             | ซีพ็อก                   | C7             | สิงหนคร,<br>สงขลา                  | 32    | เบเกอร์ฮีล                | C24            | สิงหนคร, สงขลา                  |
| 16             | บริดสโตน                 | C8             | สะเดา, สงขลา                       | 33    | คิงส์ฟิสเชอร์             | C25            | เมือง, สงขลา                    |

ตารางที่ 3.2 รายชื่อลูกค้าที่ไปพบในแต่ละจุดและสถานที่ตั้ง

## **3.2 ขั้นตอนการวิจัย**

ในการวิจัยครั้งนี้ผู้วิจัยต้องการหาแผนการเดินทางในแต่ละเดือนให้ครอบคลุมตาม เงื่อนไขที่กำหนด คือไปพบลูกค้าตามความถี่ที่ขึ้นกับความสำคัญของลูกค้า ให้ได้ระยะทางที่สั้นที่สุด เพื่อลดต้นทุนการเดินทางด้านเชื้อเพลิงไม่เกิน 12,000 ต่อเดือน โดยศึกษาหารูปแบบปัญหาการเดินทาง ของพนักงานขายให้ใกล้เคียงกับปัญหาของผู้วิจัย จากนั้นศึกษาตัวแบบทางคณิตศาสตร์ที่สอดคล้องกับ ปัญหาการเดินทาง แล้วแก้ปัญหาด้วยวิธีเชิงวิวัฒนาการที่เป็นฟังก์ชันในเครื่องมือโซลเวอร์ในโปรแกรม ไมโครซอฟท์เอ็กเซลซึ่งจะท าให้ได้แผนการเดินทางของเดินทางที่มีระยะทางที่สั้นที่สุดโดยมีขั้นตอน การด าเนินงานวิจัย แสดงดังรูปที่ 3.1

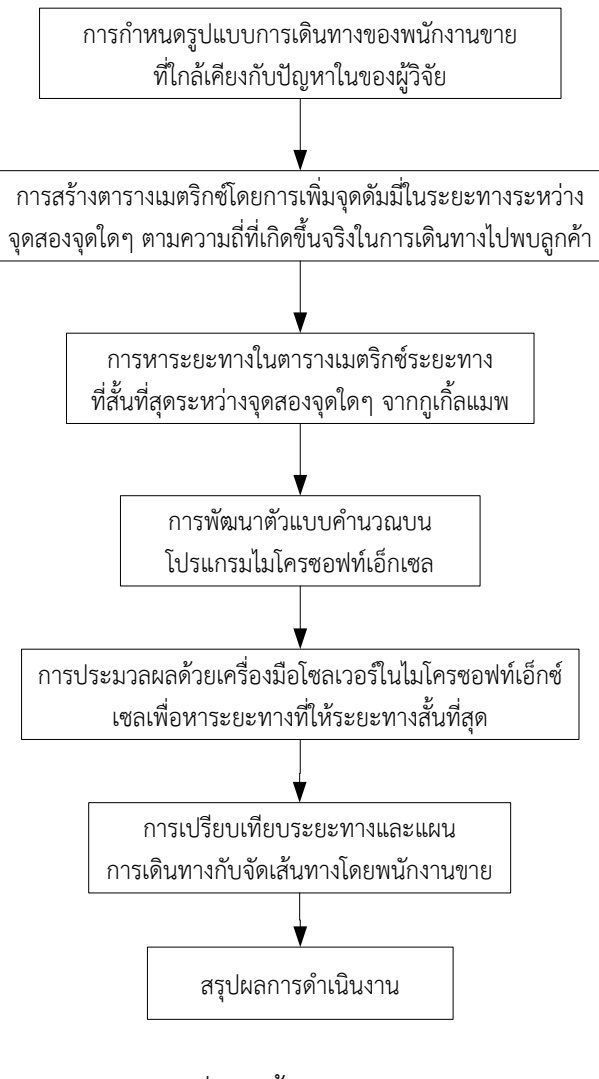

รูปที่ 3.1 ขั้นตอนการวิจัย
## <u>ขั้นตอนที่ 1: การศึกษาและเก็บรวบรวมข้อมูลในปี 2559</u>

การศึกษาและการเก็บรวบรวมข้อมูลในปี 2559 ตั้งแต่เดือนมกราคมจนถึงธันวาคม ุ รวมทั้งสิ้น 12 เดือนเพื่อกำหนดรูปแบบปัญหาและนำข้อมูลเหล่านี้ไว้วิเคราะห์ผลการดำเนินงาน โดย เก็บข้อมูลดังต่อไปนี้

- 1. ระยะทางการเดินทางในการเดินทางไปพบลูกค้าในแต่ละลูกค้า
- 2. ค่าใช้จ่ายด้านเชื้อเพลิงของบริษัทกรณีศึกษา
- 3. ความถี่ในการเข้าพบลูกค้าชนิด A ชนิด B และชนิด C
- ขั้นตอนที่ 2: การสร้างจุดดัมมี่ในตารางเมตริกซ์ของจุดสองจุดใดๆ

เนื่องจากเงื่อนไขการเดินทางไปพบลูกค้าขึ้นอยู่กับระดับความส าคัญแบ่งเป็นชนิด A B และ C ดังนั้นในชนิด A และ ชนิด B มักมีการเดินทางซ้ าที่เดิมในเดือนนั้นๆ เพื่อให้โปรแกรมไม่ กลับมายังเลือกที่จุดเดิม จึงต้องจัดทำระยะทางแบบดัมมี่ เช่น การเดินทางจาก ทีทีเอ็มครั้งที่ 1 ของ เดือน ไปยังทีทีเอ็มครั้งที่ 2 ของเดือนจะกำหนดให้โปรแกรมไม่เลือกระยะทางที่สั้นที่สุดซ้ำกัน คือการ ใส่ตัวเลขให้เป็นค่ามาก โดยใส่ให้ครบทั้ง 12 เดือนในปี 2559

<u>ขั้นตอนที่ 3: การพิจารณาหาระยะทางจากจุด 2 จุดใดๆ ที่ให้ระยะทางที่สั้นที่สุด</u>

การหาระยะทางจากการเดินทางจากจุด 2 จุดใดๆ ที่ท าให้ระยะทางที่สั้นที่สุดโดยใช้ กูเกิ้ลแมพ จะปรากฏเส้นทางการเดินทางมากกว่า 1 เส้นทาง ให้ท าการเลือกเส้นทางที่มีระยะทางที่ .<br>สั้นที่สุด ยกตัวอย่างจากรูปที่ 3.2 เป็นการเดินทางจากสำนักงานของบริษัทไปยังลูกค้าโรงไฟฟ้ากระบี่ กูเกิ้ลแมพจะปรากฏเส้นทางให้เลือกทั้งหมด 3 เส้นทางจากนั้นทำการเลือกเส้นทางที่มีระยะทางที่สั้น ที่สุด คือ เส้นทางที่ 1แสดงระยะทางที่151 กิโลเมตรนอกจากนี้ยังพิจารณาความเป็นไปได้ของ เส้นทางนั้นด้วยว่าสามารถเดินทางไปได้จริง ไม่มีอุปสรรคขัดขวาง เช่น ไม่เป็นถนนหรือที่ดินส่วน ้บุคคล เป็นต้นกำหนดให้การเดินทางไปกลับมีระยะทางที่เท่ากัน นั้นคือ การเดินทางจากโรงไฟฟ้า กระบี่ไปยังส านักงานของบริษัทเป็น 151 กิโลเมตร เช่นกัน

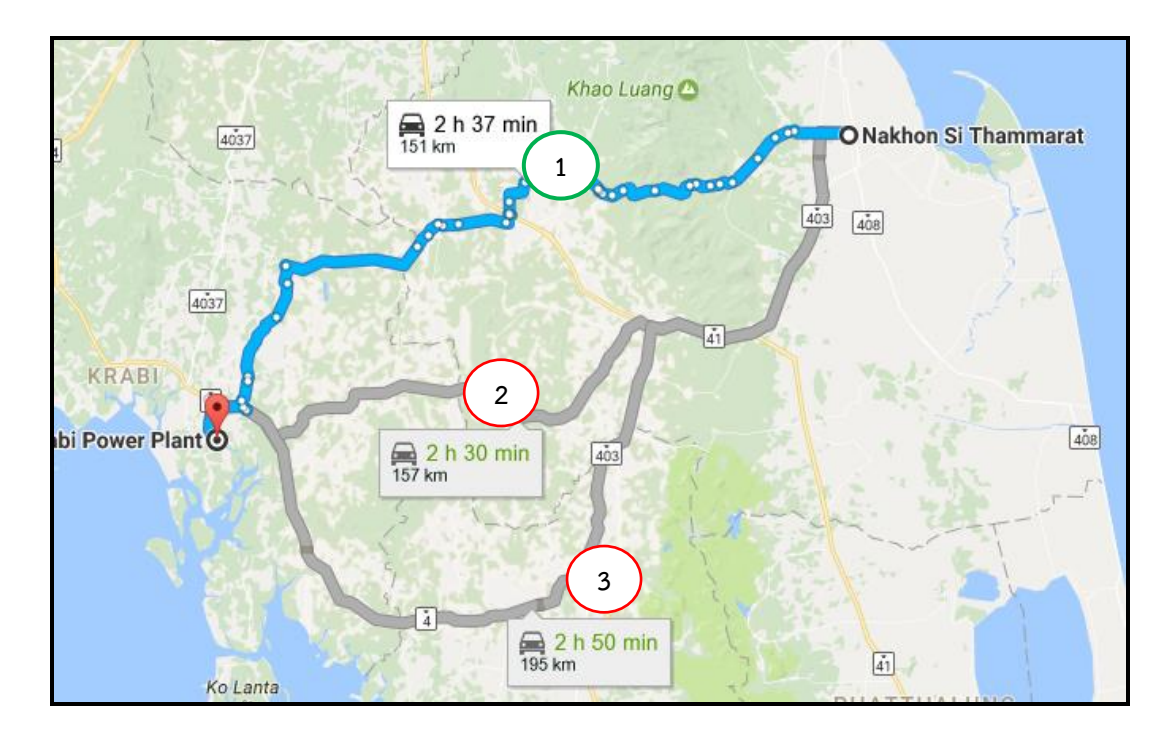

รูปที่ 3.2 การเลือกเส้นทางที่สั้นที่สุดจากกูเกิ้ลแมพ

้ขั้นตอนที่ 4: การพัฒนาตัวแบบเพื่อคำนวณในโปรแกรมไมโครซอฟท์เอ็กเซล การพัฒนาตัวแบบเพื่อคำนวณในโปรแกรมไมโครซอฟท์เอ็กเซลเพื่อให้สามารถ โปรแกรมประมวลผลได้อย่างถูกต้องตามเงื่อนไขที่เกิดขึ้นจริงของงานวิจัยนี้

ขั้นตอนที่ 5: การประมวลผลโดยใช้เครื่องมือโซลเวอร์ในไมโครซอฟท์เอ็กเซล การน าข้อมูลในขั้นตอนที่ 4 มาหาระยะทางที่สั้นที่สุดทั้ง 12 เดือนประมวลผลโดย ไมโครซอฟท์เอ็กเซลเครื่องมือโซลเวอร์ ด้วยฟังก์ชันเชิงวิวัฒนาการผ่านการทดสอบ 5 รอบ เพื่อให้ผล การทดลองมีความน่าเชื่อถือและสอดคล้องตามทฤษฎี Genetic Algorithm

ขั้นตอนที่ 6: การเปรียบเทียบผลการเดินทางแบบเดิมกับการจัดเส้นทางแบบใหม่ 1. เปรียบเทียบผลของระยะทางเป็นกิโลเมตรว่าเพิ่มขึ้นหรือลดลงอย่างไร แล้ว ค านวณออกมาเป็นค่าเชื้อเพลิง พร้อมทั้งวิเคราะห์ผล

2. เปรียบเทียบแผนการเดินทางแบบปัจจุบันและแบบใหม่ที่ใช้ตัวแบบปัญหาการ เดินทางของพนักงานขายมาเข้ามาปรับปรุง พร้อมทั้งวิเคราะห์ผล

<u>ขั้นตอนที่ 7: การสรุปผลการดำเนินงาน</u>

สรุปผลการดำเนินงานว่าปัญหาเป็นอย่างไร ใช้เครื่องมือหรือหลักการอะไรเข้ามา แก้ไขปัญหา และผลที่ได้จากการดำเนินงานวิจัยเป็นไปตามวัตถุประสงค์หรือไม่ อย่างไร การนำไปใช้ ประโยชน์สำหรับงานวิจัยนี้ ช่องว่างของงานวิจัย และข้อเสนอแนะให้กับผู้ที่สนใจทำงานวิจัยต่อไปใน อบาคต

# **บทที่ 4**

### **ผลการวิจัยและอภิปรายผล**

#### **4.1 การสร้างเมตริกซ์ระหว่างจุดสองจุดใดๆ**

4.1.1 เมตริกซ์ระยะทางระหว่างจุดใดๆ

จากรูปที่ 2.5 ในขั้นตอนวิธีเชิงวิวัฒนาการเครื่องมือโซลเวอร์ใน โปรแกรมไมโครซอฟท์เอ็กเซลจะต้องมีการสร้างกลุ่มประชากรเพื่อใช้ในการสุ่ม โดยปัญหาการ เดินทางของพนักงานขายสำหรับงานวิจัยนี้มีลักษณะรูปแบบโครโมโซมเป็นระยะทางแสดงเป็นจำนวน ้จริงในหน่วยกิโลเมตรมีจุดเพื่อใช้ในการสร้างข้อมูลทั้งหมด 34 จุด (รวมจุดเริ่มต้น) จะมีข้อมูลจำนวน ในตารางทั้งสิ้น 33x33 เท่ากับ1,089 ข้อมูลหรือเส้นทาง แต่เนื่องจากกำหนดให้ระยะทางไปกลับ เท่ากันมีลักษณะสมมาตร จึงเหลือเส้นทางเป็น n(n-1) เส้นทางจะได้เป็น 33x32 เท่ากับ 1,056 ข้อมูลหรือเส้นทาง สามารถแสดงได้ดังตารางที่ 4.1 และดูตารางที่สมบูรณ์ได้ในตารางภาคผนวก ข

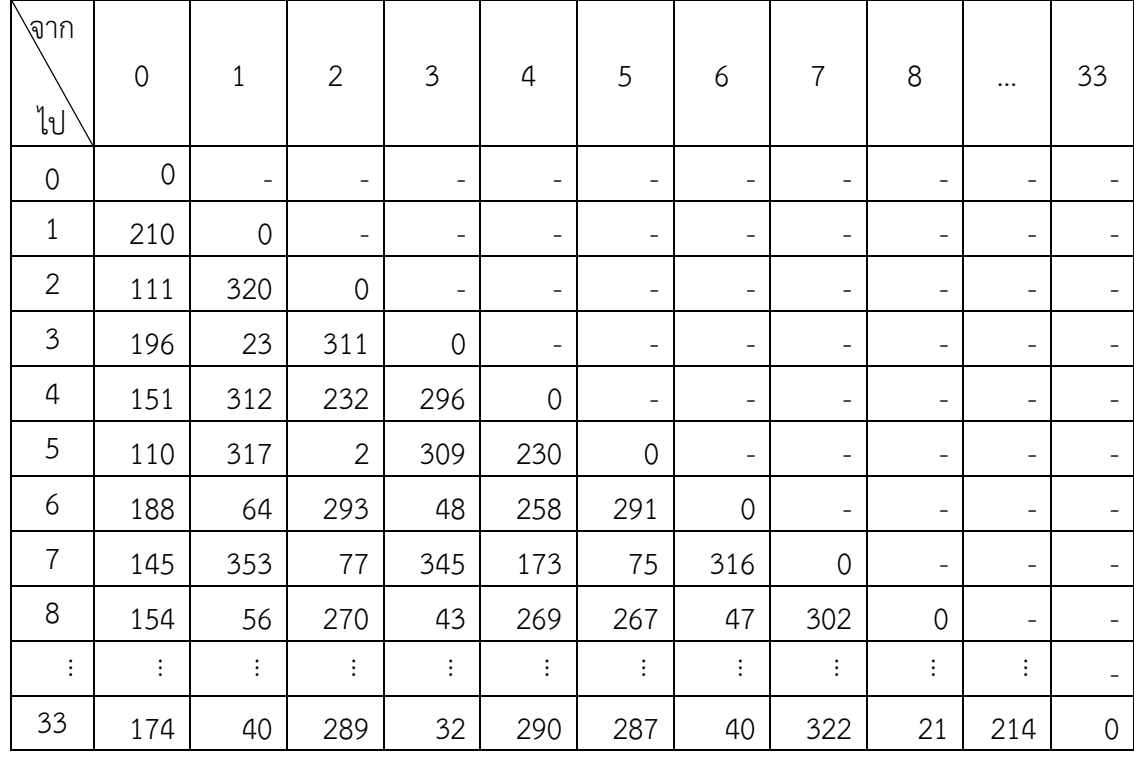

ตารางที่ 4.1 เมตริกซ์ระยะทางระหว่างจุดใดๆ (หน่วยเป็นกิโลเมตร)

### 4.1.2 เมตริกซ์ระยะทางแบบแต่งเติม

เนื่องจากการเดินทางของพนักงานขายมีความถี่ในการเดินทางเข้ามา เกี่ยวข้องเพื่อให้สอดคล้องกับนโยบายบริษัท นั้นคือ เยี่ยมชมชนิด A อย่างน้อย 50% ต่อเดือน เยี่ยม ชมชนิด B อย่างน้อย 30% ต่อเดือน และเยี่ยมชมชนิด C อย่างน้อย 10% ต่อเดือนดังนั้นเพื่อให้เกิด การสุ่มประชากรที่สอดคล้องกับปัญหาการเดินทางแบบมีช่วงเวลา โดยการประมวลผลจากเครื่องมือ โซลเวอร์ในโปรแกรมไมโครซอฟท์เอ็กเซล จะต้องปรับปรุงเมตริกซ์โดยการแต่งเติมเพิ่มจุดดัมมี่ในกรณี ที่มีการเยี่ยมชมที่จุดเดิมเพื่อให้สอดคล้องกับเงื่อนไขที่กำหนดข้างต้นตัวอย่างในเดือนมกราคมดัง ตารางที่ 4.2 และสามารถดูตารางที่สมบูรณ์ได้ในภาคผนวก ค1

| ไป<br>จาก      | $0(f=1)$            | A1<br>$(f=1)$ | A1<br>$(f=2)$ | A1<br>$(f=3)$ | A1<br>$(f=4)$ | A1<br>$(f=5)$         | A1<br>$(f=6)$  | A1<br>$(f=1)$ | $\cdots$                 | C20                      |
|----------------|---------------------|---------------|---------------|---------------|---------------|-----------------------|----------------|---------------|--------------------------|--------------------------|
| $0(f=1)$       | $\mathbf{0}$        | 210           | 210           | 210           | 210           | 210                   | 210            | 196           |                          |                          |
| A1 $(f=1)$     | 210                 | 0             | 999999        | 999999        | 999999        | 999999                | 999999         | 23            |                          |                          |
| A1 $(f=2)$     | 210                 | 999999        | $\Omega$      | 999999        | 999999        | 999999                | 999999         | 23            |                          |                          |
| A1 $(f=3)$     | 210                 | 999999        | 999999        | $\mathbf 0$   | 999999        | 999999                | 999999         | 23            | $\overline{\phantom{a}}$ |                          |
| A1 $(f=4)$     | 210                 | 999999        | 999999        | 999999        | $\Omega$      | 999999                | 999999         | 23            | $\overline{\phantom{a}}$ | $\overline{\phantom{a}}$ |
| A1 $(f=5)$     | 210                 | 999999        | 999999        | 999999        | 999999        | $\Omega$              | 999999         | 23            |                          |                          |
| A1 $(f=6)$     | 210                 | 999999        | 999999        | 999999        | 999999        | 999999                | $\mathbf{0}$   | 23            |                          |                          |
| B <sub>1</sub> | 196                 | 23            | 23            | 23            | 23            | 23                    | 23             | $\mathbf 0$   | $\overline{\phantom{a}}$ |                          |
| ÷              | $\ddot{\mathbf{z}}$ | ÷             | ÷             | ÷             | $\vdots$      | $\ddot{\ddot{\cdot}}$ | $\ddot{\cdot}$ | ÷             | $\Omega$                 |                          |
| C20            | 193                 | 193           | 193           | 193           | 193           | 60                    | 60             | 60            | $\cdots$                 | $\mathbf{0}$             |

ตารางที่ 4.2 เมตริกซ์ระยะทางแบบแต่งเติมแบบย่อที่ใช้ในการจัดเส้นทางโดยเพิ่มความถี่ใน การเดินทางของพนักงานขายของเดือนมกราคม

*หมายเหตุ f แทนความถี่ในการเดินทางไปพบลูกค้ารายนั้นๆ*

จากตารางที่ 4.2 อธิบายได้ว่าการสร้างเมตริกซ์ระยะทางแบบแต่งเติมเพื่อให้

สอดคล้องกับการเดินทางแบบมีความถี่เข้ามาเกี่ยวข้อง ตัวอย่างเช่น จุดที่ A1 แสดงถึงลูกค้าทีทีเอ็ม มี การเดินทางไปพบมากกว่า 1 ครั้งในเดือนมกราคมแสดงเป็น จุดที่ A1 (f=1), จุดที่ A1 (f=2) และจุดที่ A1 (f=3) สังเกตว่าค่าที่ได้จากจุดสองจุดใดๆ ที่ซ้ ากันนั้นจะได้ค่าเป็น 999999 ที่เป็นเช่นนี้เนื่องจาก ในการเลือกค่าในโปรแกรมไมโครซอฟท์เอ็กเซล เครื่องมือโซลเวอร์นั้นจะกำหนดเป็นระยะทางที่สั้น ที่สุดเพื่อสอดคล้องกับเงื่อนไขที่กำหนด ดังนั้นเมื่อโปรแกรมทำการเลือกจะไม่มีทางเลือกตัวเลข 9999999 ซึ่งเป็นค่ามาก โดยมีจุดประสงค์คือต้องการทำให้โปรแกรมไปคิดคำนวณระยะทางระหว่าง ้จุดเดียวกันซึ่งโปรแกรมจะไม่มีทางเลือกค่าดังกล่าวมาคำนวณ ทำให้โปรแกรมคำนวณระยะทางจาก จุดที่ไม่ซ้ ากันเท่านั้น

### **4.2 การก าหนดเงื่อนไขส าหรับปัญหาการเดินทางของพนักงานขายของบริษัทกรณีศึกษา**

จากปัญหาการเดินทางของพนักงานขายของบริษัทกรณีศึกษา สามารถอธิบายเงื่อนไข ได้ดังต่อไปนี้

4.2.1 การหาระยะทางที่สั้นที่สุดที่ได้เดินทางในช่วงเวลานั้น คือได้ระยะทางรวมในแต่ ละเดือนและรวมกันได้เป็นระยะทางรวมทั้งหมดใน 1 ปี

4.2.2 มีการเดินทางเข้าและเดินทางออกจากจุดที่ไปเยี่ยมชมลูกค้ารายนั้นๆ ในแต่ละ เดือบ

4.2.3 ในการเดินทางไปพบลูกค้าในแต่ละเดือน จะมีความถี่ในการเดินทางเข้ามา เกี่ยวข้องได้แก่ พบลูกค้าชนิด A อย่างน้อย 5 ครั้งต่อเดือน ลูกค้าชนิด B อย่างน้อย 3 ครั้งต่อเดือน และลูกค้าชนิด C อย่างน้อย 1 ครั้งต่อเดือน

4.2.4 แผนการเดินทางจะมีจุดเริ่มต้นและจุดสิ้นสุดเป็นจุดเดียวกัน ไม่เกิดเป็นเส้นทาง ย่อยใดๆ

4.2.5 การเดินทางของพนักงานขายจะไม่ไปลูกค้าเดิมในวันถัดไป

# **4.3 การแปลงตัวแบบปัญหาทางคณิตศาสตร์ไปเป็นตัวแบบแผ่นค านวณในไมโครซอฟท์เอ็กเซล**

เนื่องจากปัญหาการเดินทางสำหรับงานวิจัยนี้เป็นปัญหาที่ไม่ซับซ้อน ไม่ได้ต้องการ ค าตอบที่ละเอียดมากและไม่ได้มีขนาดใหญ่ จึงเลือกการแก้ปัญหาการเดินทางโดยใช้โซลเวอร์ด้วย ฟังก์ชันวิธีเชิงวิวัฒนาการที่ได้อธิบายให้บทที่ 2 โดยวิธีการนี้สามารถแก้ปัญหาได้เป็นค่าประมาณและ ได้คำตอบอย่างรวดเร็ว ซึ่งสามารถอธิบายความสัมพันธ์ระหว่างตัวแบบปัญหาทางคณิตศาสตร์ที่ได้ ดัดแปลงให้เหมาะสมกับปัญหากับตัวแบบแผ่นคำนวณในเอ็กเซล ยกตัวอย่างการหาเส้นทางเดือน มกราคม (t=1) ดังต่อไปนี้

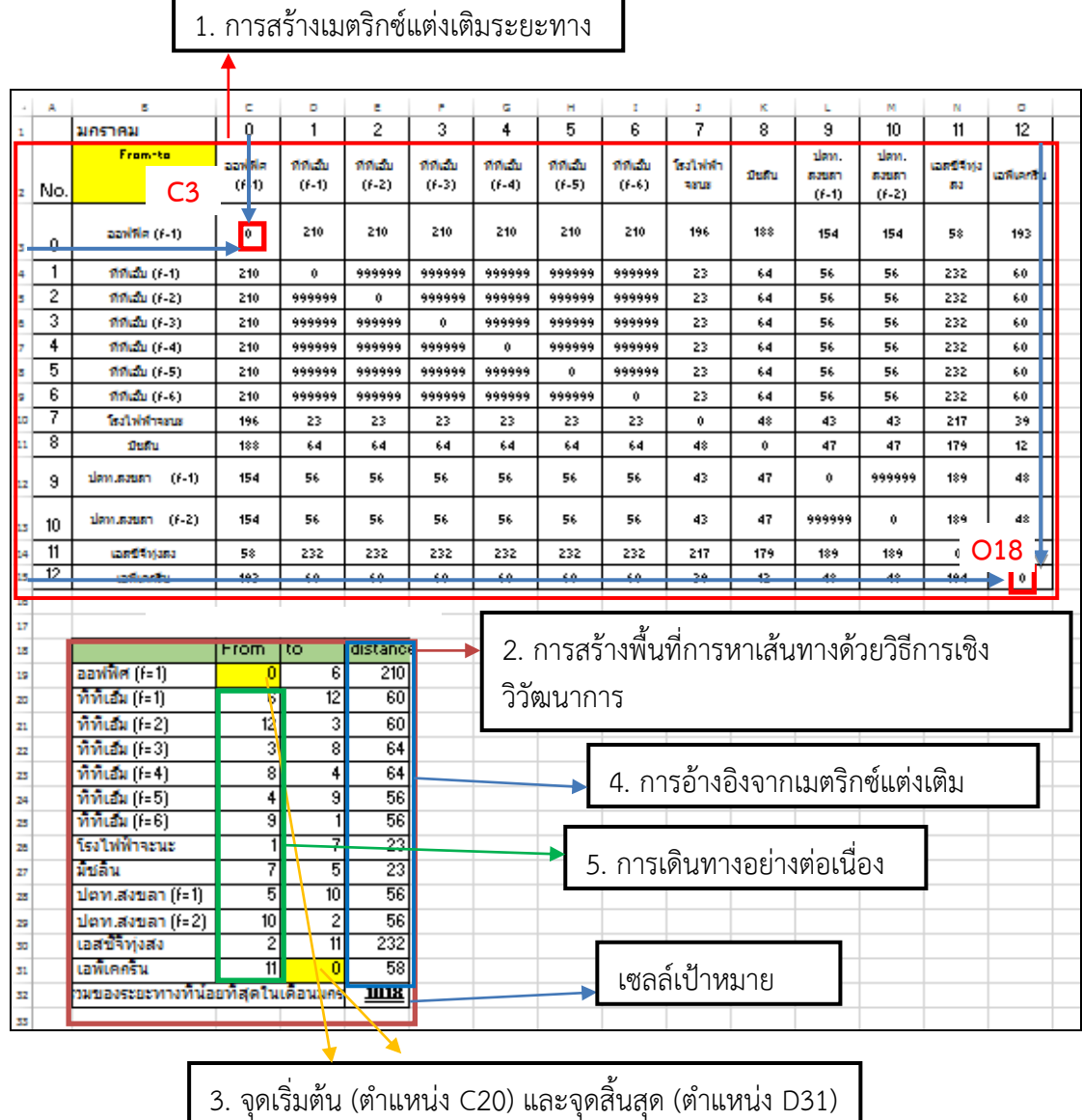

รูปที่ 4.1 ตัวแบบบนแผ่นคำนวณ (Spreadsheet) ของของโปรแกรมไมโครซอฟท์เอ็กเซล ในเดือนมกราคม

4.3.1 การสร้างตัวแบบบนแผ่นคำนวณ (Spreadsheet) ของโปรแกรไมโครซอฟท์เอ็ก เซล จากรูปที่ 4.1 มีส่วนประกอบดังต่อไปนี้

1. การสร้างเมตริกซ์แต่งเติมระยะทาง ที่ได้จากตารางที่ 4.2 ส่วนนี้จะเป็น ข้อมูลการเดินทางในแต่ละเดือน (t=1,2,…,12) ว่าไปพบลูกค้าที่ใดบ้างและในการเดินทางไปจากจุด หนึ่งไปจุดหนึ่งใช้ระยะทางที่สั้นที่สุดเป็นเท่าไร รวมทั้งแต่งเติมให้การเดินทางที่ไป ณ จุดเดียว ให้มีค่า เป็นค่ามาก เพื่อไม่ให้โปรแกรมเลือกค่าซ้ า

2. การสร้างพื้นที่การหาเส้นทางด้วยวิธีการเชิงวิวัฒนาการ เพื่อเตรียมข้อมูล ก่อนประมวลผลเครื่องมือโซลเวอร์ในไมโครซอฟท์เอ็กเซล ประกอบด้วย คอลัมน์ i เป็นจุด i, j ใดๆ ที่

้จะทำการเดินทางไปในเดือนนั้นๆ คอลัมน์ ii เป็นการเดินทางออกไปจากจุด i, j ใดๆ คอลัมน์ iii เป็น ้จากเดินทางเข้าจากจุด i, j ใดๆ และคอลัมน์ iv. เป็นการหาระยะทางที่สั้นที่สุดระหว่างจุดใดๆ ที่ได้ เดินทางจาก i ไป j เช่น การเดินทางจากตำแหน่งที่ 0 (สำนักงานบริษัท) ไปยัง 6 (ทีทีเอ็ม) มีระยะทาง ที่สั้นที่สุดเป็น 210 กิโลเมตร

3. การตั้งจุดเริ่มต้นและจุดสิ้นสุดให้เป็นจุดเดียวกันเพื่อเป็นไปตามหลักการ ปัญหาการเดินทางของพนักงานขาย โดยมีจุดเริ่มต้นและจุดสิ้นสุดในการเดินทางแต่ละเดือนเป็น ส านักงานของบริษัท ดังรูปที่ 4.1

4. การอ้างอิงจากเมตริกซ์แต่งเติม เพื่อนำเมตริกซ์แต่งเติมมาประมวลผลหา ระยะทางที่สั้นที่สุดสูตรที่ใช้สำหรับเซลล์ E19=INDEX(array, row\_num, [column\_num])

- Array จะเป็นช่วงของเซลล์ที่ต้องการในการใช้หาคำตอบจะเป็นจุด C3

จนถึงจุด O15

- Row\_num ต้องระบุเลือกแถวในอาร์เรย์ที่จะส่งกลับค่า

- Column\_num จะเลือกคอลัมน์น์ในอาร์เรย์ที่จะส่งกลับค่า

ดังนั้นจะได้เป็น E19 = Index(\$C\$3:\$O\$15,C19+1,D19+1) = 210 แล้ว ท าการคัดลอกสูตรต่อไปยังเซลล์ E20 จนถึง E31

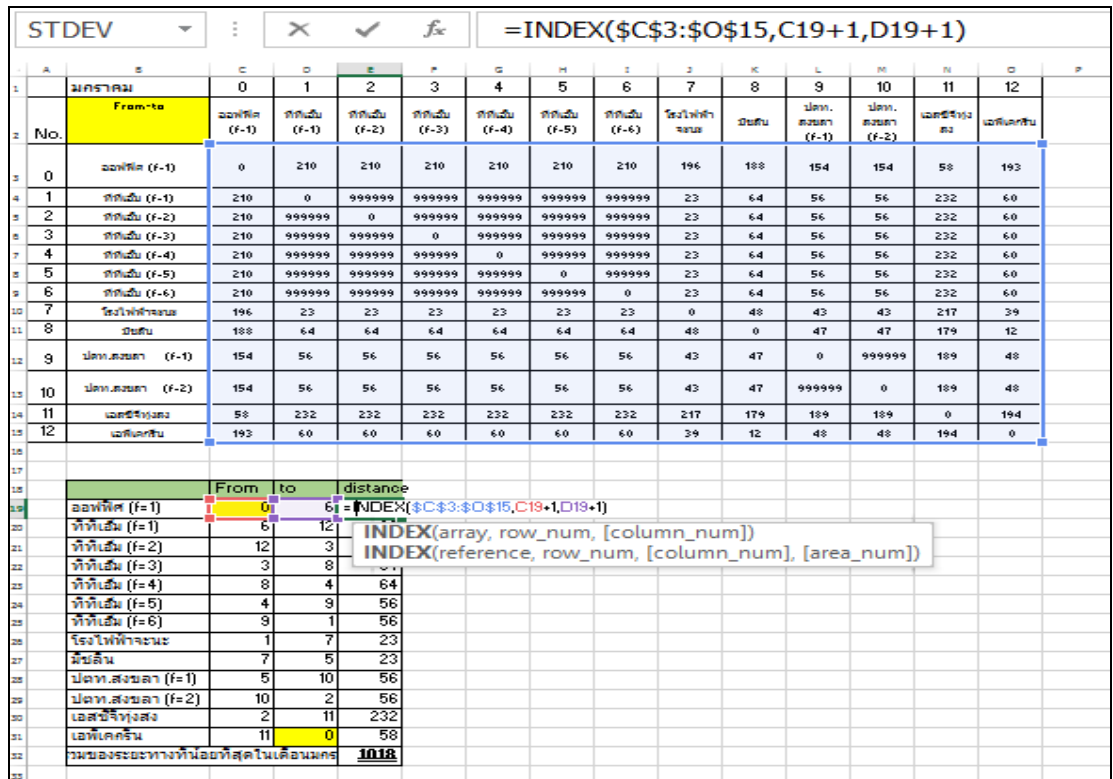

รูปที่ 4.2 การอ้างอิงจากเมตริกซ์แต่งเติม เพื่อนำเมตริกซ์แต่งเติมมาประมวลผลหาระยะทางที่สั้นที่สุด

5. การกำหนดให้เกิดการเดินทางไปยังสถานที่ต่อไปอย่างต่อเนื่อง กำหนดให้

C20=D19 และคัดลอกสูตรต่อไปจาก C21 จนถึง C31

ี 4.3.2 ความสัมพันธ์ระหว่างข้อกำหนดปัญหาการเดินทางของพนักงานขายกับแผ่น ค านวณในเอ็กเซล

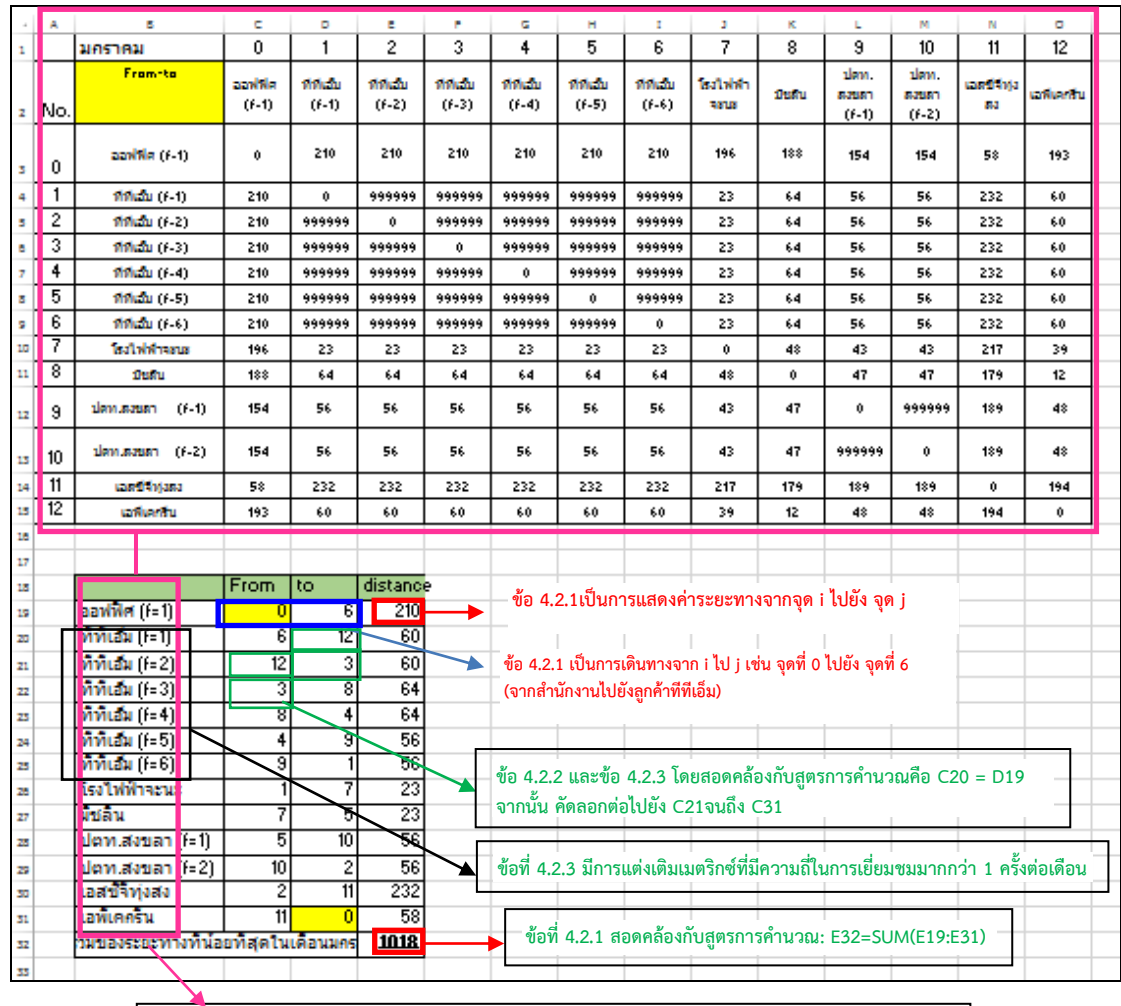

**ข้อที่ 4.2.3 มีการแต่งเติมเมตริกซ์เพื่อให้สอดคล้องกับความถี่ในการเยี่ยมชมในลูกค้าในแต่ละชนิด**

รูปที่ 4.3 ข้อกำหนดปัญหาการเดินทางของพนักงานขายกับตัวแบบแผ่นคำนวณในเอ็กเซลเดือน มกราคม

จากรูปที่ 4.3 อธิบายความสัมพันธ์ระหว่างข้อกำหนดการเดินทางของพนักงานขาย ้กับแผ่นคำนวณในเอ็กเซล ได้ดังต่อไปนี้

เงื่อนไขที่กำหนดในหัวข้อ 4.2.1 เป็นการแสดงถึงการหาระยะทางที่น้อยที่สุดที่ได้ จากการเดินทางในแต่ละเดือนสามารถอธิบายได้ว่าเป็นการแสดงระยะทางรวมทั้งเดือนของเดือน มกราคม โดยจะสอดคล้องกับแผ่นคำนวณในเอ็กเซลสอดคล้องกับสูตรการคำนวณคือ E32 = SUM(E19:E31) นั้นคือทุกการเดินทางจาก i ไป j ที่ซึ่งได้ระยะทางน้อยที่สุด

เงื่อนไขที่กำหนดในหัวข้อ 4.2.2 แสดงให้เห็นว่ามีการเดินทางเข้าจากจุดใดๆ และ เดินทางออกจากจุดใดๆ อธิบายได้ว่า มีการเดินทางจาก i ไป j และเดินทางออกจาก j ไปยังจุดอื่น ใน แต่ละเดือน สอดคล้องกับแผ่นคำนวณในเอ็กเซล คือ C20=D19, C21=D20, …,C31=D30 นั้นคือทำ ให้มีการเดินทางเข้าจาก i ไป j และออกจาก j ไป i ทุกการเดินทางจะมีการเข้าและออก นั้นคือ จะถูก บังคับเพื่อป้องกันเส้นทางย่อยที่จะเกิดขึ้น

เงื่อนไขที่กำหนดในหัวข้อ 4.2.3 เป็นการแสดงถึงการเยี่ยมชมลูกค้าในช่วงเวลาที่ กำหนดเป็นรายเดือนที่มีความถี่เข้ามาเกี่ยวข้องในแผนการเดินทางในช่วงเวลาแบบต่อเดือนดังแสดง ในเมตริกซ์ระยะทางตั้งแต่แถวที่ 4 จนถึงแถวที่ 9 ในแผ่นการคำนวณของไมโครซอฟท์เอ็กเซล ยกตัวอย่างจากรูปที่ 4.3 ความถี่ในการเข้าพบลูกค้าในปี 2559 เดือนมกราคมไปเยี่ยมชมลูกค้าชนิด A คิดเป็น 50% นั้นคือ เยี่ยมชมบริษัททีทีเอ็ม 6 ครั้งใน 12 ครั้งของการเยี่ยมชมลูกค้าทั้งหมดของเดือน ้ มกราคม มีความสัมพันธ์กับแผ่นคำนวณในเอ็กเซลคือ การเพิ่มจุดดัมมี่ให้กับลูกค้าที่มีความถี่ดังกล่าว ้ จนครบเพื่อให้แผนการเดินทางยังคงมีความถี่การเยี่ยมชมตามนโยบายบริษัทที่กำหนด จากนั้นทำการ คัดลอกมาใส่ในตารางด้านล่างเพื่อสร้างพื้นที่ในการเตรียมการประมวลผลโดยเครื่องมือโซลเวอร์ใน ไมโครซอฟท์เอ็กเซล

## **4.4 การหาค าตอบของตัวแบบปัญหาการเดินทางของพนักงานขายด้วยไมโครซอฟท์เอ็กเซลโซลเวอร์**

จากหัวข้อ 4.2 เมื่อได้เมตริกซ์ระยะทางแบบแต่งเติมของระยะทางระหว่างจุดสองจุด ่ ใดๆ สามารถดูตารางที่สมบูรณ์ได้จากภาคผนวก ค จากนั้นจะทำการแก้ตัวแบบปัญหาโดยใช้ ไมโครซอฟท์เอ็กเซล โซลเวอร์ อธิบายได้ดังต่อไปนี้

ขั้นตอนที่ 1 เลือกใช้เครื่องมือโซลเวอร์ โดยไปที่หน้าต่างข้อมูล (Data) แล้วเลือก เครื่องมือโซลเวอร์ ซึ่งอยู่ด้านขวาสุด ดังรูปที่ 4.4 และจะปรากฏหน้าต่างพารามิเตอร์ของ ไมโครซอฟท์เอ็กเซล โซลเวอร์ดังรูปที่ 4.5

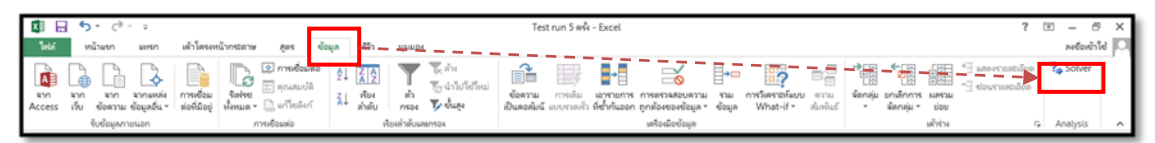

รูปที่ 4.4 การเข้าสู่เครื่องโซลเวอร์จากโปรแกรมไมโครซอฟท์เอ็กเซล

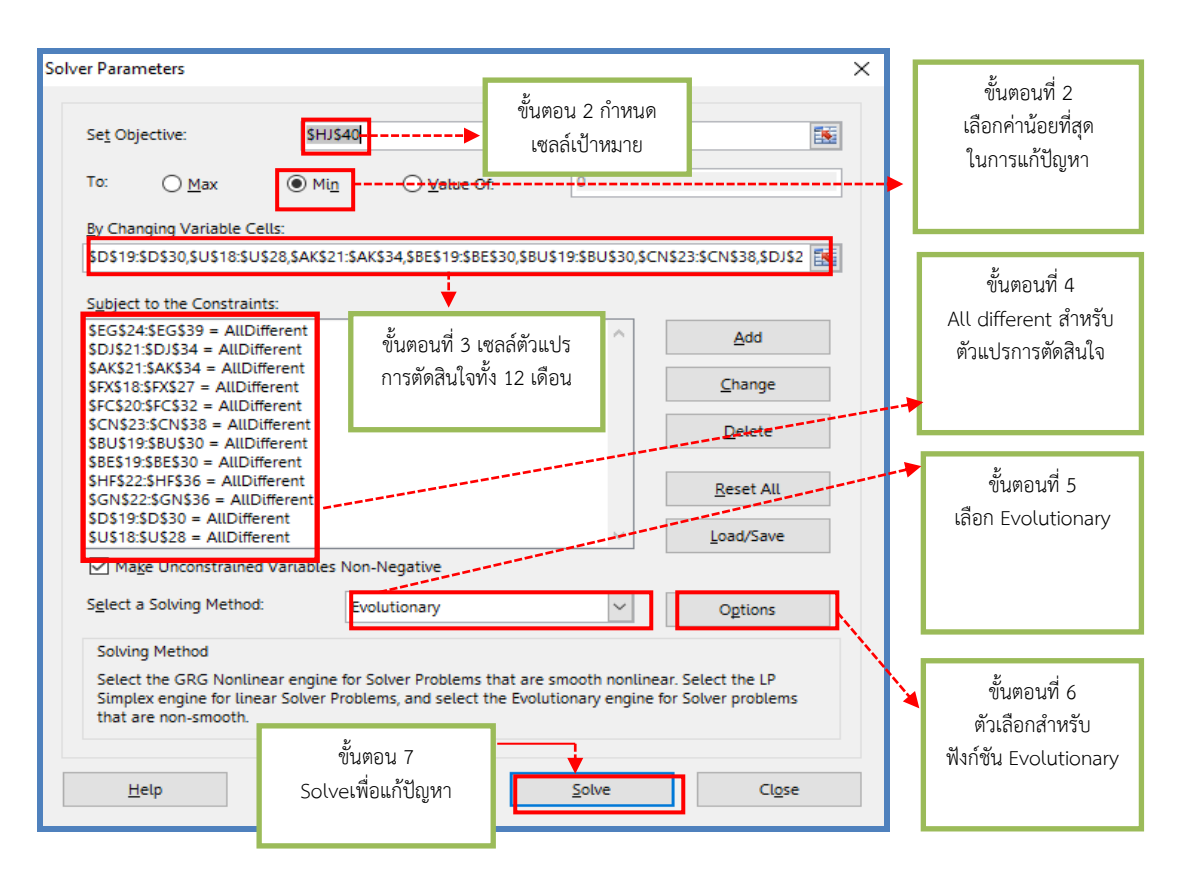

รูปที่ 4.5 หน้าต่างพารามิเตอร์ของไมโครซอฟท์เอ็กเซล โซลเวอร์

ึ ขั้นตอนที่ 2 ตั้งสมการเป้าหมายและเลือกเซลล์ให้สอดคล้องกับปัญหากำหนดเซลล์ เป้าหมายที่ต้องการเพื่อหาระยะทางรวมที่ นั้นคือ "\$HJ\$40" ดังรูปที่ 4.6 จากนั้นในช่อง "To"ให้ เลือกเป็น "Min" เพื่อให้ได้ค่าน้อย ดังนั้นจะได้สมการเป้าหมาย คือ การแก้ปัญหาการเดินทางของ พนักงานขายให้หาค าตอบระยะทางรวมที่มีค่าสั้นที่สุด

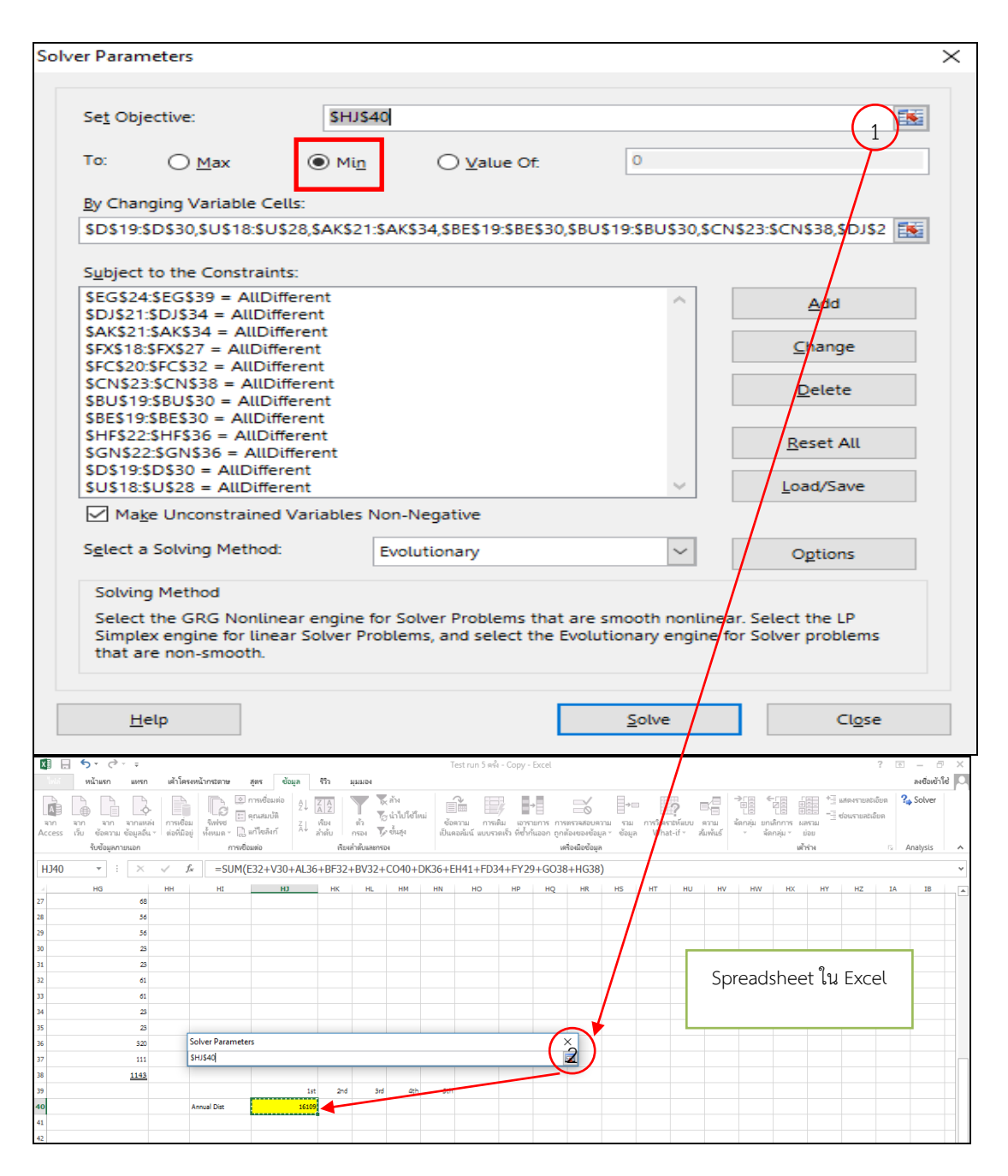

้รูปที่ 4.6 การกำหนดสมการเป้าหมาย

ขั้นตอนที่ 3 การเลือกเซลล์ตัวแปรตัดสินใจ เพื่อใช้เป็นข้อมูลประมวลผลระยะทางที่ สั้นที่สุดและจัดเส้นทางจากหัวข้อ "By Changing Variable Cells"กดและเลือกเซลที่ต้องการจัด ู้เส้นทางซึ่งเป็นตัวแปรในการตัดสินใจ ตัวอย่างในเดือนมกราคมจะได้"\$D\$19:\$D\$30" ทำการเลือก จนครบทั้ง 12 เดือน (t=1,2,…,12) ดังรูปที่ 4.7

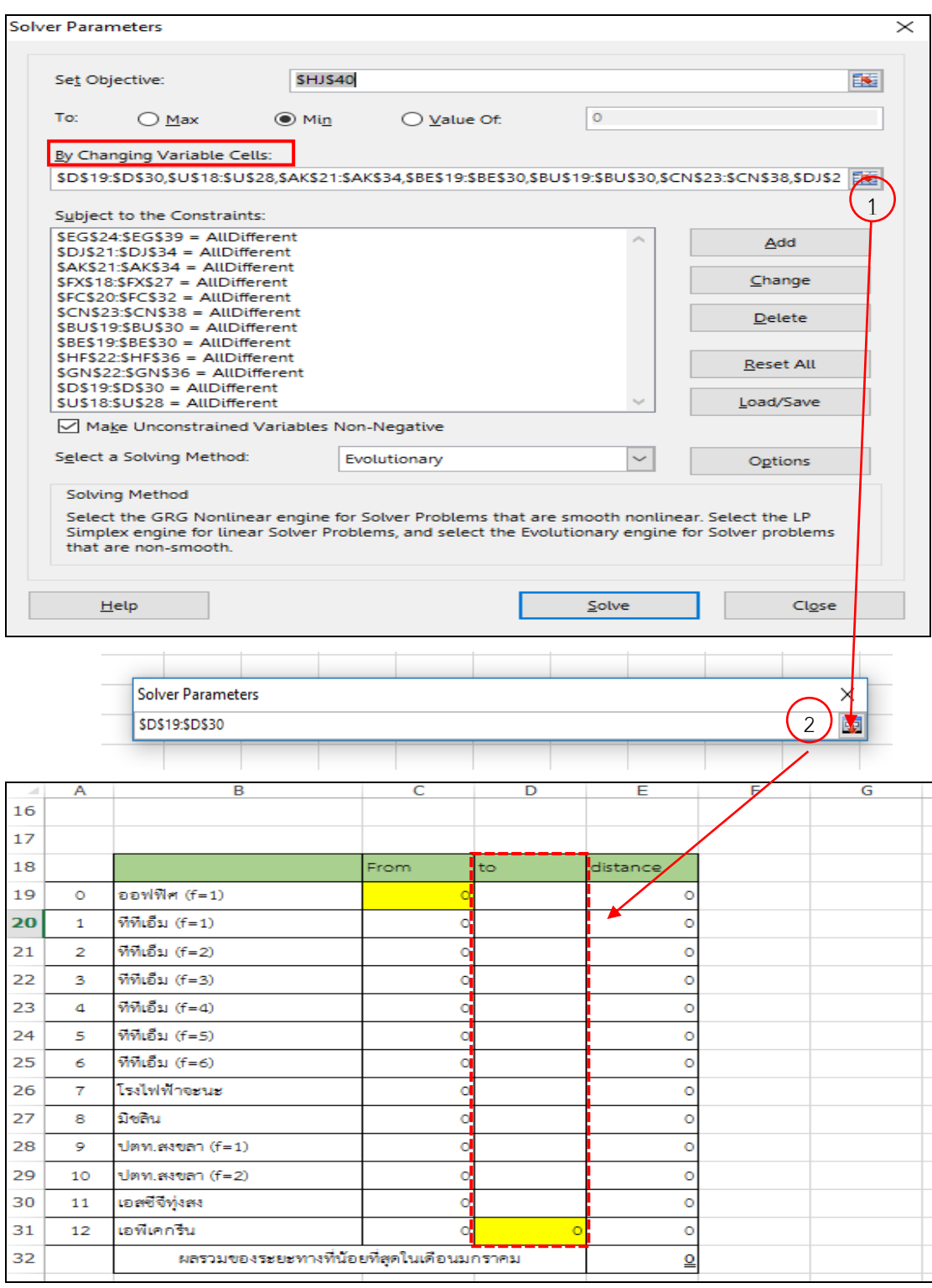

รูปที่ 4.7 การเลือกเซลล์ตัวแปรตัดสินใจ

ขั้นตอนที่ 4 การกำหนดสมการข้อจำกัดสำหรับตัวแบบคำนวณเลือกหัวข้อ "Subject to the Constraint" ซึ่งเป็นสมการข้อจำกัดเพื่อให้ได้คำตอบตามข้อกำหนด สำหรับปัญหาการ เดินทางนั้นจะต้องไม่มีทัวร์ย่อยโดยสามารถเลือกปุ่ม "Add" ยกตัวอย่างในเดือนมกราคมจะปรากฏ หน้าต่างดังรูปที่ 4.8 กำหนดค่าในแต่ละช่อง ประกอบด้วย "Cell Reference" เลือกเซลล์อ้างอิงที่ ต้องการให้เส้นทางให้การจัดมีความแตกต่างกัน โดยสามารถเลือกเซลล์ตัวแปรตัดสินใจ "\$D\$19:\$D\$30" จากนั้นเลือก "dif" หมายถึง ให้ทุกเซลล์ที่ต้องการประมวลผลมีความแตกต่างกัน จะท าให้ช่อง "Constraints" ปรากฏเป็น "All Different" โดยอัตโนมัติฟังก์ชันนี้จะประมวลผล ไม่ให้เกิดการเดินทางซ้ำกับเส้นทางเดิม ซึ่งจะสอดคล้องกับเงื่อนไขที่กำหนดในข้อ 4.2.5 คือ การ เดินทางของพนักงานขายจะไม่ไปลูกค้าเดิมในวันถัดไปจากนั้นกดปุ่ม OK แล้วกด "Add" จนกระทั่ง ครบทั้ง 12 เดือน

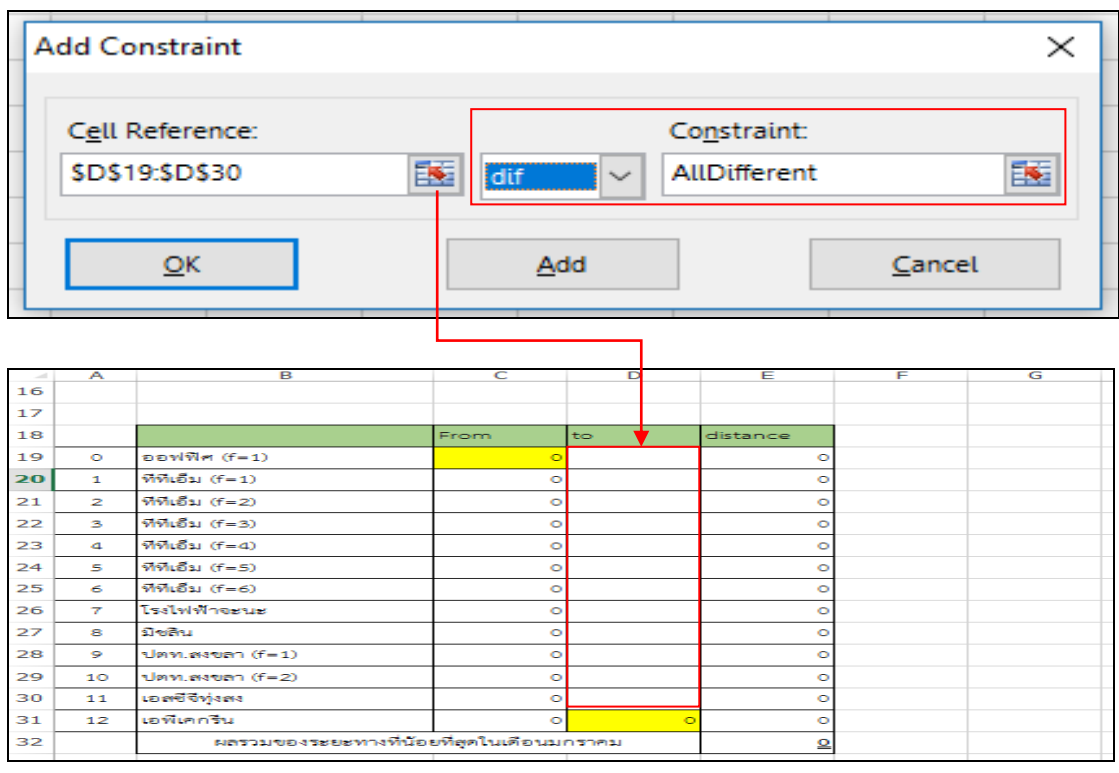

รูปที่ 4.8 การเพิ่มข้อจำกัดเพื่อแก้ปัญหาการเดินทางของพนักงานขายให้ทุกเส้นทางแตกต่างกัน

ขั้นตอน 5 การเลือกวิธีการแก้ปัญหาโดยเลือกฟังก์ชัน "Evolutionary" ซึ่งเป็นการ หาค่าคำตอบโดยประมาณตามหลักการ Genetic Algorithm ที่ได้อธิบายในหัวข้อ 2.2 ให้เกิดการสุ่ม ประชากร การกลายพันธุ์ และประเมินความเหมาะสมของแต่ละสมาชิกประชากรใหม่

ขั้นตอน 6 การเลือกกำหนดค่าพารามิเตอร์ของวิธี Evolutionary ให้ไปที่ "option" ในหน้าหลักของเครื่องมือโซลเวอร์ แล้วเลือก "Evolutionary" โดยในงานวิจัยนี้จะเลือกใช้ค่า "default" ของเครื่องมือดังแสดงในรูปที่ 4.9

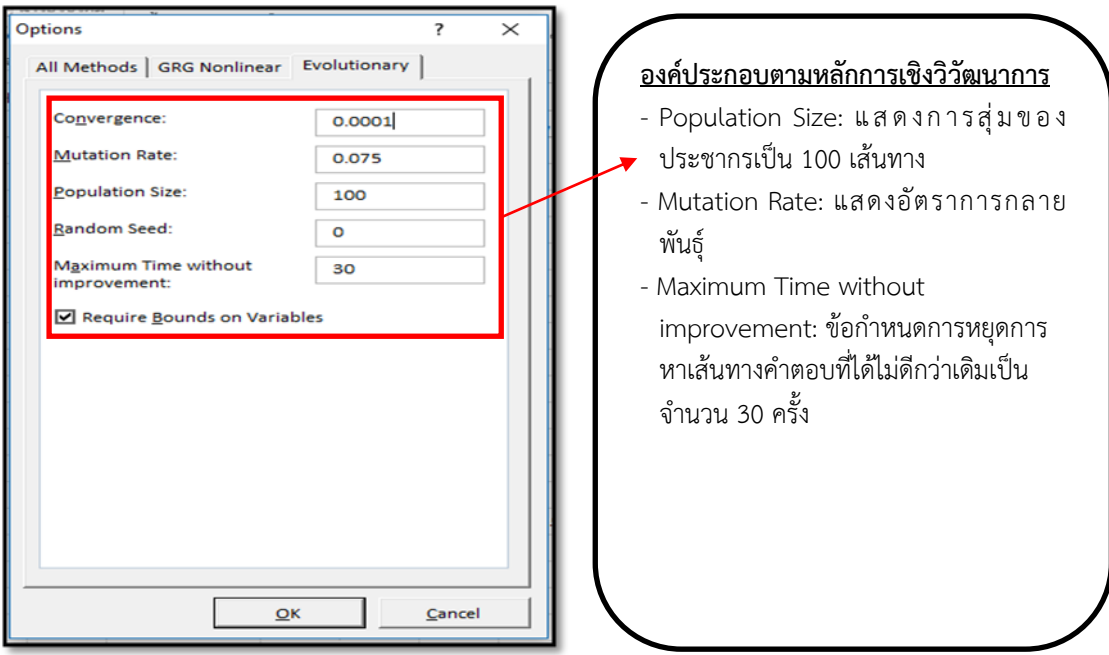

รูปที่ 4.9 ตัวเลือกสำหรับฟังก์ชัน Evolutionary

ขั้นตอน 7 กดปุ่ม "Solve" เพื่อให้โปรแกรมหาคำตอบให้มีระยะทางรวมที่สั้นที่สุด

## **4.5 การทดลองเพื่อหาระยะทางและแผนการเดินทางที่ให้ระยะทางของบริษัทกรณีศึกษาด้วยวิธี เชิงวิวัฒนาการ**

การทดสอบผลโดยไมโครซอฟท์เอ็กเซลโซลเวอร์ ใช้ค่ามาตรฐาน (Default) เป็นค่า ่ ในการทดสอบ โดยในแต่ละรอบจะทำการเปลี่ยนค่าต้นกำเนิดการสุ่ม (Random Seed) เพื่อป้องกัน ้วนซ้ำของชุดเลขสุ่มที่ใช้ในการคำนวณ โดยได้ระยะทางรวมที่สั้นที่สุดในแต่ละรอบการหาคำตอบ แสดงดังตารางที่ 4.3

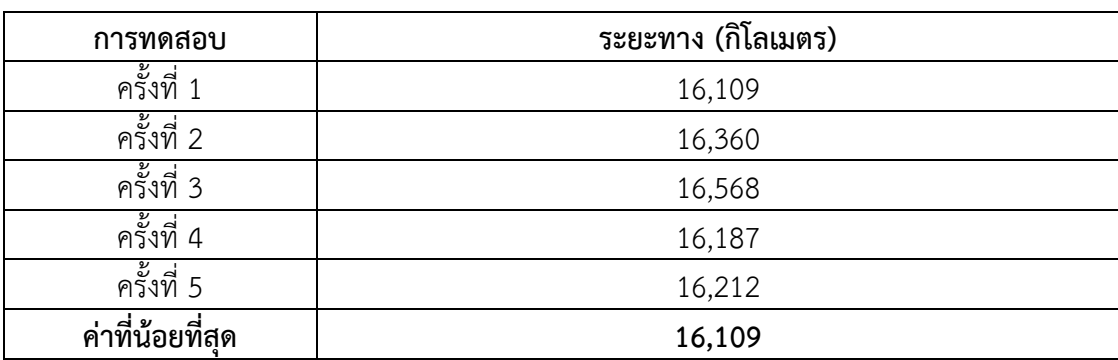

ตารางที่ 4.3 ผลการทดสอบการหาระยะทางที่สั้นที่สุดโดยใช้เครื่องมือโซลเวอร์ในไมโครซอฟท์เอ็กเซล

จากตารางที่ 4.3 หาระยะทางที่สั้นที่สุดค านวณโดยใช้เครื่องมือโซลเวอร์ใน ไมโครซอฟท์เอ็กเซล เนื่องจากเลือกใช้วิธีเชิงวิวัฒนาการซึ่งจะให้ค่าคำตอบเป็นค่าประมาณ จึงทำการ ิทดสอบจำนวน 5 ครั้ง พบว่าได้คำตอบค่าที่ใกล้เคียงกัน โดยจะเลือกคำตอบครั้งที่ให้ค่าระยะทางน้อย ้ ที่สุดมาเป็นคำตอบ นั่นคือ เลือกค่าที่ได้ระยะทางรวมที่สั้นที่สุด เนื่องจากปัญหาของงานวิจัยนี้ได้ กำหนดเป้าหมายเป็นการหาระยะทางที่สั้นที่สุด ทำการเลือกค่าที่ได้ระยะทางที่สั้นที่สุด ซึ่งค่าที่ได้ ้น้อยที่สุดเป็น 16,109 กิโลเมตร โดยระยะทางที่ลดลงเกิดจากลำดับในการจัดเส้นทาง การเลือก เส้นทางที่ให้ระยะทางที่สั้นที่สุด และการลดเส้นทางย่อยในการเดินทาง

ส าหรับการเปรียบเทียบแผนการเดินทางประจ าเดือนที่ได้ระหว่างวิธีเดิมและวิธีเชิง ้วิวัฒนาการที่นำเสนอ แสดงดังตารางที่ 4.4

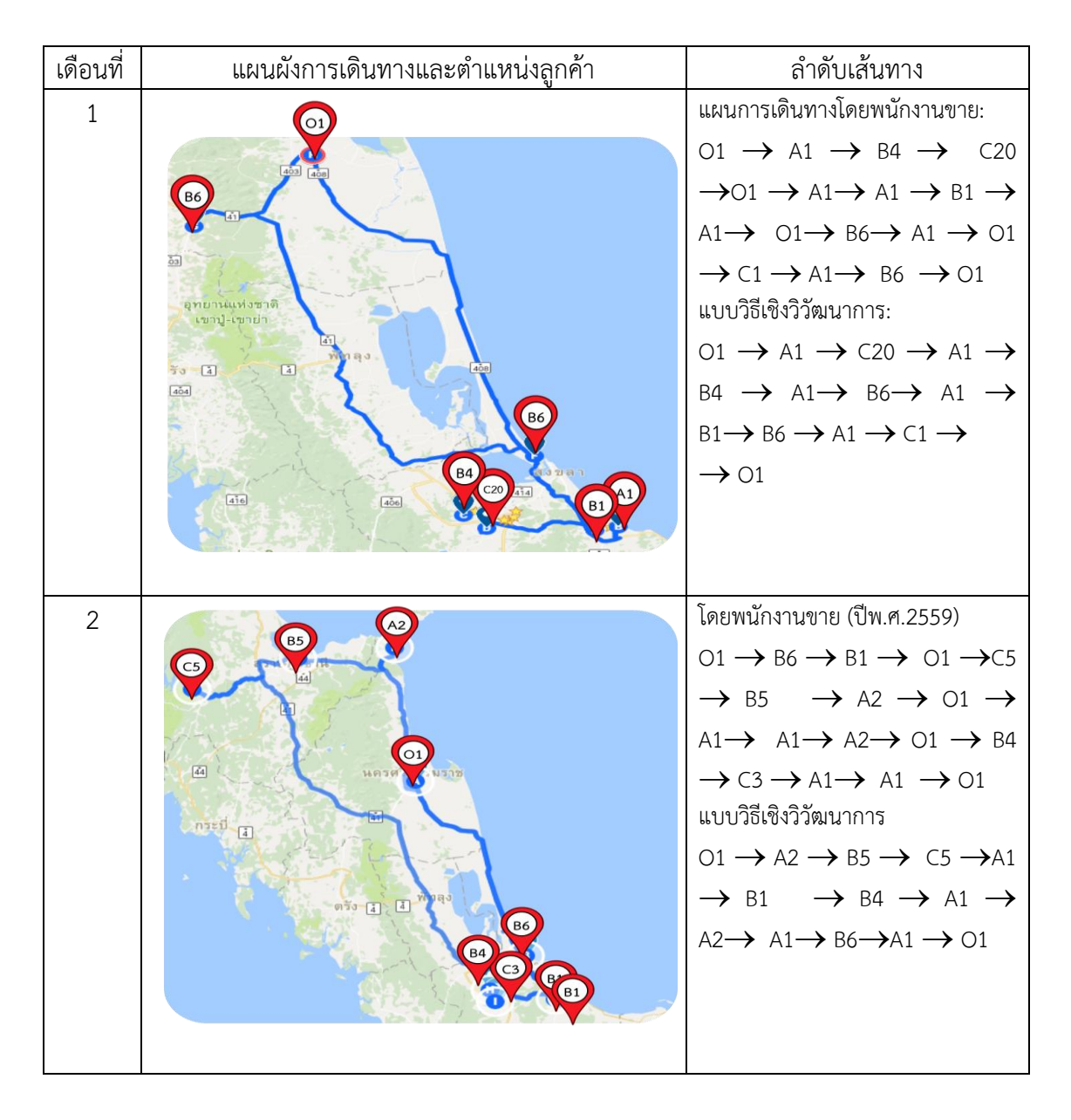

ิ ตารางที่ 4.4 แผนการเดินทางประจำเดือนที่ได้ระหว่างวิธีเดิมและวิธีเชิงวิวัฒนาการที่นำเสนอ

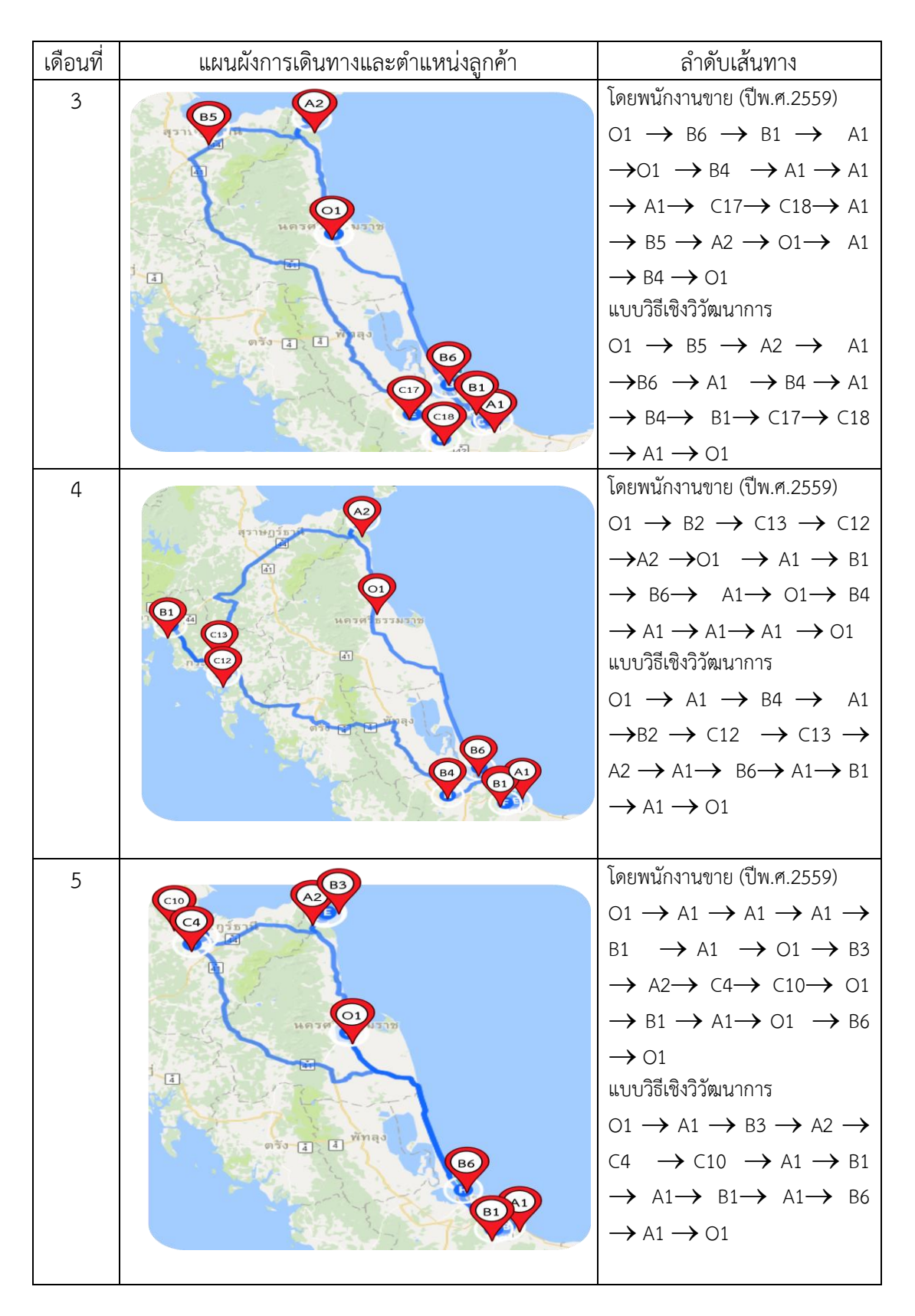

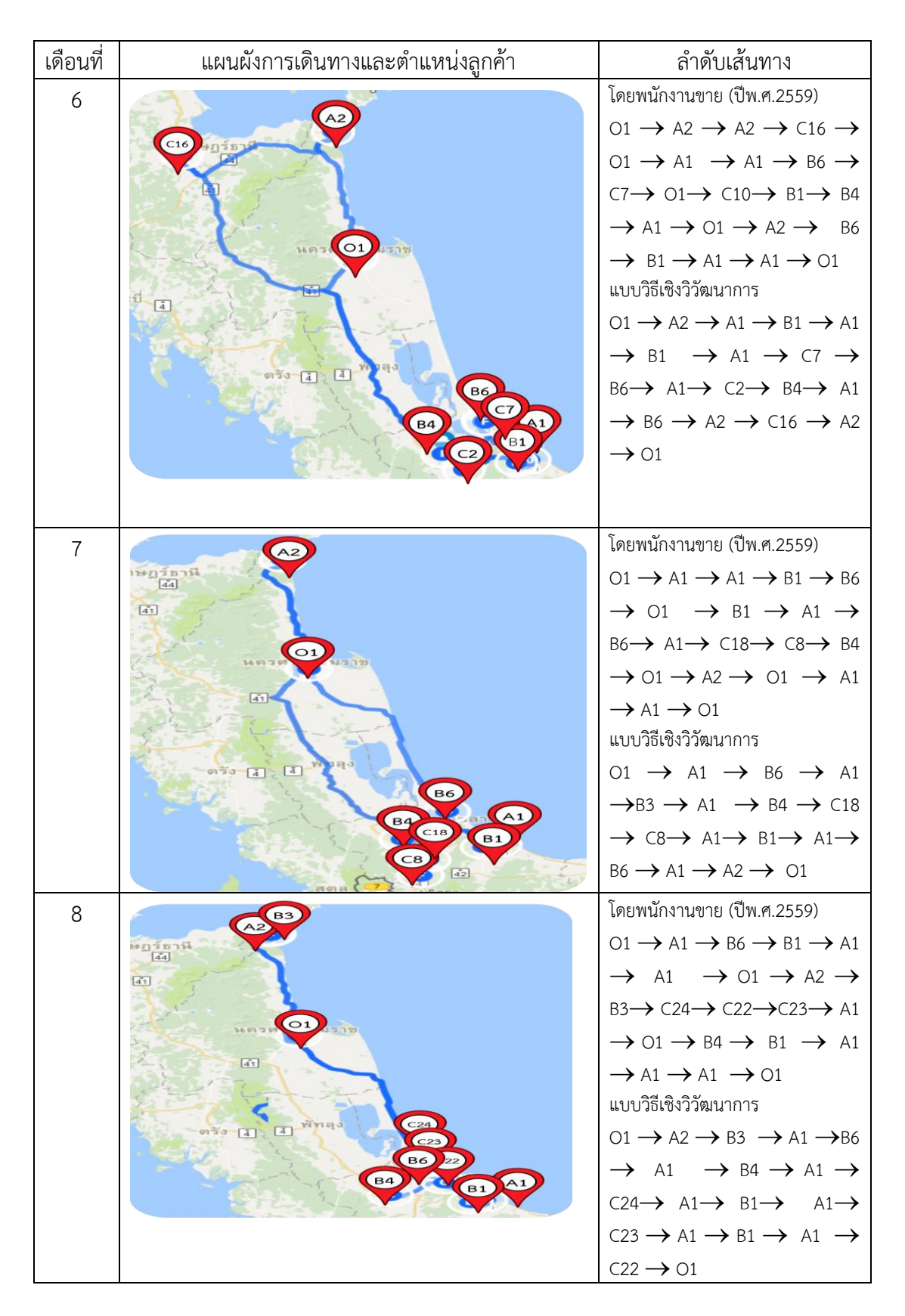

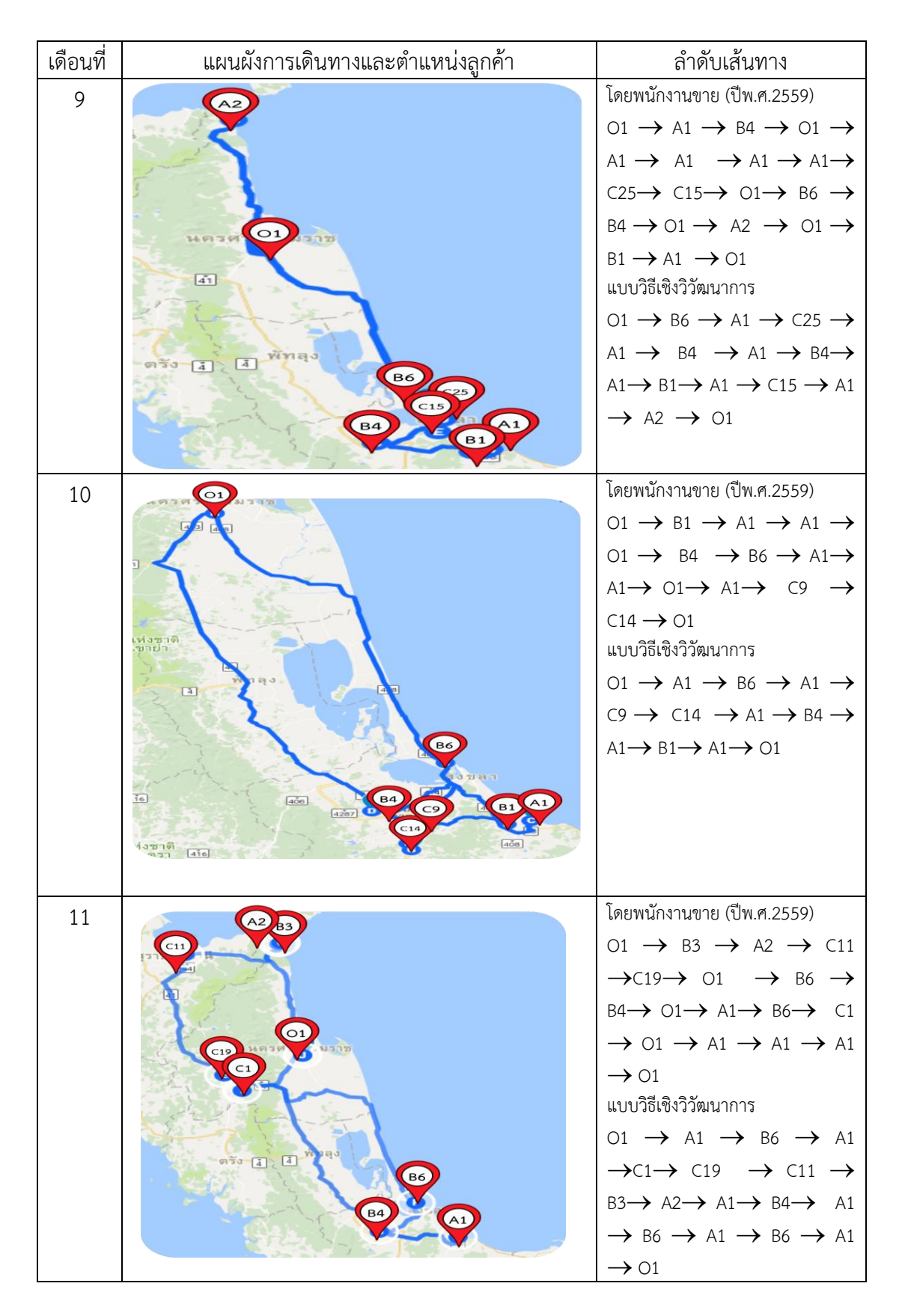

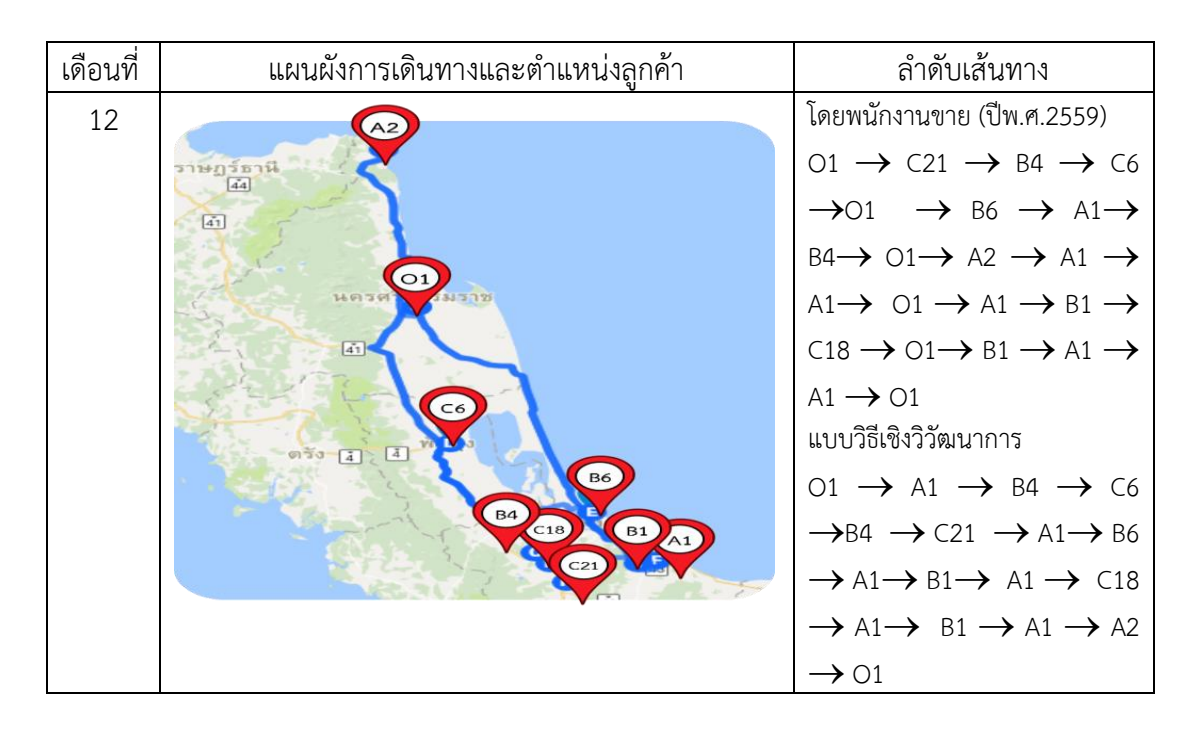

จากตารางที่ 4.4 พบว่าแผนการเดินทางแบบวิธีเชิงวิวัฒนาการมีความแตกต่างไปจาก แผนการเดินทางโดยพนักงานงาน นั่นคือ จะสามารถกำจัดทัวร์ย่อยและการเดินทางระหว่างจุดสอง จุดใดๆ ให้ระยะทางที่สั้นที่สุด จึงท าให้การจัดเส้นทางแบบวิธีเชิงวิวัฒนาการสามารถให้ระยะทางที่ ลดลงกว่าการจัดเส้นทางโดยพนักงานขาย

## **4.6 การเปรียบเทียบระยะทางรวมในระหว่างวิธีการเดิมและวิธีการที่น าเสนอ**

จากการทดลองที่ได้ทดสอบในหัวข้อ 4.4 ด้วยการจัดเส้นทางโดยวิธีการชิงวิวัฒนาการ เพื่อให้เห็นความแตกต่างกับแผนการเดินทางเดิม จึงทำการเปรียบเทียบระยะทางรวมในแต่ละเดือน ระหว่างวิธีการเดิมและวิธีการทำนำเสนอ แสดงดังรูปที่ 4.10

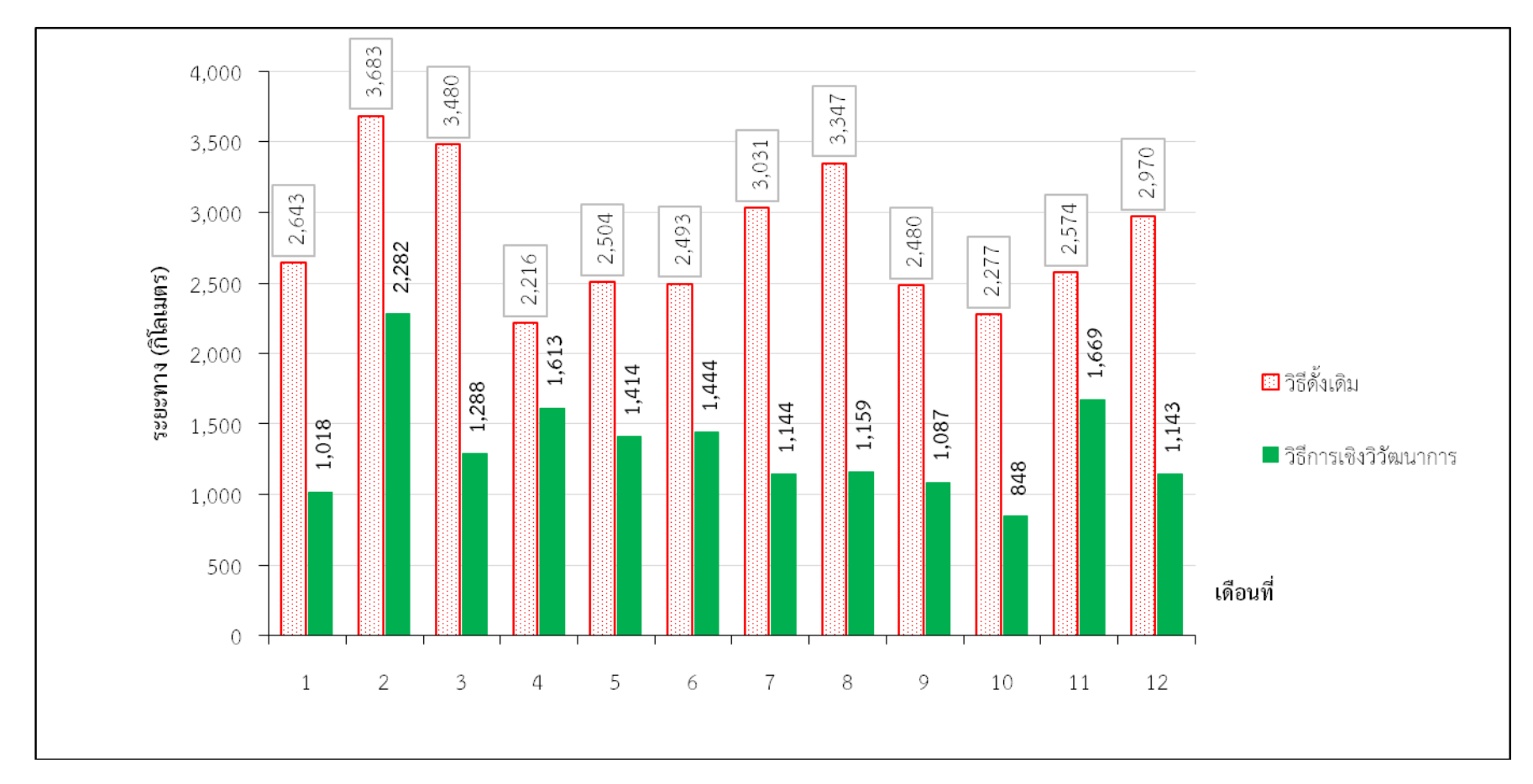

รูปที่ 4.10 การเปรียบเทียบระยะทางแผนการเดินทางแบบเดิมและแผนการจัดเส้นทางแบบใหม่ด้วยวิธีเชิงวิวัฒนาการ

จากรูปที่ 4.10 แสดงการเปรียบเทียบระยะทางที่ได้จากแผนการเดินทางแบบเดิมและ แผนการจัดเส้นทางแบบใหม่ด้วยวิธีเชิงวิวัฒนาการ พบว่าวิธีเชิงวิวัฒนาการให้ระยะทางรวมในแต่ละ เดือนมีค่าน้อยกว่าในทุกเดือน และระยะทางรวมต่อปีลดลงเป็น 17,589 กิโลเมตรต่อปี จากแผนการ เดินทางเดิม 33,698 กิโลเมตรต่อปี และแผนการเดินทางใหม่เป็น 16,109 กิโลเมตรต่อปีโดย ้ ระยะทางที่ลดลงนั้นเกิดจากการให้เดินทางจากจุดสองจุดใดๆ มีระยะทางที่สั้นที่สุด การจัดลำดับ ี เส้นทาง และการกำจัดเส้นทางย่อย ซึ่งเมื่อนำระยะทางรวมต่อปีที่ลดลงไปคำนวณเป็นค่าน้ำมัน ี พบว่า มีค่าใช้จ่ายด้านเชื้อเพลิงคิดเป็น 87,945 บาทต่อปี เมื่อคิดจากอัตราค่าน้ำมัน 5 บาทต่อ ้กิโลเมตรโดยการเปรียบเทียบค่าใช้จ่ายด้านเชื้อเพลิงในระหว่างวิธีการเดิมและวิธีการที่นำเสนอ แสดง ดังรูปที่ 4.11

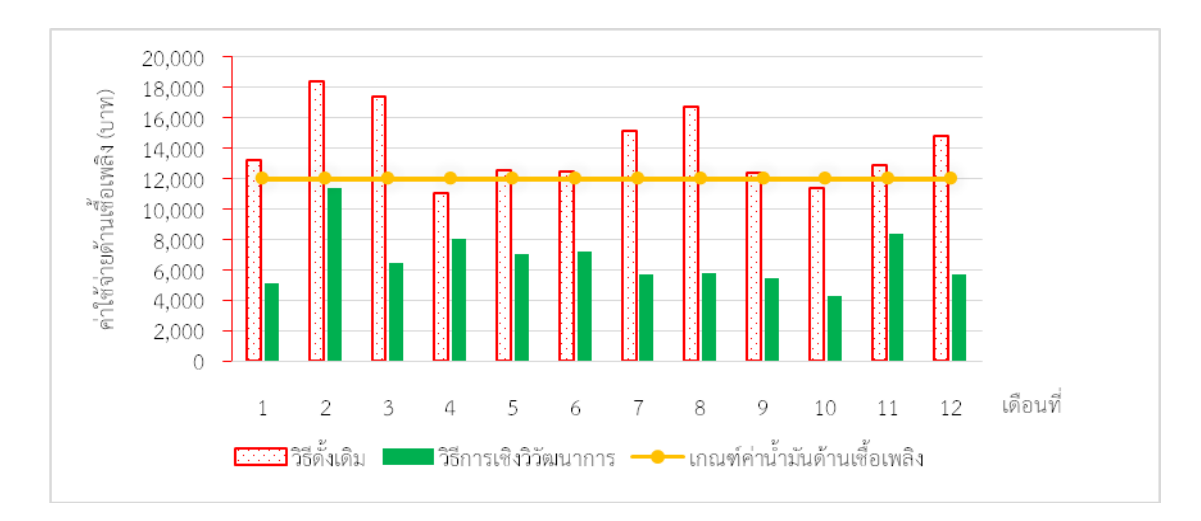

รูปที่ 4.11 การเปรียบเทียบค่าใช้จ่ายด้านเชื้อเพลิงในระหว่างวิธีการเดิมและวิธีการที่นำเสนอ

จากรูปที่ 4.11 พบว่าค่าน้ำมันด้านเชื้อเพลิงต่ำกว่าเกณฑ์ที่บริษัทกำหนด คือ 12,000 ้บาทต่อเดือน ซึ่งเป็นไปตามวัตถุประสงค์ที่กำหนดไว้สำหรับงานวิจัยนี้

## **บทที่ 5**

### **สรุปผลการด าเนินงานและข้อเสนอแนะ**

การศึกษาเรื่องการจัดเส้นทางสำหรับการให้บริการลูกค้าของตัวแทนจำหน่าย อุปกรณ์ทางวิศวกรรมในภาคใต้ของประเทศไทย กรณีศึกษา บริษัท เอเอเอ สามารถสรุปผลการวิจัย และข้อเสนอแนะ ดังต่อไปนี้

#### **5.1 สรุปผลการวิจัย**

จากปัญหาการเดินทางของพนักงานขายที่พิจารณาเงื่อนไขที่เกิดขึ้นจริงกับการ ท างานในปัจจุบันโดยมีการพิจารณาการจัดการของพนักงานขาย 1 คน ลูกค้าที่ต้องให้บริการในพื้นที่ 4 จังหวัด ประกอบด้วย สุราษฎร์ธานี กระบี่ สงขลา และนครศรีธรรมราช รวมทั้งสิ้น 33 จุด ไม่รวม ส านักงานของบริษัทซึ่งตั้งอยู่ที่จังหวัดนครศรีธรรมราช เป็นจุดเริ่มต้นในการเดินทางเพื่อไปพบลูกค้า แต่ละรายในพื้นที่ต่างๆ ไม่สนใจเรื่องน้ำหนักบรรทุก และงานวิจัยนี้ไม่สนใจการแวะพักค้าง และ เนื่องจากนโยบายของบริษัทให้เข้าพบลูกค้าตามความสำคัญแบ่งเป็นชนิด A B และ C เป็นอย่างน้อย 50% 30% และ 10% ตามล าดับ

เนื่องจากไม่ได้เป็นปัญหาที่มีขนาดใหญ่ และต้องการคำตอบที่ไม่ได้มีความละเอียด มาก ผู้วิจัยเลือกวิธีแก้ปัญหาการเดินทางแบบประมาณค่าวิธีเชิงวิวัฒนาการจากเครื่องมือโซลเวอร์ใน ไมโครซอฟท์เอ็กเซล นอกจากนี้วิธีการดังกล่าวยังสามารถประมวลผลได้อย่างรวดเร็ว ใช้งานอย่าง แพร่หลาย ผู้วิจัยได้ดัดแปลงสมการทางคณิตศาสตร์ให้สอดคล้องกับปัญหาการเดินทางของพนักงาน ่ ขาย แล้วพิสูจน์ให้เห็นว่าสอดคล้องกับพารามิเตอร์ในเครื่องมือโซลเวอร์ และสร้างแผ่นคำนวณในเอ็ก เซล เพื่อให้ป้อนข้อมูลให้เครื่องมือโซลเวอร์ประมวลผล เนื่องจากเป็นการหาค่าโดยการประมาณจึงทำ ึการประเมินผล 5 รอบ พบว่าได้ค่าที่ใกล้เคียงกัน และเลือกค่าที่น้อยที่สุดตามข้อกำหนดของปัญหา คือหาระยะทางที่สั้นที่สุด ได้ระยะทางรวมทั้งปีเป็น 16,109 กิโลเมตรต่อปี เมื่อเปรียบเทียบกับ ้ระยะทางเดิม 33,698 กิโลเมตรต่อปี นั้นคือลดลง 17,589 กิโลเมตรต่อปี คิดเป็นค่าใช้จ่ายด้านน้ำมัน เชื้อเพลิง 87,945 บาทต่อปี และมีค่าน้ำมันต่อเดือนหลังจากการใช้วิธีเชิงวิวัฒนาการ ทำให้มีค่าลดลง ้อยู่ภายใต้เกณฑ์มาตรฐาน 12,000 บาทต่อเดือน ซึ่งเป็นไปตามวัตถุประสงค์ที่กำหนดให้ปรับปรุง ้เส้นทางในการให้บริการลูกค้าของพนักงานขาย เพื่อให้มีระยะทางที่สั้นที่สุด ตามเงื่อนไขที่กำหนด ้ และลดค่าใช้จ่ายด้านค่าน้ำมันเชื้อเพลิงของบริษัทกรณีศึกษา

#### **5.2 ข้อเสนอแนะ**

จากการวิจัยเรื่องการศึกษาการจัดเส้นทางส าหรับการให้บริการลูกค้าของตัวแทน ้จำหน่ายอุปกรณ์ทางวิศวกรรมในภาคใต้ของประเทศไทย กรณีศึกษา บริษัท เอเอเอ พบว่ามีข้อจำกัด บางประการ ซึ่งสามารถสรุปเพื่อใช้เป็นแนวทางในการปรับปรุงงานวิจัยในอนาคตดังต่อไปนี้

- 5.2.1 ด้านการพักค้างแรม ควรพิจารณาโรงแรมรอบๆ หรือ โรงแรมที่พักเป็นประจำ
- 5.2.2 ด้านน้ำหนัก ในกรณีที่บริษัทนั้นๆมีน้ำหนักบรรทุกเข้ามาเกี่ยวข้อง
- 5.2.3 ด้านเวลาในการทำงาน พิจารณาเฉพาะชั่วโมงการทำงานตามสถานการณ์จริง
- 5.2.4 ด้านความเร็วในการขับรถ พิจารณาความเร็วในขับรถ
- 5.2.5 ด้านการเปลี่ยนแปลงลูกค้าในแต่ละปี
- 5.2.6 การเลือกใช้วิธีการเขียนโปรแกรม เช่น MATLAB หรือ มาโคร เพื่อสามารถ แก้ปัญหาที่มีขนาดใหญ่ขึ้น
- 5.2.7 จ านวนพนักงานขายที่อาจจะเพิ่มขึ้นในอนาคต

#### **บรรณานุกรม**

- [1] ธนาคารแห่งประเทศไทย, "ภาวะเศรษฐกิจไทย 2558," กรุงเทพมหานคร, 2558.
- [2] The Perfect Seal&. services, "PSS Corporation," The perfect seal & services Co.,Ltd., [Online]. Available: http://www.pss.co.th/. [ที่เข้าถึง 18 April 2016].
- [3] A. Hamzadayi, " Nested simulated annealing approach to periodic routing problem," *Computers & Operations Research,*Vol.140, pp. 2893-2905, 2013.
- [4] พัชรลักษณ์ รักธรรมจิรสข, "การศึกษารูปแบบการจัดเส้นทางเพื่อทำการวางแผนการเดินทาง ของพนักงานขาย," *การประชุมวิชาการคุรุศาสตร์อุตสาหกรรมระดับชาติครั้งที่ 7,*หน้า 185- 192, 2557.
- [5] Wanatchapong Kongkaew แ ล ะ Juta Pichitlamken, " A Survey of Approximate Methods for the Traveling Salesman Problem," *วิศวกรรมสาร มก.,*เล่มที่ 89, ฉบับที่ 127, หน้า 79-87, 2557.
- [6] เสกสรรค์ วินยางค์กูล, "การประยุกต์ตัวแบบปัญหาการเดินทางของเซลล์แมน กรณีศึกษาการจัด เส้นทางรถรางนำเที่ยวของเทศบาลนครเชียงราย," *วารสารวิชาการคณะเทคโนโลยีอุตสาหกรรม มหาวิทยาลัยราชภัฏล าปาง,*เล่มที่ 7, ฉบับที่ 12, หน้า 85-97, 2557.
- [7] ศุภสิริ เต็งศุภกล, "การใช้อัลกอริทึมในการแก้ปัญหาการจัดเส้นทางเดินรถแบบหลาย คลังสินค้า," ภาควิชาวิศวกรรมอุตสาหการ คณะวิศวกรรมศาสตร์ มหาวิทยาลัยเกษตรศาสตร์.
- [8] G. Paletta, "The period traveling salesman problem: A new heuristic algorithm," *Computers&Operations Research,*Vol. 29, pp. 1343-1352, 2002.
- [9] G. PalettaandC. Triki, "Solving the Asymmetric Traveling Salesman Problem with Periodic Constraints," *NETWORKS,*pp. 31-37, 2004.
- [10] นคร ไชยวงศ์ศักดา, "การจัดเส้นทางการขนส่งโดยใช้เซฟวิ่งอัลกอลิทึมและตัวแบบปัญหาการ เดินทางของพนักงานขาย กรณีศึกษาโรงงานน้ าดื่ม," *วารสารไทยการวิจัยด าเนินงาน,* เล่มที่ 3, ฉบับที่ 11, หน้า 51-60, 2558.
- [11] ณัฐณิชา รุ่งโรจน์ชัชวาล, อินทุอร ศรีสว่าง และ วนัฐฌพงษ์ คงแก้ว, "การประยุกต์ใช้ปัญหาการ จัดเส้นทางเดินรถสำหรับการเก็บขนขยะมูลฝอย กรณีศึกษา มหาวิทยาลัยสงขลานครินทร์ วิทยา เขตหาดใหญ่," *วารสารไทยการวิจัยด าเนินงาน,*เล่มที่ 4, ฉบับที่ 12, หน้า 18-31, 2559.
- [12] วรินทร์ เกียรตินุกูล, "มหาวิทยาลัยเทคโนโลยีมหานคร," 2014 MAHANAKORN UNIVERSITY OF TECHNOLOGY., [ออนไลน์]. Available: http://www.mut.ac.th/uploaded/%20Salesman%20กับการลดต้นทุนโลจิสติกส์.pdf. [ที่ เข้าถึง 30 ธันวาคม 2559].

#### **บรรณานุกรม (ต่อ)**

- [13] ระพีพันธ์ ปิตาคะโส, วิธีการวิวัฒนาการโดยใช้ผลต่างสำหรับแก้ปัญหาการขนส่งโลจิสติกส์, อุบลราชธานี: โรงพิมพ์มหาวิทยาลัยอุบลราชธานี, 2559.
- [14] อภิรักษ์ ขัดวิลาศ, "การประยุกต์วิธีเชิงพันธุกรรมสำหรับปัญหาการหาค่าที่เหมาะสมที่สุด," *วารสารวิชาการและวิจัย มทร.พระนคร,*เล่มที่ 12, หน้า 154-163, 2554.
- [15] ระพีพันธ์ ปิตาคะโส, วิธีการเมตาฮิวริสติกเพื่อแก้ไขปัญหาการวางแผนการผลิตและการจัดการโล จิสติกส์, กรุงเทพมหานคร: สมาคมส่งเสริมเทคโนโลยี (ไทย-ญี่ปุ่น), 2554.
- [16] G. Dantzig , R. Fulkerson and S. Johnson, "Solution of a large-scale travelingsalesman problem," *Operation Research,* vol. 11, no. 6, pp. 972-989, 1954.
- [17] D. Goldberg, Genetic Algorithms in Search, Optimisation and Machine Learning, Massachusetts: Addison-Wesley, 1989.
- [18] นุจรีย์ วิชัยวงษ์และคณะ, "Genetic Algorithm," กรุงเทพมหานคร, 2551.
- [19] M. Gen, R. Cheng และ L. Lin, Network Models and Optimization, Springer: Verlag London Limited, 2008.
- [20] A. Eiben และ. J. Smith, Introduction to Evolutionary Computing, Springer, 2003.
- [21] C. Ragsdale, Spreadsheet Modeling and Decision Analysis: A Practical Introduction to Business Analytics, 7<sup>th</sup>Ed., Connecticut: Cengage Learning, 2015, pp. 402-411.
- [22] "Microsoft office," May 2017. [ออนไลน์]. Available: https://support.office.com. [ที่เข้าถึง 20 เมษายน 2559]
- [23] บุศรินทร์ ศรีสตรียานนท และ มณิสรา บารมีชัย, "สำนักโลจิสติกส์ กรมอุตสาหกรรมพื้นฐาน และการเหมืองแร่," [ออนไลน์]. Available: http://logistics.go.th/attachments/article/885/Content\_32.pdf. [ที่เข้าถึง 31 ธันวาคม 2559].

**ภาคผนวก**

**ภาคผนวก ก**

**แบบฟอร์มการวางแผนการเดินทางไปแต่ละสัปดาห์**

| สัปดาห์ที่          | วีนที่   | บริษัท | ชื่อ / ผู้ติดต่อ | หัวเรื่อง | ข้อเสนอเณะ |
|---------------------|----------|--------|------------------|-----------|------------|
|                     | จันหรื   |        |                  |           |            |
| l                   | อังคาร   |        |                  |           |            |
| $\,$ 1 $\,$         | พุธ      |        |                  |           |            |
|                     | พฤหัสบดี |        |                  |           |            |
|                     | ศุกร์    |        |                  |           |            |
|                     | จันทร์   |        |                  |           |            |
|                     | อังคาร   |        |                  |           |            |
| l<br>$\sqrt{2}$     | ឃុត      |        |                  |           |            |
|                     | พฤหัสบดี |        |                  |           |            |
|                     | ศุกร์    |        |                  |           |            |
|                     | จันหรื   |        |                  |           |            |
| $\sqrt{3}$          | อังคาร   |        |                  |           |            |
|                     | ឃុន      |        |                  |           |            |
|                     | พฤหัสบดี |        |                  |           |            |
|                     | ศุกร์    |        |                  |           |            |
|                     | จันหรื   |        |                  |           |            |
|                     | อังคาร   |        |                  |           |            |
| $\ddot{\mathbf{4}}$ | អូត      |        |                  |           |            |
|                     | พฤหัสบดี |        |                  |           |            |
|                     | ศุกร์    |        |                  |           |            |

ตารางภาคผนวก ก.1 แบบฟอร์มการวางแผนการเดินทางไปแต่ละสัปดาห์

**ภาคผนวก ข**

**เมตริกซ์ระยะทางระหว่างจุดสองจุดใดๆ จากจุดหนึ่งไปจุดหนึ่ง**

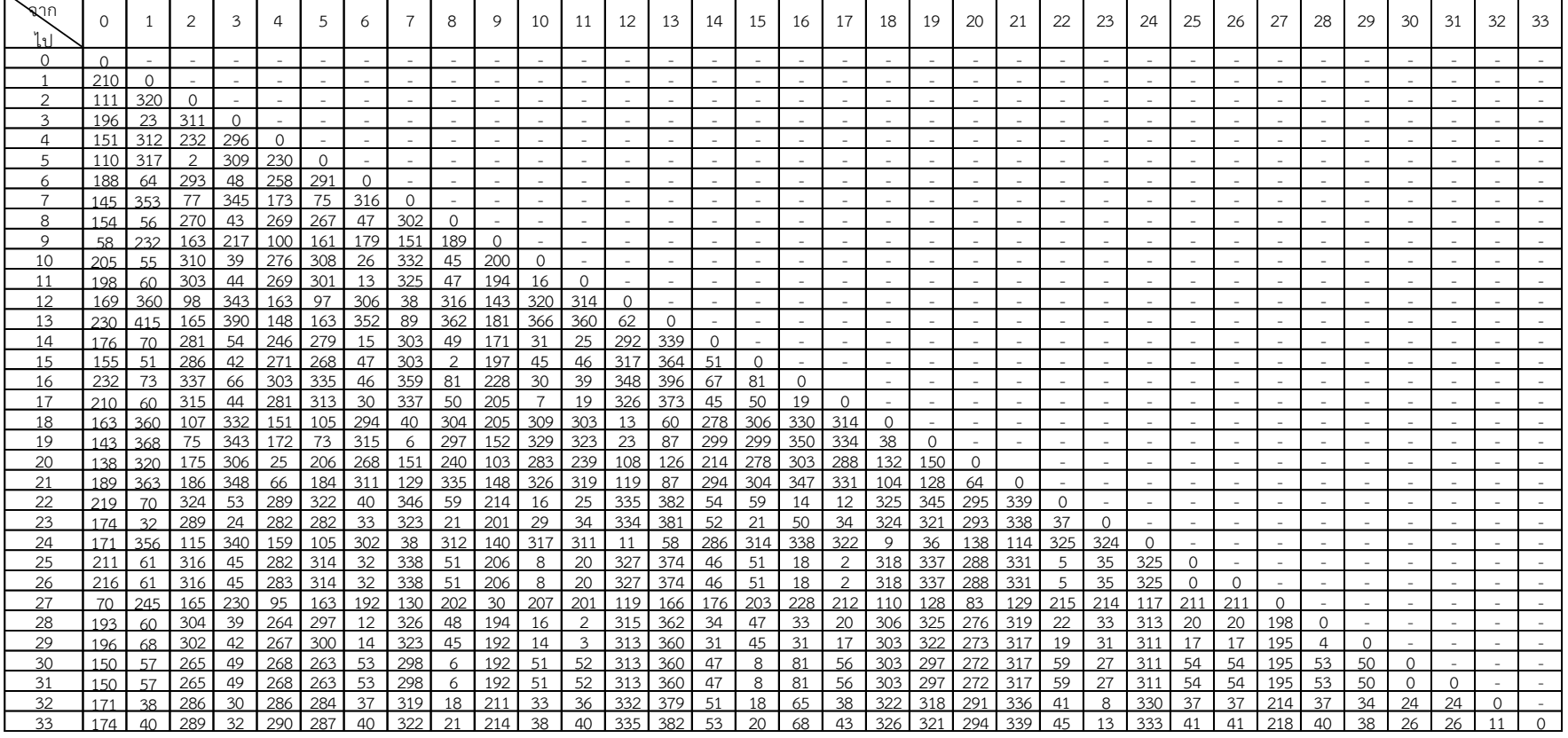

# ตารางภาคผนวก ข.1 เมตริกซ์ระยะทางระหว่างจุดสองจุดใดๆ จากจุดหนึ่งไปจุดหนึ่ง

 $\triangleright$ 

**ภาคผนวก ค**

**การแต่งเติมเมตริกซ์ระยะทางระหว่างจุดสองจุดใดๆ จากจุดหนึ่งไปจุดหนึ่ง**

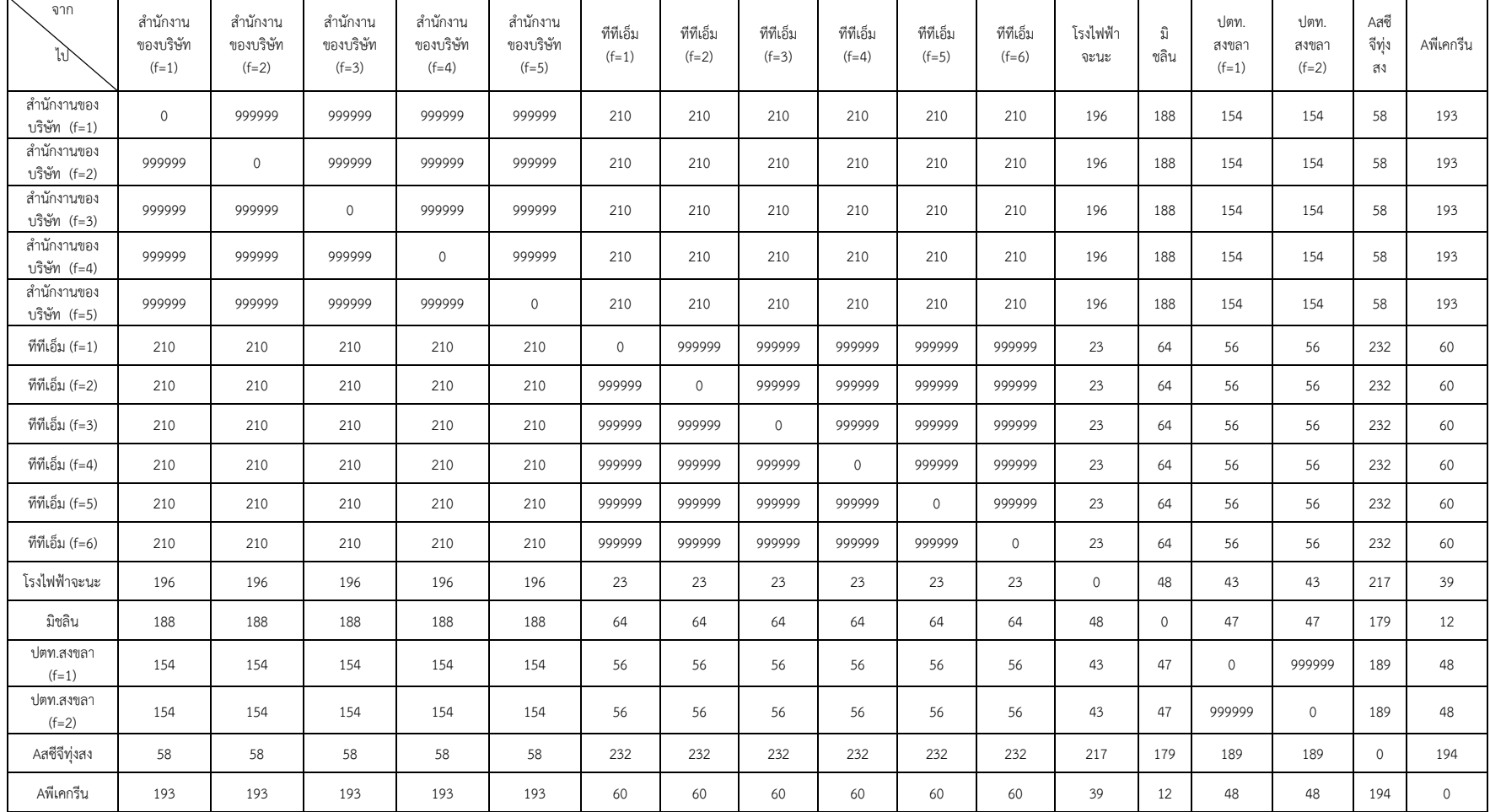

# ตารางภาคผนวก ค.1 ระยะทางระหว่างจุดสองจุดใดๆ จากจุดหนึ่งไปจุดหนึ่งโดยการเพิ่มจุดดัมมี่ เดือนมกราคม 2559

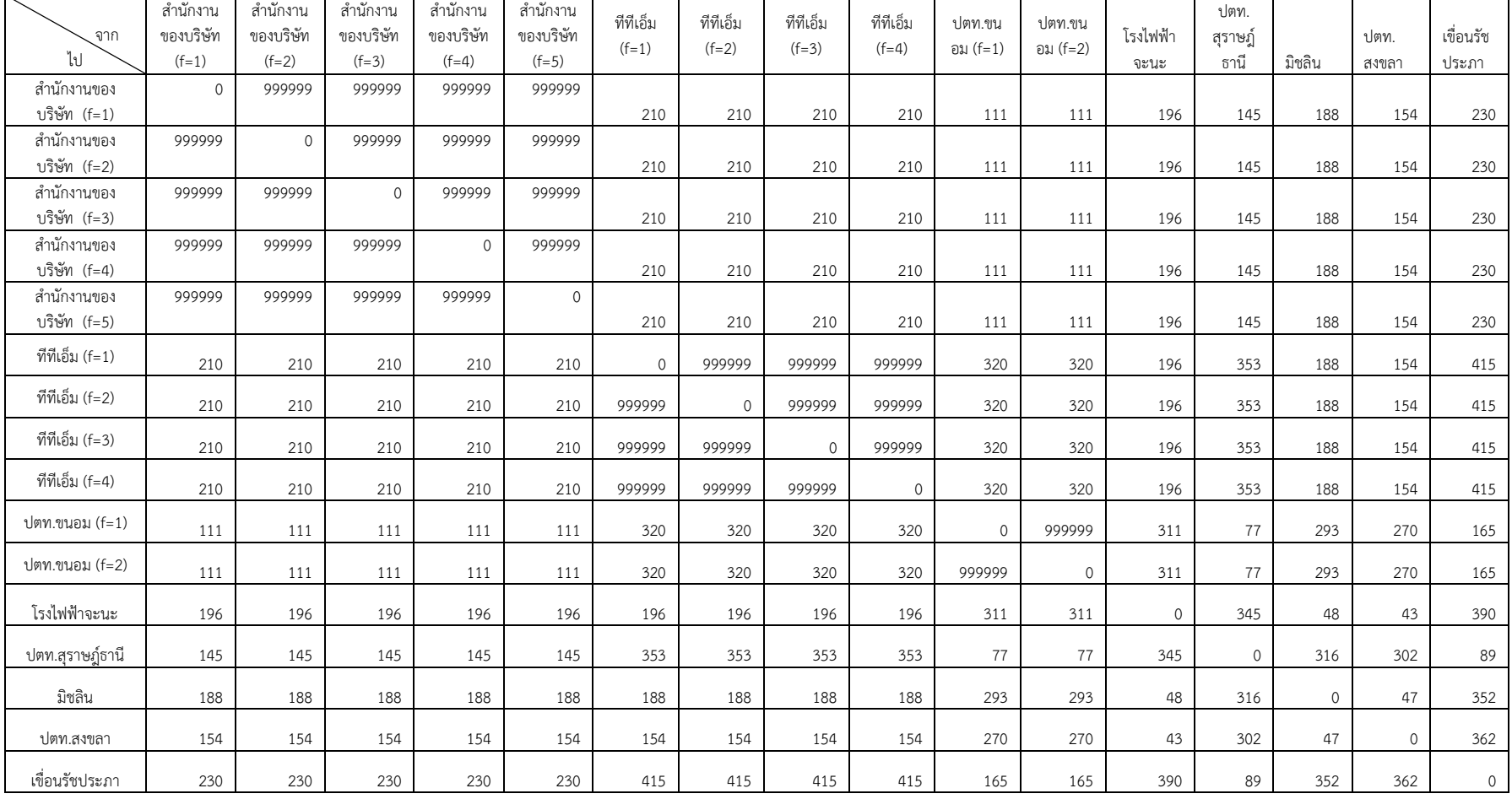

# ตารางภาคผนวก ค.2 เมตริกซ์ระยะทางระหว่างจุดสองจุดใดๆ จากจุดหนึ่งไปจุดหนึ่งโดยการเพิ่มจุดดัมมี่ เดือนกุมภาพันธ์2559

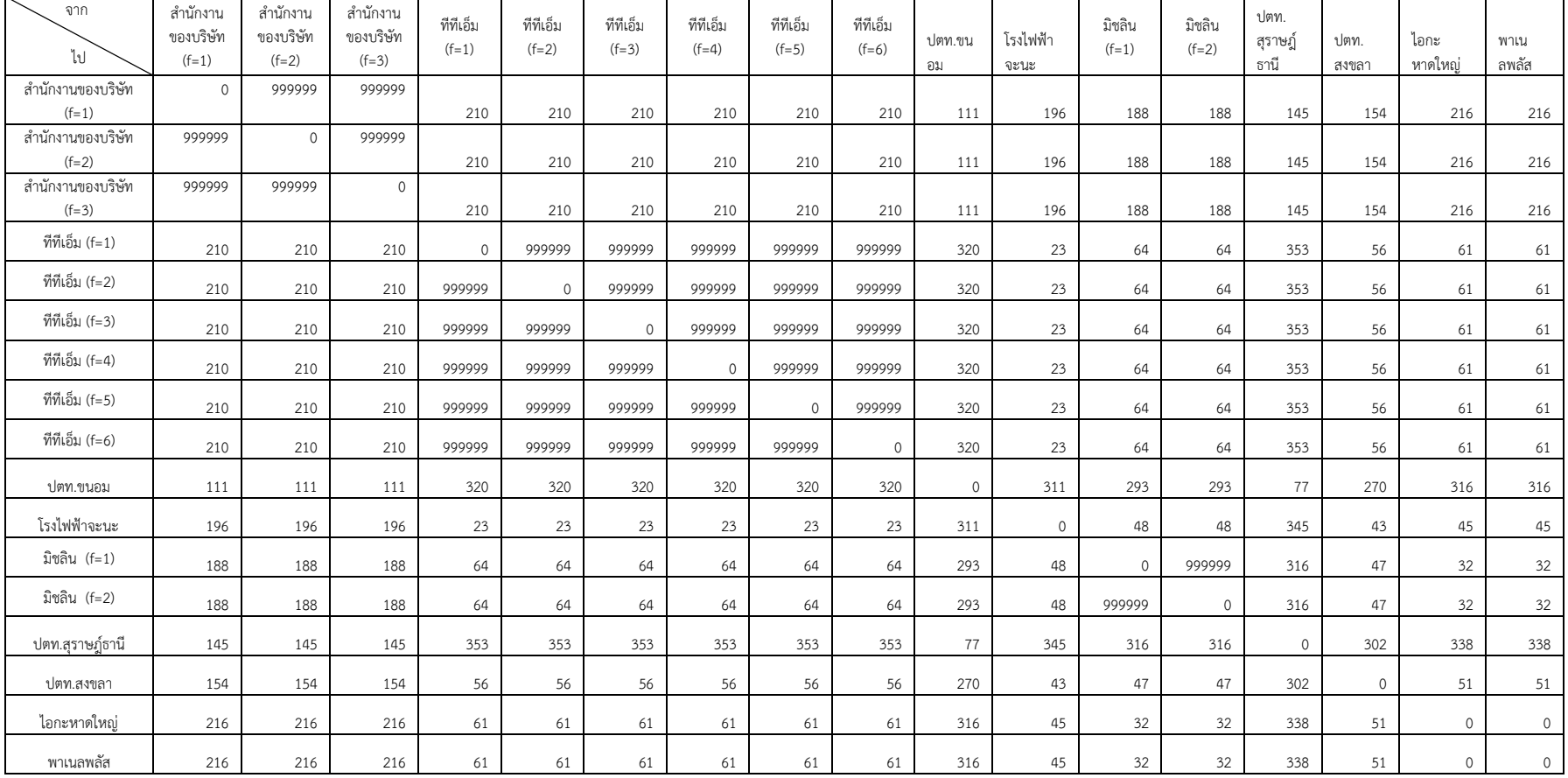

# ตารางภาคผนวก ค.3 เมตริกซ์ระยะทางระหว่างจุดสองจุดใดๆ จากจุดหนึ่งไปจุดหนึ่งโดยการเพิ่มจุดดัมมี่ เดือนมีนาคม 2559

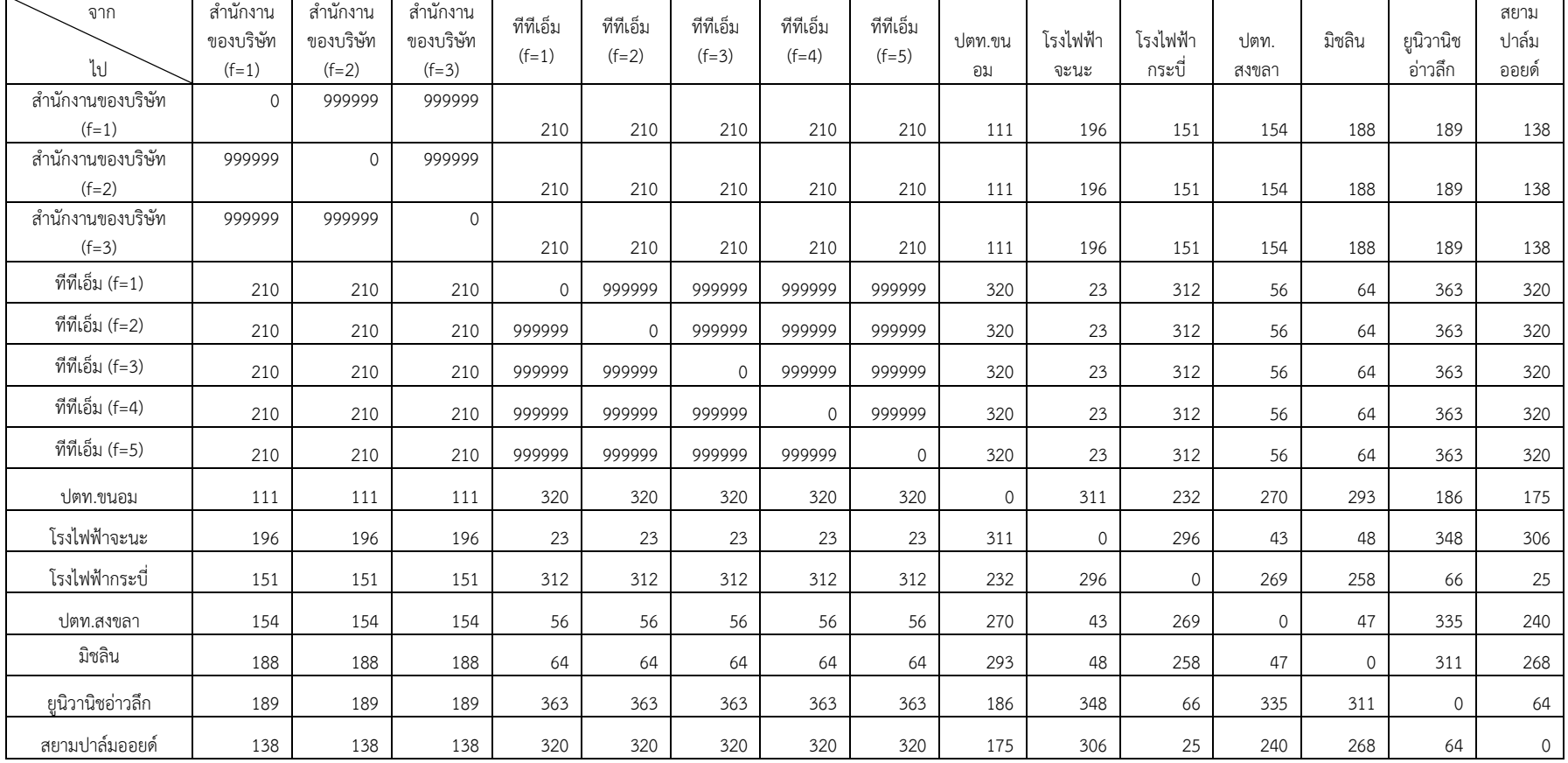

# ตารางภาคผนวก ค.4 เมตริกซ์ระยะทางระหว่างจุดสองจุดใดๆ จากจุดหนึ่งไปจุดหนึ่งโดยการเพิ่มจุดดัมมี่ เดือนเมษายน 2559

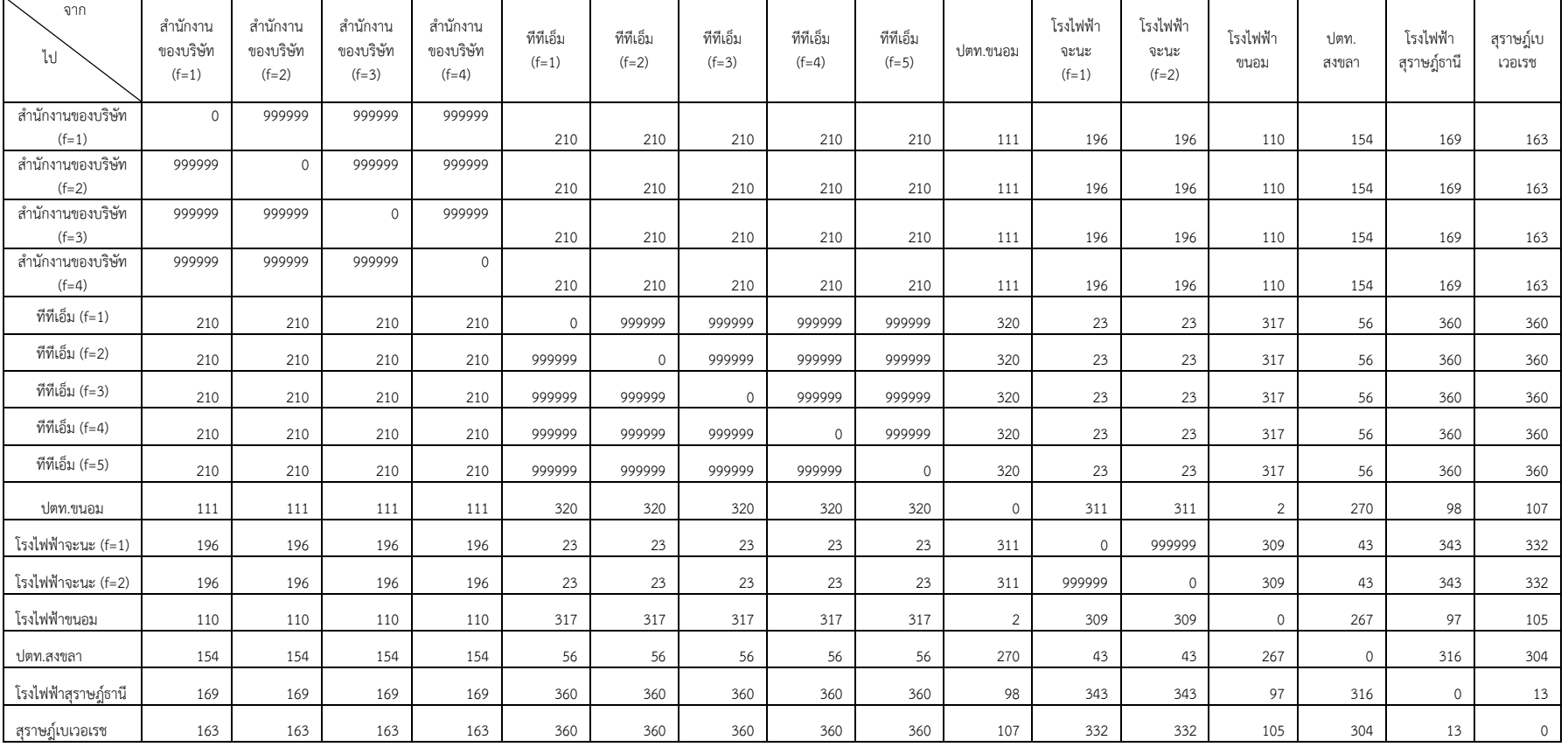

# ตารางภาคผนวก ค.5 เมตริกซ์ระยะทางระหว่างจุดสองจุดใดๆ จากจุดหนึ่งไปจุดหนึ่งโดยการเพิ่มจุดดัมมี่ เดือนพฤษภาคม 2559

 $\triangleright$
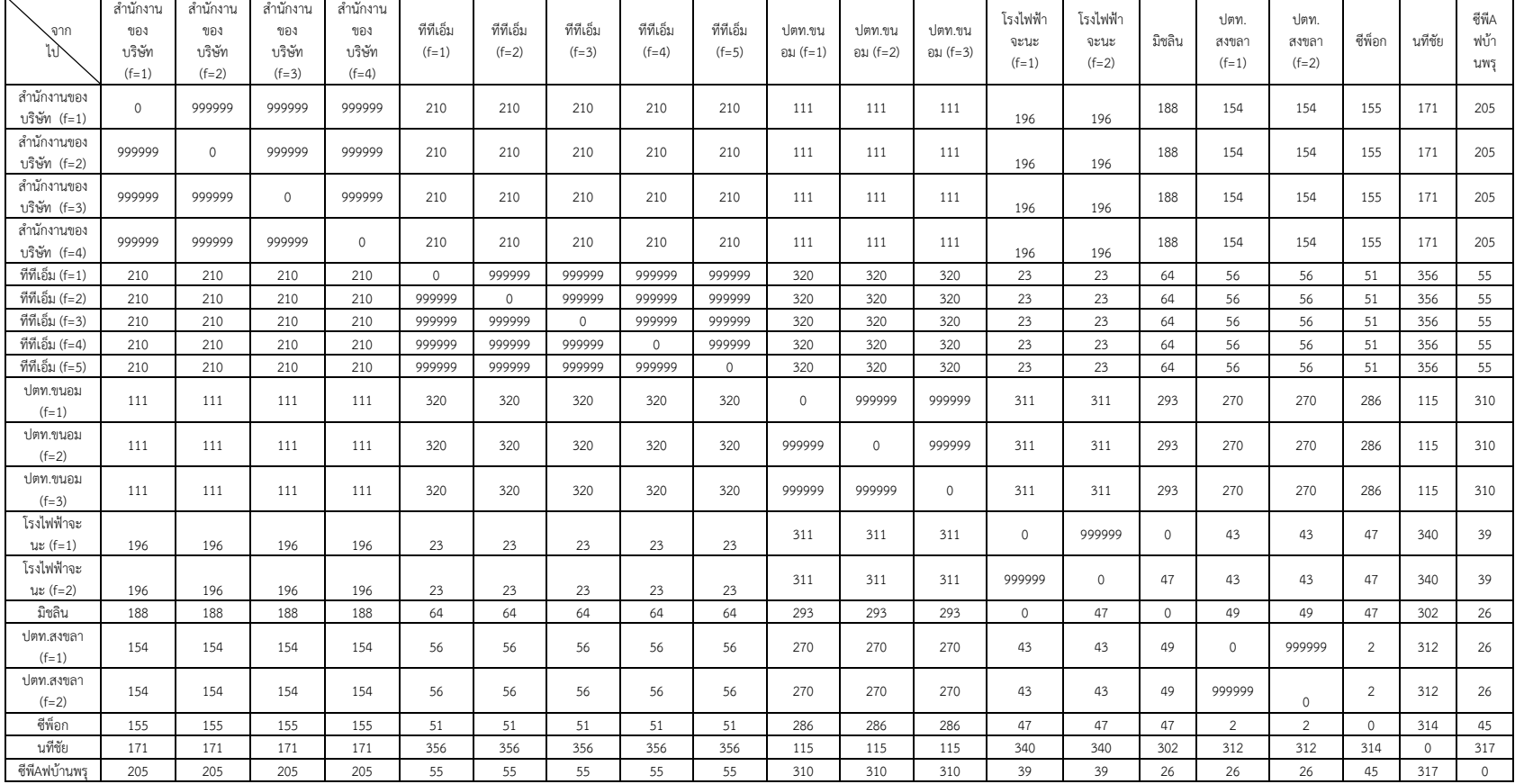

## ตารางภาคผนวก ค.6 เมตริกซ์ระยะทางระหว่างจุดสองจุดใดๆ จากจุดหนึ่งไปจุดหนึ่งโดยการเพิ่มจุดดัมมี่ เดือนมิถุนายน 2559

 $\triangleright$ 

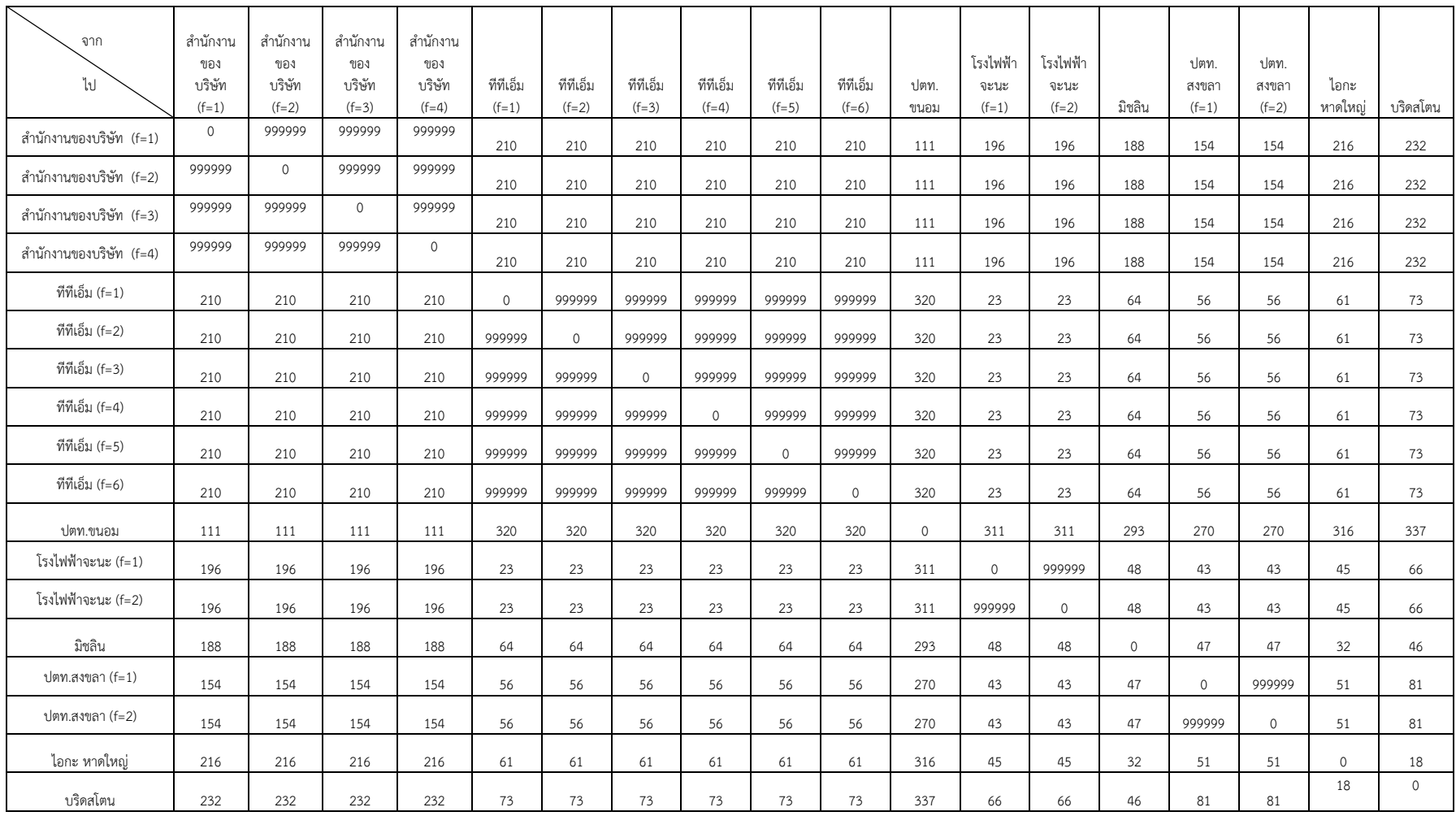

## ตารางภาคผนวก ค.7 เมตริกซ์ระยะทางระหว่างจุดสองจุดใดๆ จากจุดหนึ่งไปจุดหนึ่งโดยการเพิ่มจุดดัมมี่เดือนกรกฎาคม 2559

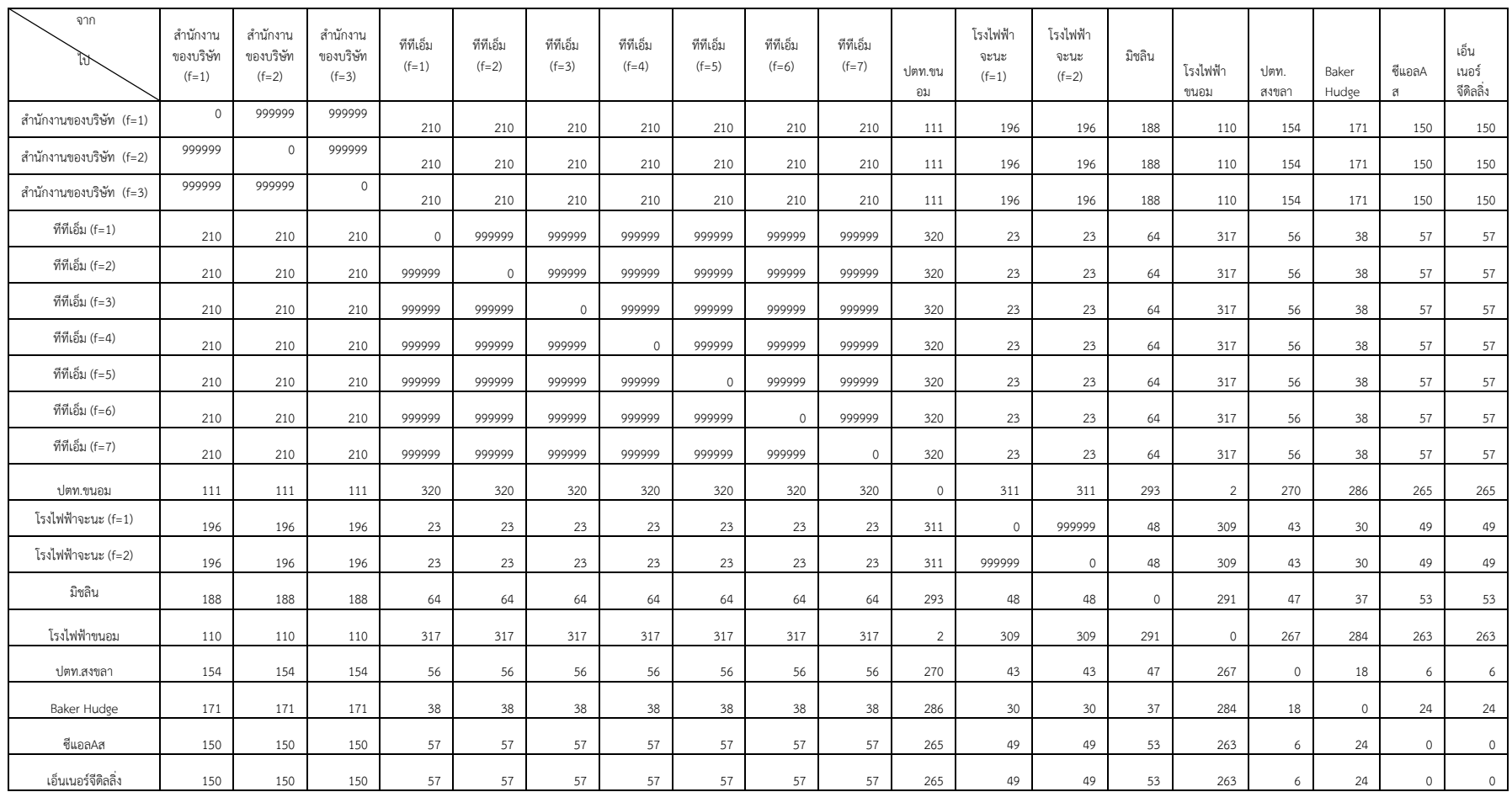

## ตารางภาคผนวก ค.8 เมตริกซ์ระยะทางระหว่างจุดสองจุดใดๆ จากจุดหนึ่งไปจุดหนึ่งโดยการเพิ่มจุดดัมมี่เดือนสิงหาคม 2559

┑

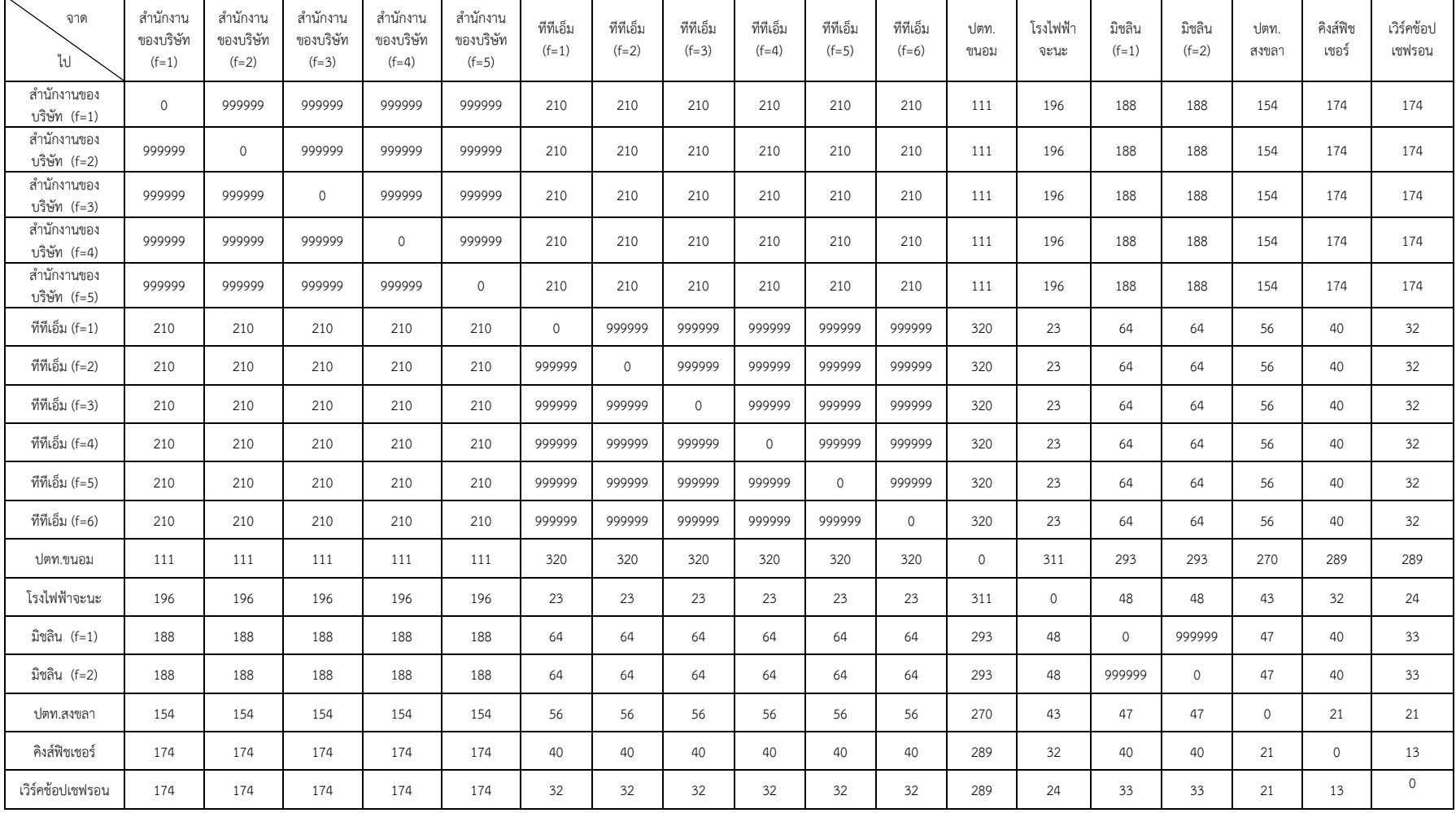

## ตารางภาคผนวก ค.9 เมตริกซ์ระยะทางระหว่างจุดสองจุดใดๆ จากจุดหนึ่งไปจุดหนึ่งโดยการเพิ่มจุดดัมมี่ เดือนกันยายน 2559

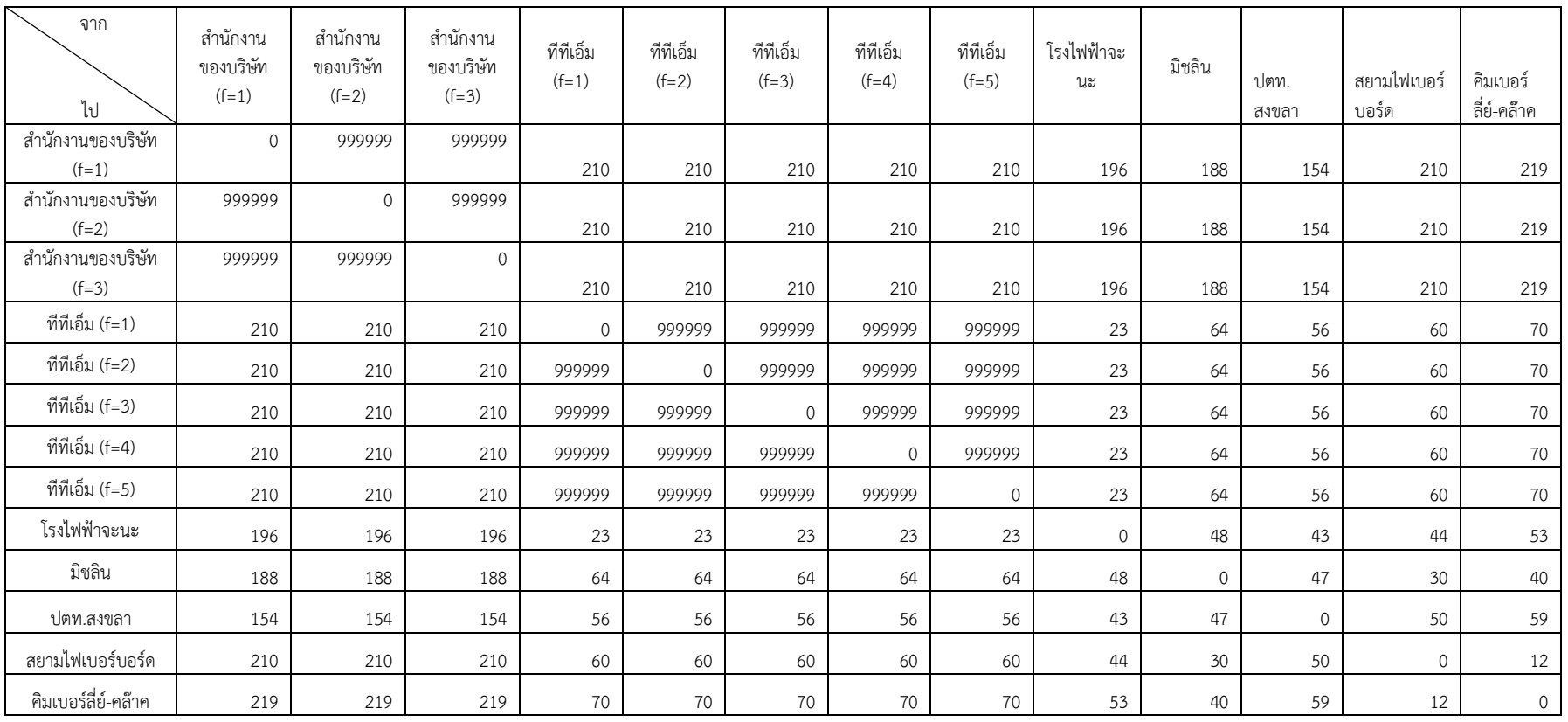

# ตารางภาคผนวก ค.10 เมตริกซ์ระยะทางระหว่างจุดสองจุดใดๆ จากจุดหนึ่งไปจุดหนึ่งโดยการเพิ่มจุดดัมมี่ เดือนตุลาคม 2559

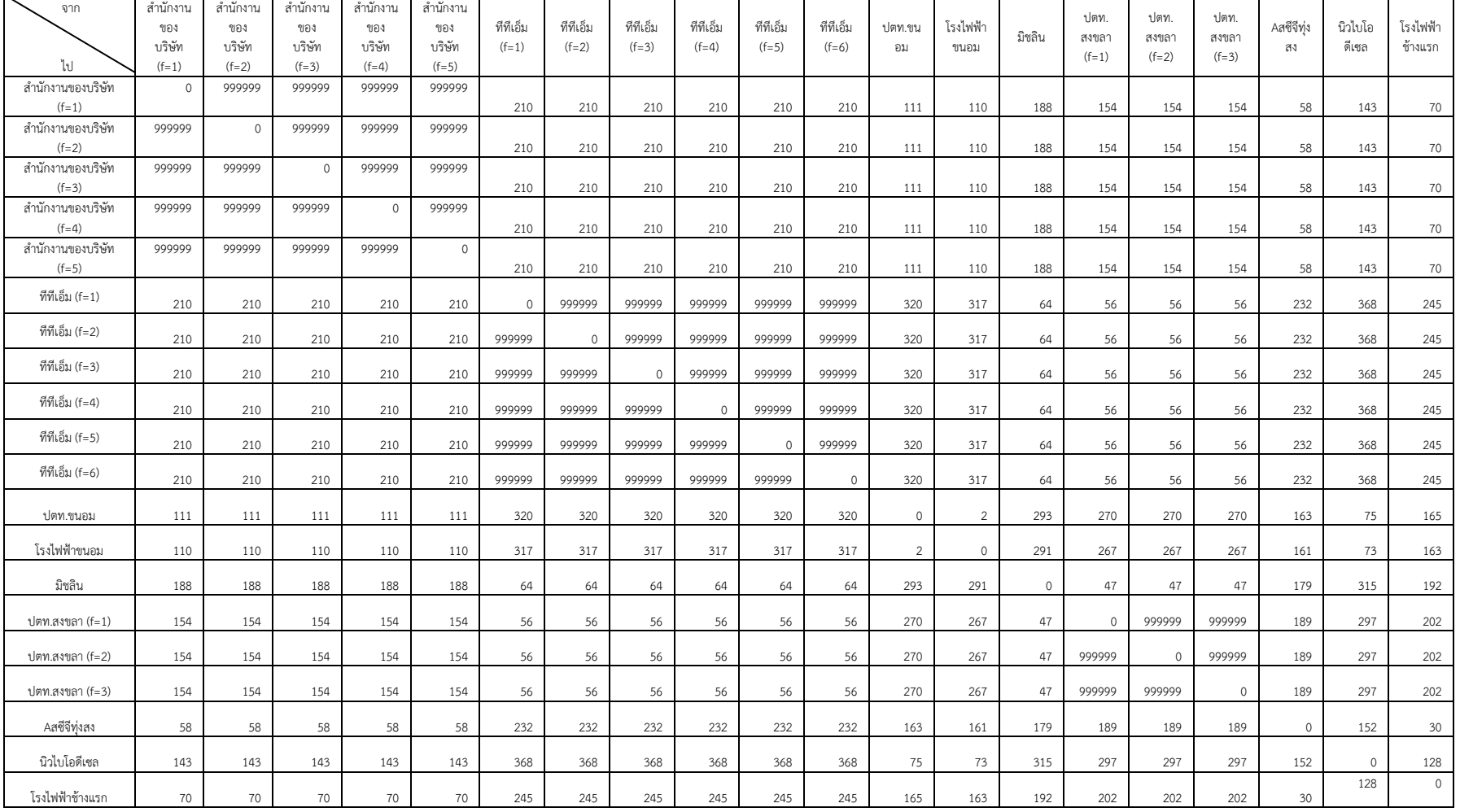

## ตารางภาคผนวก ค.11 เมตริกซ์ระยะทางระหว่างจุดสองจุดใดๆ จากจุดหนึ่งไปจุดหนึ่งโดยการเพิ่มจุดดัมมี่ เดือนพฤศจิกายน 2559

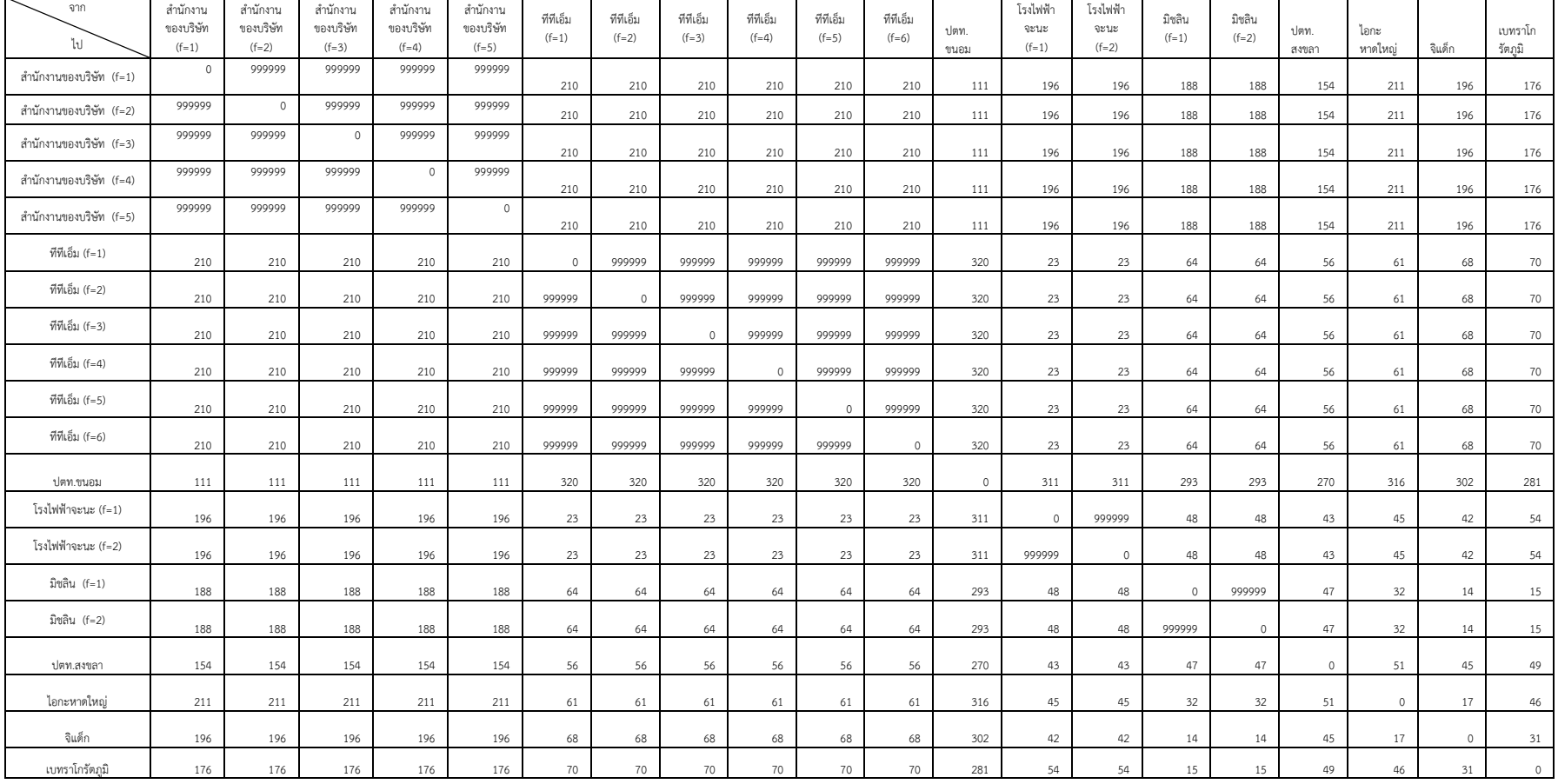

# ตารางภาคผนวก ค.12 เมตริกซ์ระยะทางระหว่างจุดสองจุดใดๆ จากจุดหนึ่งไปจุดหนึ่งโดยการเพิ่มจุดดัมมี่ เดือนธันวาคม 2559

### **ประวัติผู้เขียน**

**รหัสประจ าตัวนักศึกษา** 5810121015 **วุฒิการศึกษา**

**ชื่อ สกุล** นางสาวชวันลักษณ์ สุวรรณรัศมี

**วุฒิ ชื่อสถาบัน ปีที่ส าเร็จการศึกษา** วิศวกรรมศาสตรบัณฑิต มหาวิทยาลัยศิลปากร 2552

**ต าแหน่งและสถานที่ท างาน (ถ้ามี)** ้วิศวกรฝ่ายขาย บริษัท เดอะเปอร์เฟคท์ซีลแอนด์เซอร์วิสเซส จำกัด

**การตีพิมพ์เผยแพร่ผลงาน (ถ้ามี)**